Informatik Kursstute  $4 - 5$ tindig

Schuljahr 18/19

Organisation:

## - Kein Heft ader Ordner für Ardeitsdatter

- Klausuren  $2p \sim 11$
- Notenvoliations
	- $50\%$  schriftlich 70% schriftlich falls heim  $20\%$  Project  $30%$  mindlich
- schule @ letres-kimmig.de
- Willi. (Chros-Kimmig.de
- ab. (chrer Giovanig. de

- G75 mind. 15-20 min, gerne länger + Handout

 $ln ha$  (te:

- Projectplacing, Top-down us. Bottom-up, UML

- Programmierung

· OOP, abstrakten Datentypen

Mejoritumen, Sortivulerfatren, Relearsion

- · Laufzeiten, Berechanbarkeit
- · Codierung, Komprimierung

 $-NL+2Wb$ 

- · Schichtenmodel
- · spuren in Petz
- · Communitor
- · Angriff und Schutz

 $\frac{-105}{58}$ 

- Reductor ditchen · technik, logische Schaltzuger - Automatentheorie

- Kryptogradie

- Sidrecheit

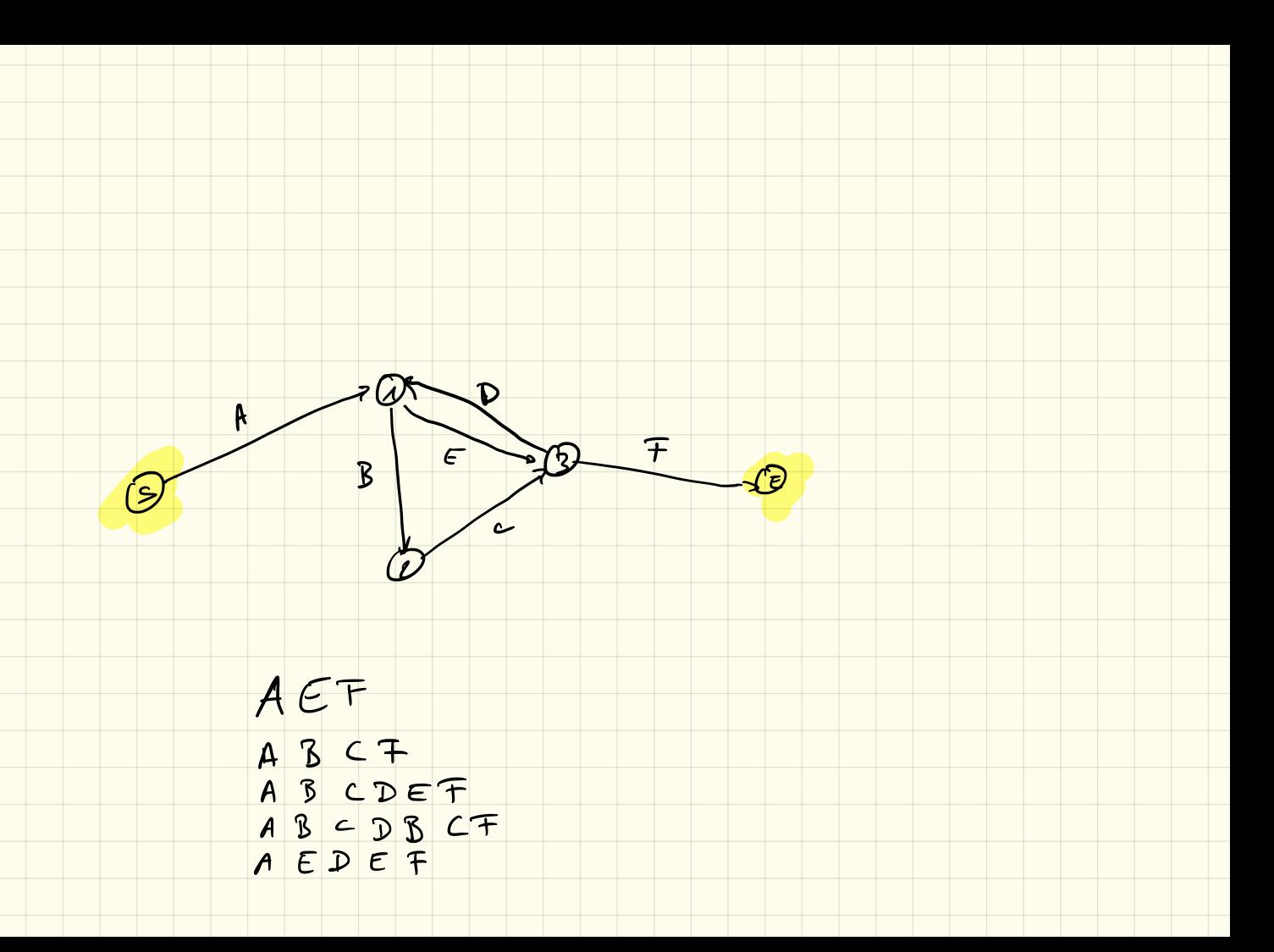

### **I. Algorithmen** 12.9.18

Definition Algorithmus:

Ein Algorithmus ist eine eindeutige Handlungsvorschrift zur Lösung eines Problems oder einer Klasse von Problemen. Algorithmen bestehen aus endlich vielen, wohldefinierten Einzelschritten. Damit können sie zur Ausführung in ein Computerprogramm implementiert, aber auch in menschlicher Sprache formuliert werden. Bei der Problemlösung wird eine bestimmte Eingabe in eine bestimmte Ausgabe überführt.

(Quelle: Wikipedia "Algorithmus", 11.9.18)

Auteitung, Kochrezept, ... Beispiele:

#### **I.1 Minimumsuche in einem Array**

Ziel ist es, innerhalb eines Arrays das kleinste Element zu finden

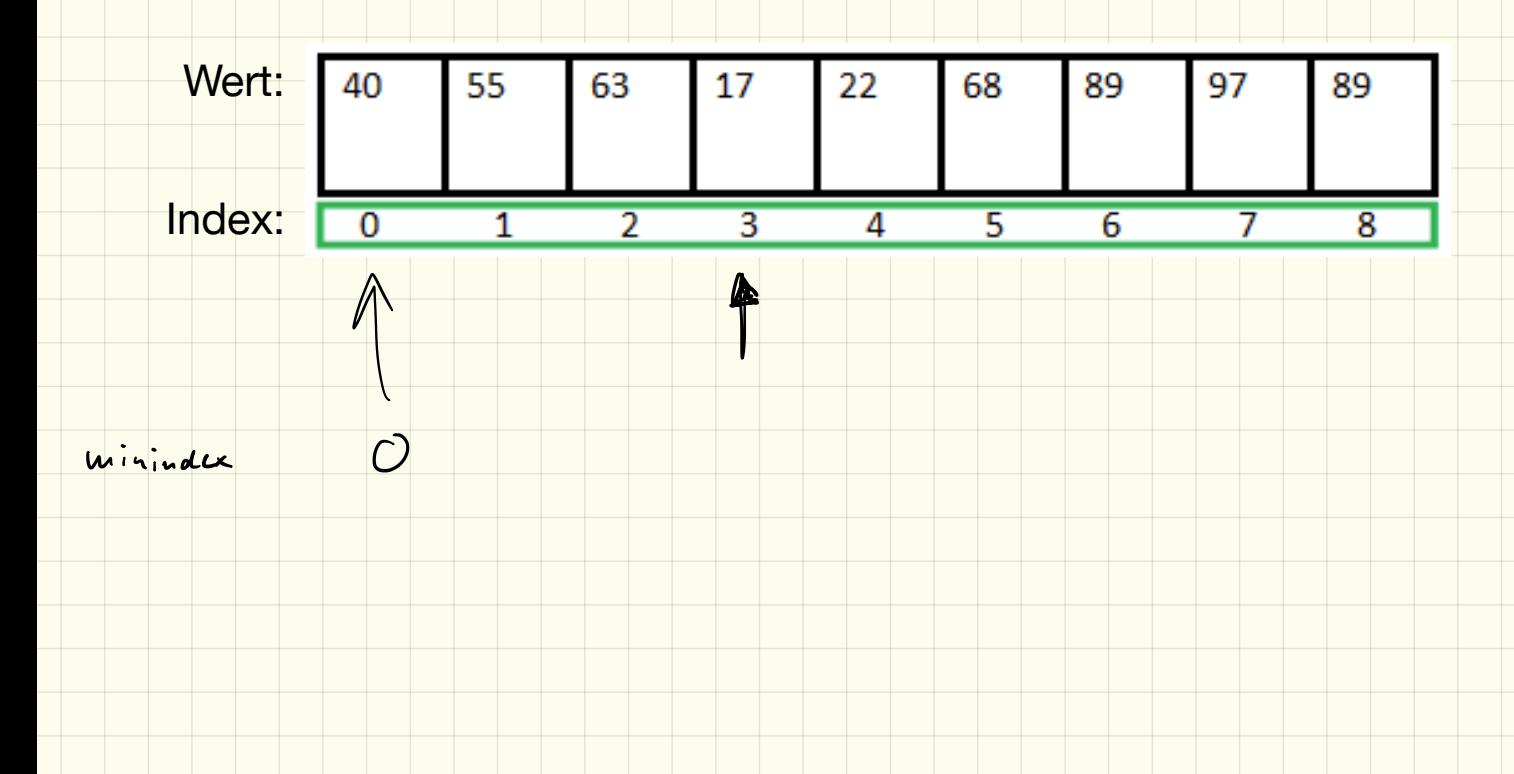

### Minimumsuche

#### 1. Pseudocode

Schreibe in *Pseudocode* (d. h. in "freier Sprache"), wie die Minumumsuche funktioniert, also wie in einem gegebenen, unsortierten Array, der kleinste Wert herausgefunden werden kann:

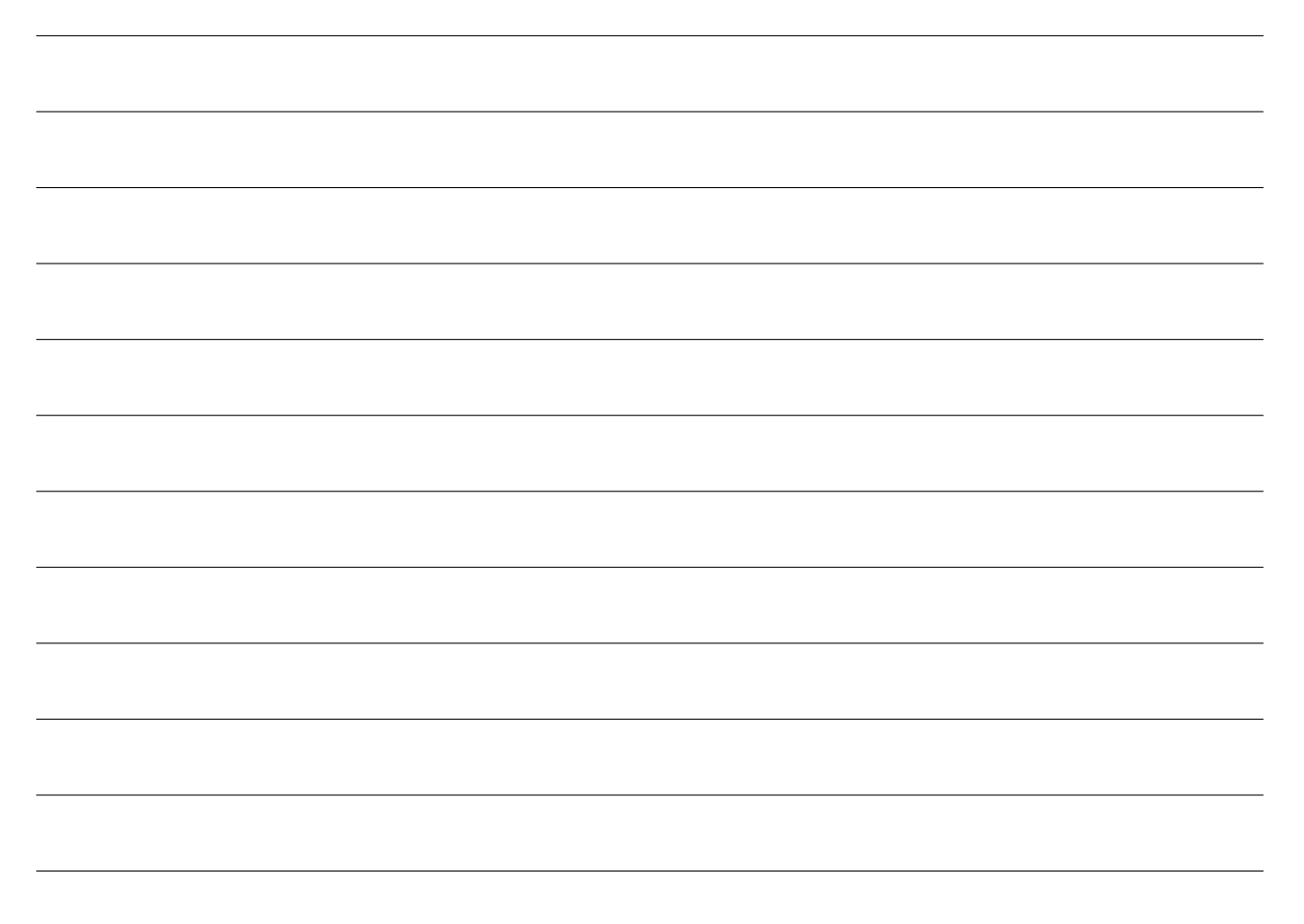

#### Einführung Zufallszahlen

Es bietet sich an, nicht mit einem vordefinierten Array zu arbeiten, sondern die Zahlen im Array *zufällig* zu erzeugen.

Java bietet hierfür die Möglichkeit Zufallszahlen<sup>1</sup> zu erzeugen.

Für eine bessere Übersichtlichkeit rechnen wir hier vorerst nur mit ganzen Zahlen. Für ganzzahlige Zufallszahlen müssen wir zunächst das Paket java.util.Random importieren. Anschließend können wir in unserem Programmablauf einen Zufallszahlengenerator erzeugen:

<sup>1</sup>Anmerkung: es können mit einem herkömmlichen Computer keine *echten Zufallszahlen* erzeugt werden, diese werden mit einem aufwändigen Algorithmus *berechnet*. Je besser dieser Algorithmus ist, desto zufälliger sehen die Zahlen aus. Wir sprechen deshalb auch von *Pseudozufallszahlen*.

```
import java.util.Random;
```

```
class Zufallszahl {
    public static void main (String [] args) {
        // erzeuge Zu fallszahlengenera tor
        Random rand = new Random ();
        // erzeuge Zufallszahl zwischen >=0 und < 50rand . nextInt (50);
    }
}
```
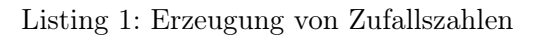

Der Parameter der rand.nextInt-Methode gibt dabei die obere Grenze der Zufallszahlen an. Im obigen Beispiel liegen die erzeugten Zufallszahlen also immer zwischen *inklusive* 0 und *exklusive* 50.

#### 2. Zufallszahlengenerator

Erzeuge ein neues Java-Projekt Sortierung. An diesem Projekt werden wir die nächsten Wochen arbeiten.

Lege darin ein Paket minimumsuche mit einer Klasse Minimum (inklusive main-Methode) an. Programmiere hier zunächst einen Zufallszahlengenerator:

- a) Erzeuge zunächst ein Array, welches 20 Ganzzahlen speichern kann.
- b) Befülle dieses Array mit 20 zufälligen Zahlen (zwischen 0 und 50).
- c) Lasse die Werte dieses Arrays auf der Konsole kommagetrennt ausgeben. Beispiel: 20,6,30,34,5,11,0,34,28,12,4,26,11,15,44,28,40,7,20,7

#### 3. Minimumsuche

Erweitere den Programmablauf aus Aufgabe 2 so, dass im zufällig befüllten Array der Minimale Wert und der zugehörige Index gesucht und ausgegeben wird. Verwende dazu den Ablauf aus Aufgabe 1. Beispielausgabe: Index: 6, Wert: 0

#### 4. Zusatzaufgabe: Minimumsuche als Methode

Um die Minimumsuche nicht jedes Mal erneut programmieren zu müssen soll nun eine passende Methode programmiert werden. Das zu durchsuchende Array soll dabei als *Parameter* an die Methode übergeben werden.

Überlege dir zunächst, was als Ergebnis der Methode zurückgegeben werden soll und programmiere anschließend diese Methode in die Minimum-Klasse.

#### 5. Zusatzaufgabe 2: Sortierte Ausgabe

Überlege dir, wie man diese Minimumssuche dazu verwenden könnte, alle Einträge des Arrays sortiert auf der Konsole auszugeben.

### **I.2 Struktogramme**

Um Algorithmen (oder Ausschnitte daraus) darzustellen, verwendet man sogenannte Struktogramme:

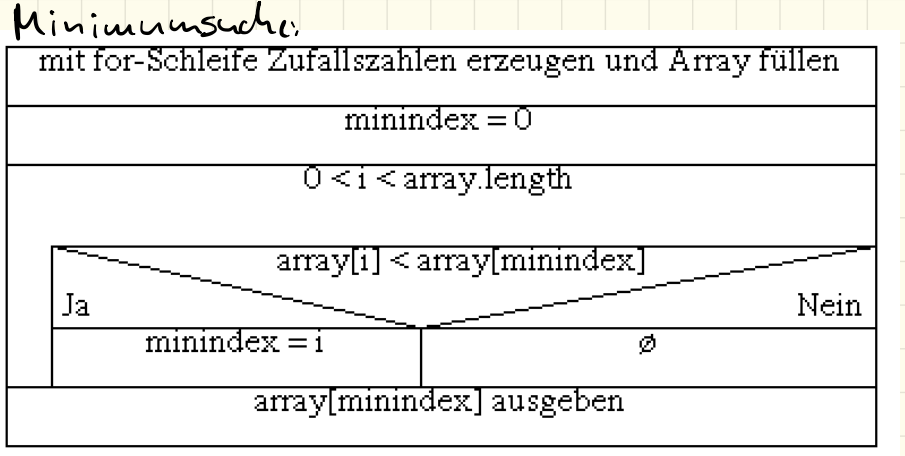

Kostenloser Struktogrammeditor unter http://www.whiledo.de/ downloadbar!

#### Aufgabe (gemeinsam):

Wie würde das Struktogramm aussehen, um die Fibonaccifolge (1,1,2,3,5,8,13,…) zu berechnen und ausgeben zu lassen?

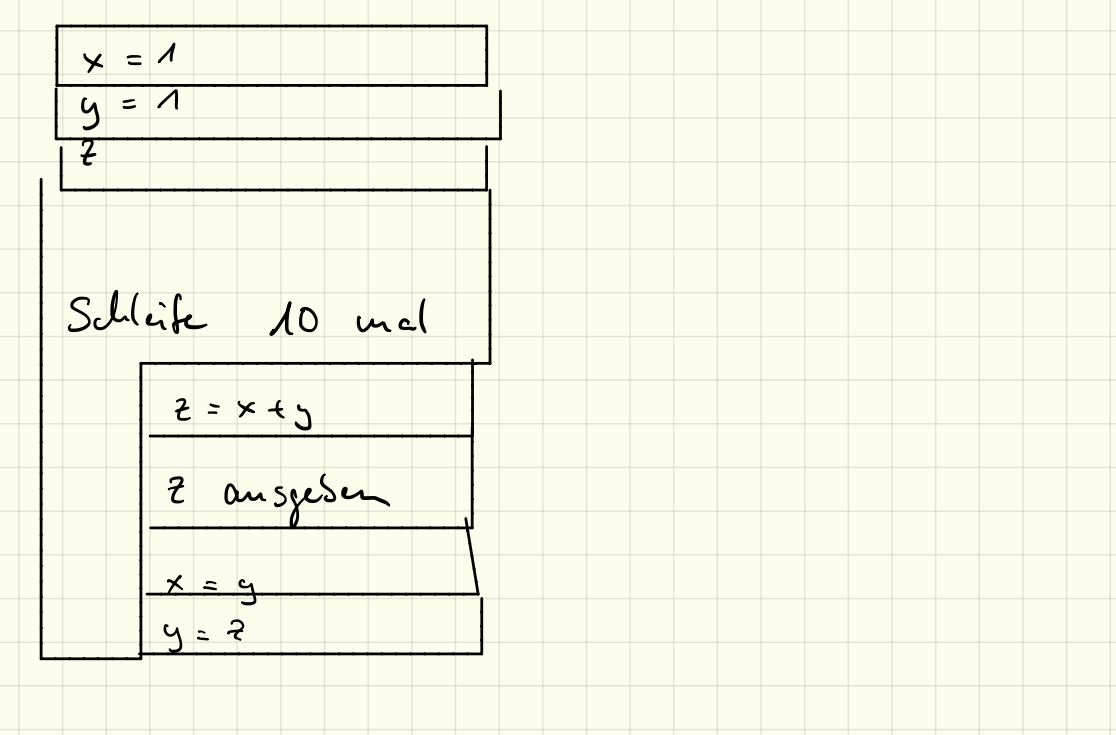

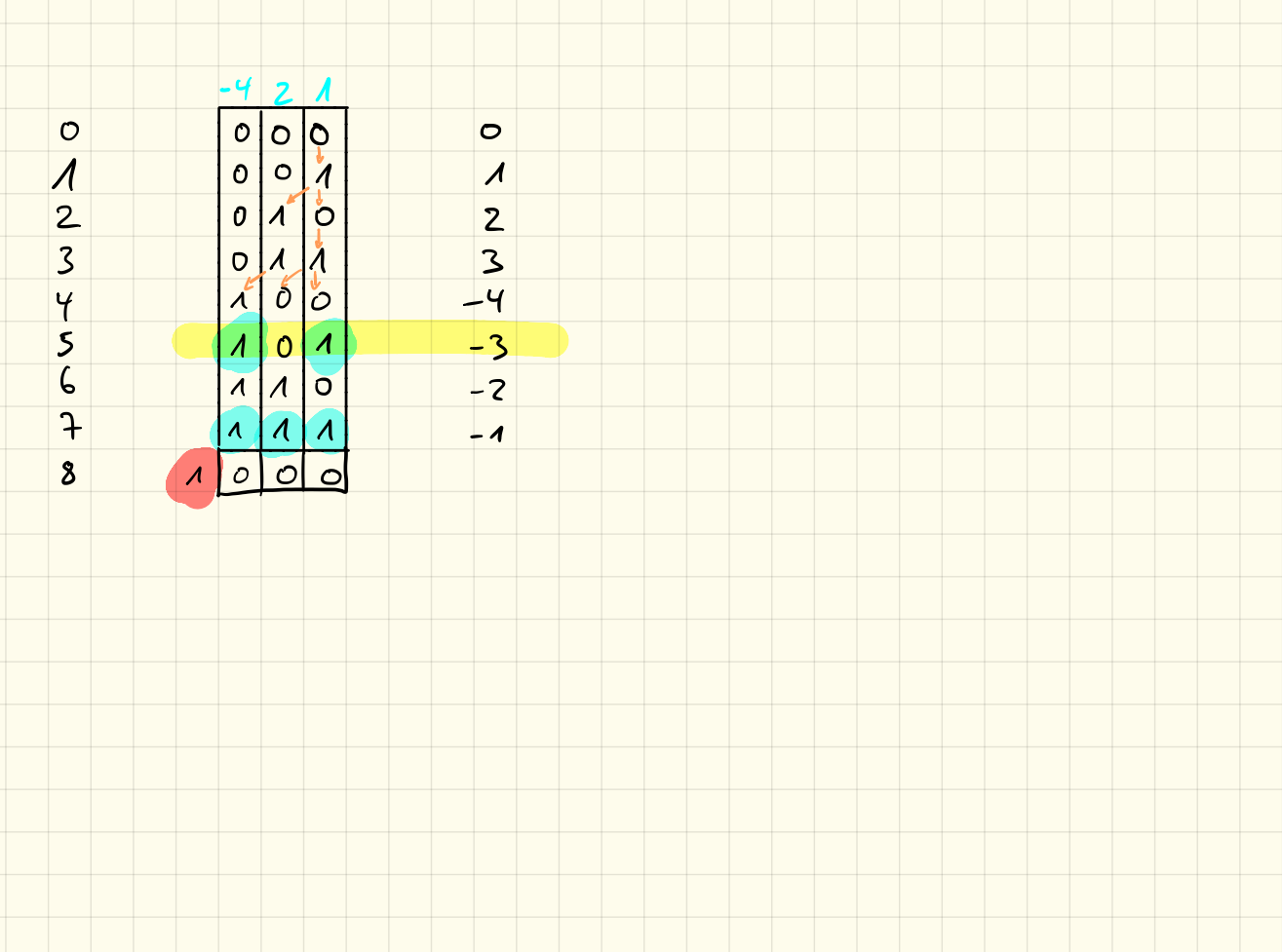

#### Aufgabe: Collatz-Folge

\* Die Collatz-Folge beginnt bei einer beliebigen Zahl n>0 \* ist n gerade, so ist die nächstes n=n/2 \* ist n ungerade, so nimm als nächstes n=3n+1 \* Wiederhole, bis das n=1 ist

Beispiel: 
$$
+722, 11, 34, 17, 52, 26, 13, 40, 20, 10, 5
$$

 $76, 6, 9, 2, 7$ 

Wie sieht das Struktogramm für diesen Algorithmus aus?

 $17.9.18$ 

10 \$ 4 \$ 5, 11, 17

 $2$ 

 $\circ$   $\qquad$   $\qquad$ 

 $3,5,7$ 

Array mit Zufallszahlen erzeugen

for(int i=0; i<arrag. ungth; i++)

minindex = Minimumsuche

array [minimatex] ausgeben

9 array [minimalex] = 100

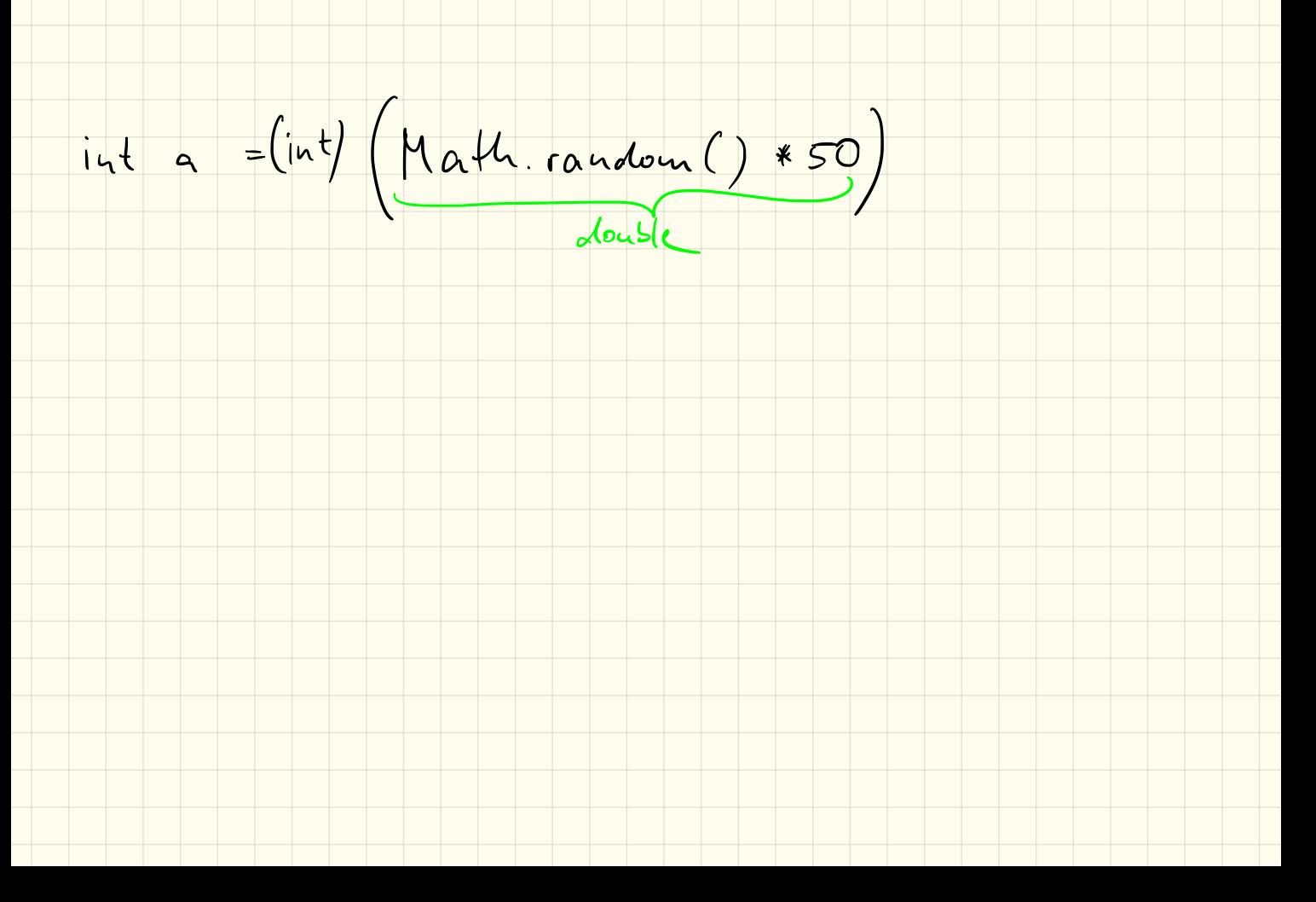

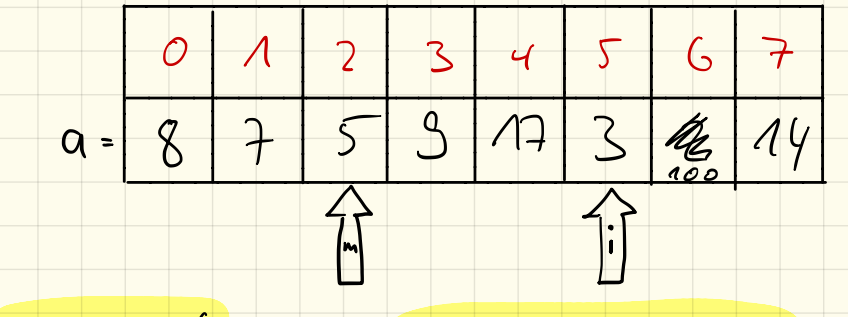

 $minindex = 6$ 

 $\therefore$  = 8

 $if (aE_i > amininote x)$ <br>  $minote x = i;$ 

a [minindex] = 100

- Wiederholung Methoden
	- was ist eine Methode?
	- Parameter?
	- Rückgabetyp und -wert?
	- wohin schreiben?
- Grundstrukturierung einer Klasse
- Sortierverfahren
	- SelectionSort mit Methoden
	- out-of-place vs. in-place
	- Geschwindigkeit

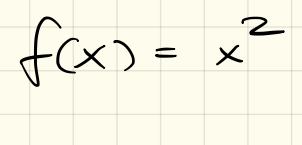

 $19.918$ 

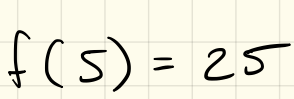

Methode un ein Array mit Anzahl  $2$ iel: int[] array =  $2nfa||(20,50)$ ;

public static int[] sutall (int lacnge, int max) { zufall (laenze, max)  $int EJ$   $a = new int Llaeng.$  $int[]$  a = new int[caugh] Arragaulese for  $Cint$  i=0; i< laeuge; i++ ) {  $a[i] = (i\pi) (Mult. can dom(1 * max))$  $a[i] = (int)(path\cdot\text{rank}(b))$ Ergebnis zurückgesen return a;

Methode, un ein Array auszugeben:

 $2$ iel: ausgabe (array);

public static void ausgabe (int[] array) { ausgabe (array) for (int  $ieo$ ; array length;  $ie+)$ <br>System.out.print (array[i]);<br>3 for-schleife un array<br>durchzugelen<br>Ausgabe array[i]

 $24.9.18$ 

Methode zur Minimumsuche gibt den Index<br>der kleinsten Zahl zurück

in  $t$  minimates =  $min$  (array);

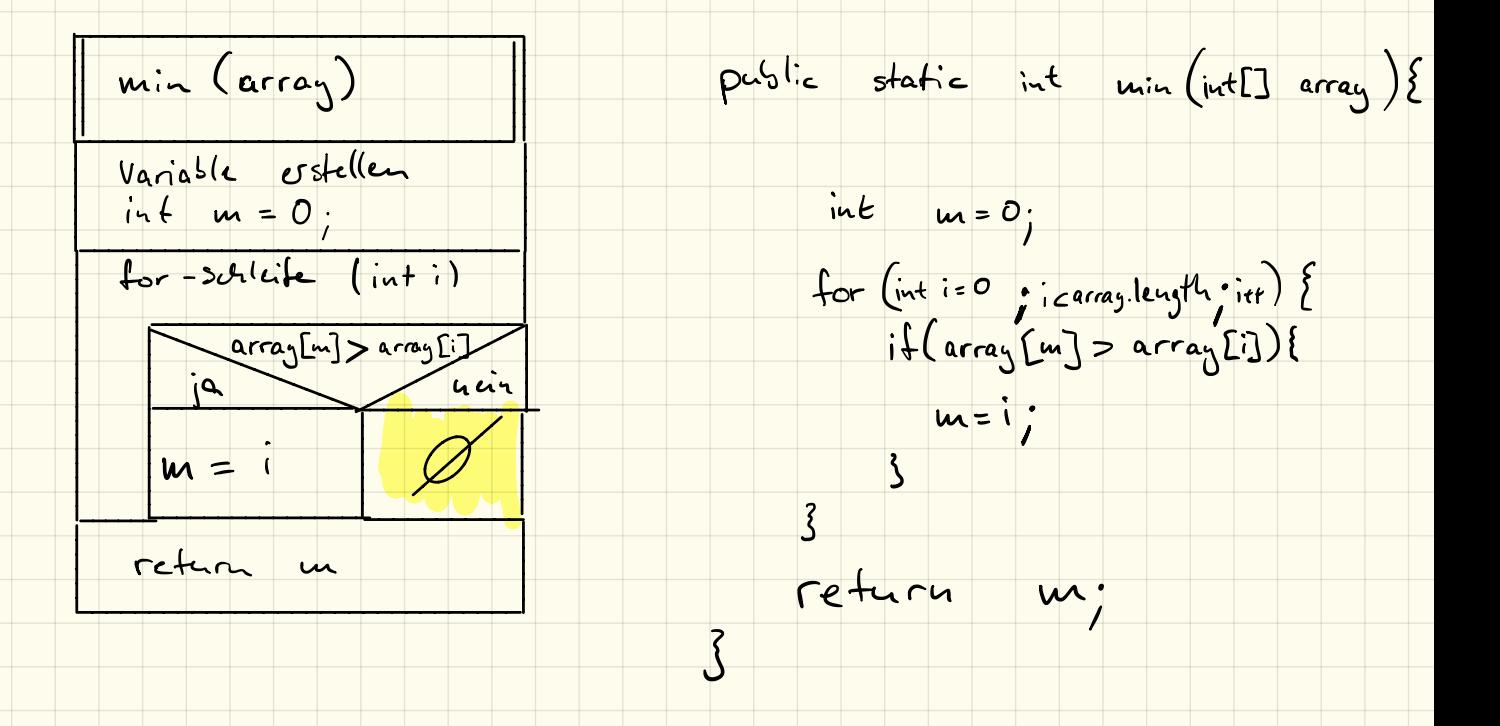

# SelectionSort – Teil I

#### 1. sortierte Ausgabe

Erstelle in deinem Projekt Sortierung ein Paket selectionsort. Lege in diesem eine Klasse Ausgabe (inklusive main-Methode) an.

Erstelle ein Struktogramm und programmiere anschließend das Programm, welches:

- *•* Ein Array mit 20 Zufallszahlen (zwischen 0 und 50) füllt.
- *•* Dieses Array soll zunächst unsortiert ausgegeben werden.
- Mithilfe der Minimumsuche sollen wie Werte sortiert auf der Konsole ausgegeben werden.

*Hinweis: du darfst natürlich den Code von letztem Mal nutzen und in die neue Klasse kopieren! Tipp: Erstelle für die Minimumsuche eine eigene Methode, die als Rückgabewert den Index des kleinsten Elements zurückgibt.*

#### Beispielausgabe auf der Konsole:

```
Unsortiert:
20,6,30,34,5,11,0,34,28,12,4,26,11,15,44,28,40,7,20,7
Sortiert:
\overline{0}4
5
6
7
7
...
```
#### 2. Abspeicherung

Erstelle im Paket selectionsort eine Klasse OutOfPlace mit einer main-Methode.

Programmiert werden soll ein Programm, welches wie oben ein zufällig befülltes Array generiert. Anstatt die Werte direkt auszugeben, sollen diese nun in einem *neuen* Array gespeichert werden, damit diese Werte später im Programm wieder weiterverwendet werden können.

Gib zur Kontrolle nach der Sortierung mithilfe einer Schleife das sortierte Array auf der Konsole aus.

#### Beispielausgabe auf der Konsole:

```
Unsortiert:
20,6,30,34,5,11,0,34,28,12,4,26,11,15,44,28,40,7,20,7
Sortiert:
0,4,5,6,7,7,11,11,12,15,20,20,26,28,28,30,34,34,40,44
```
#### 3. Zusatzaufgabe

Informiere dich über die Begriffe *out-of-place* und *in-place*. Was bedeuten diese im Hinblick auf Sortieralgorithmen?

## SelectionSort – Teil II

#### 1. Begriffe

Beschreibe die beiden folgenden Begriffe im Hinblick auf Sortierverfahren:

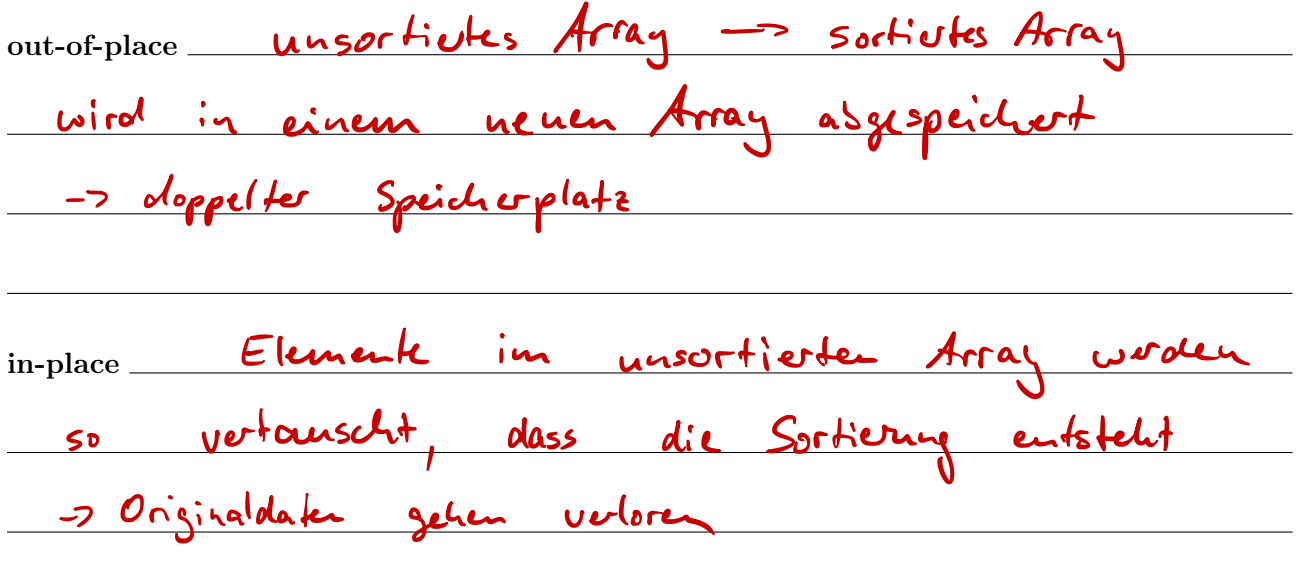

#### 2. *in-place*-SelectionSort

Der SelectionSort-Algorithmus kann auch in-place erfolgen. Beschreibe in freier Sprache, Pseudocode oder Ablaufdiagramm, welche Schritte hierbei durchgeführt werden müssen und was dabei zu beachten ist.

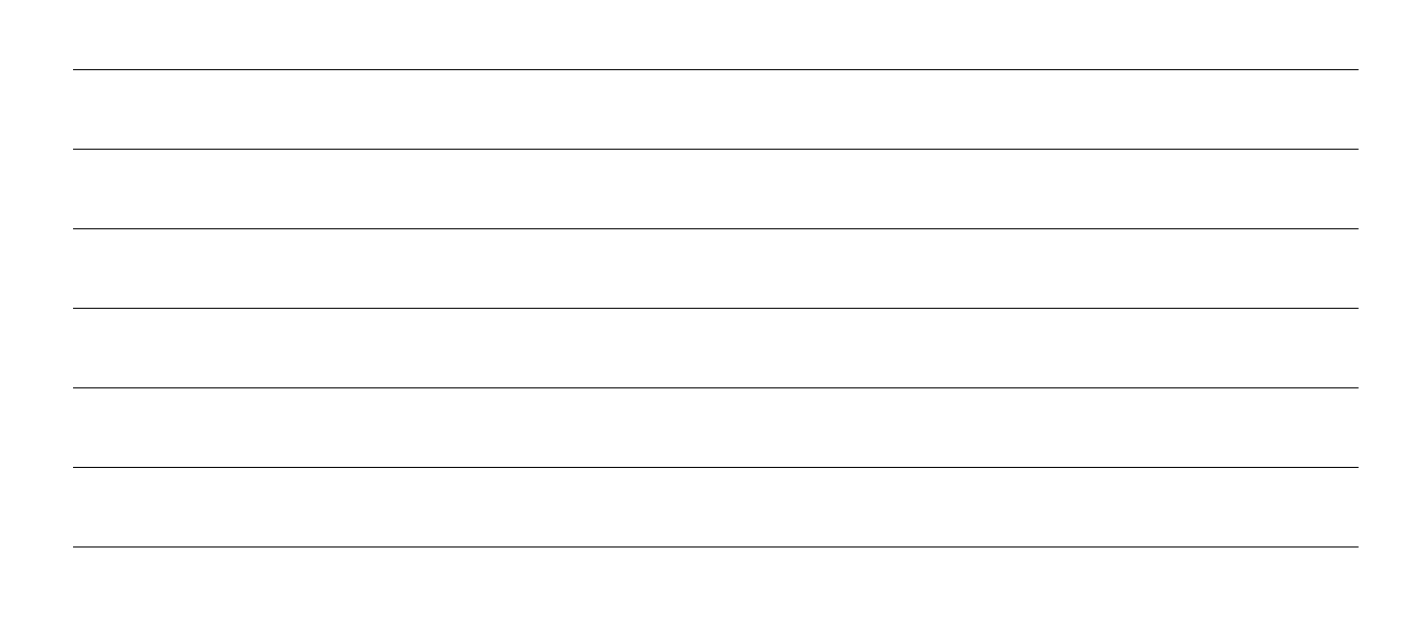

 $\overline{\mathcal{S}}$  $\circ$  $\overline{c}$  $\overline{1}$  $\frac{1}{2}$  7  $\frac{2}{5}$  3

$$
int \text{tmp} = array [3]
$$
  $l = S$   
array [3] = array [m];  $l = S$   
array [m] = tmp

 $\blacktriangle$ 

#### 3. Programmierung

Erstelle im Paket selectionsort eine neue Klasse InPlace mit main-Methode. Programmiere darin den in-place-SelectionSort-Algorithmus anhand dem in Aufgabe 2 erarbeiteten Ablauf.

#### 4. Zusatzaufgabe: Laufzeitmessung

Mit der Methode System.currentTimeMillis() kann man sich die Millisekunden seit dem 1.1.1970 zurückgeben lassen. Da diese Zahl sehr groß ist, reicht ein einfacher int-Wert nicht aus, in Java gibt es deshalb für große ganze Zahlen den Datentyp long. Die Methode gibt einen Wert von diesem Datentyp zurück.

Speichert man nun die Millisekunden *direkt vor* dem Sortiervorgang und zieht man diese vom Wert *direkt nach* dem Sortiervorgang ab, so erhält man die Laufzeit des Sortiervorgangs in Millisekunden.

Aufgabe: Erzeuge ein Array mit 25000, 50000, 100000, 200000 zufälligen Werten. Lasse diese dann mit deinem in-place-SelectionSort-Algorithmus sortieren und miss die dafür benötigten Zeiten. Miss für jede Arraygröße 5 Zeiten und vergleiche die Durchschnittswerte.

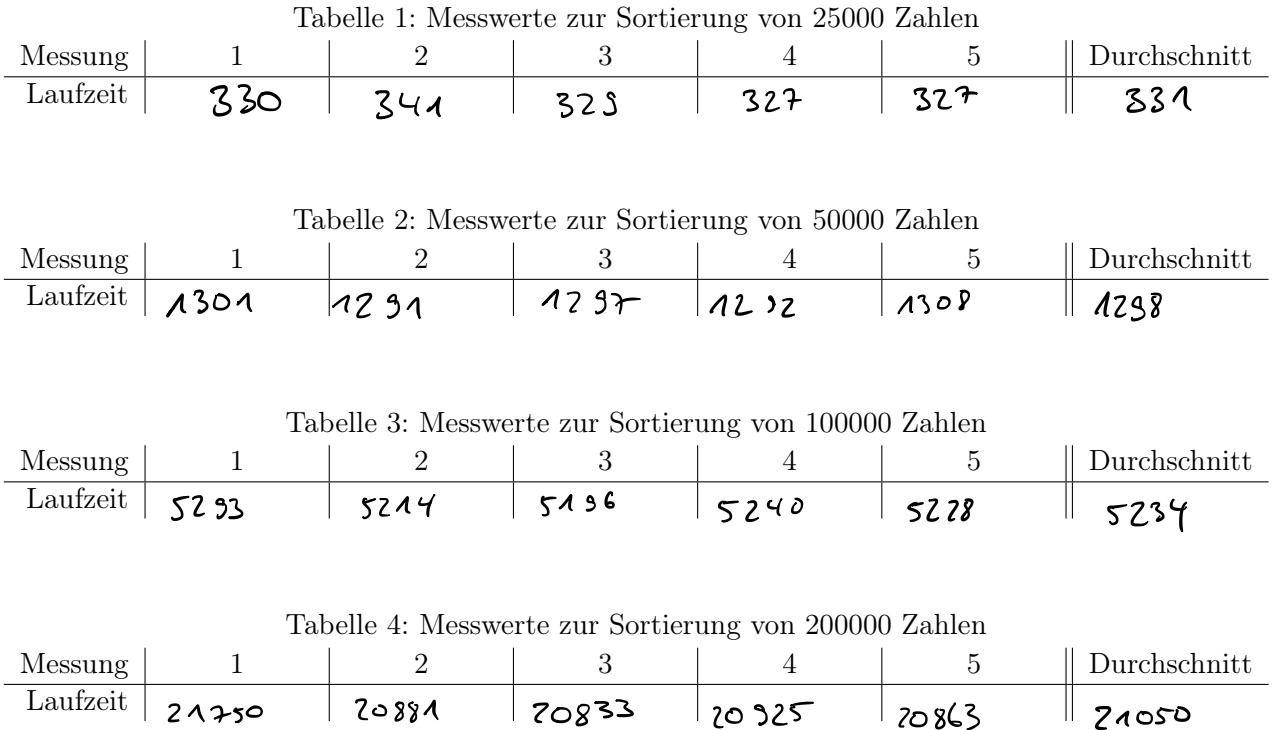

- a) Wie verändert sich die Laufzeit, wenn die Größe des Arrays verdoppelt, verdreifacht,. . . wird?
- b) Wie lange würde es damit dauern, das Telefonbuch von Berlin mit ca. 3 Millionen Einträgen zu sortieren? *(grober Richtwert!)*

### Projekt zu Sortierverfahren

#### Ziel

Ziel ist es, ein komplettes Projekt zu programmieren und damit verschiedene Sortierverfahren zu implementieren. Am Ende sollen die Projekte in einer kurzen Präsentation vorgestellt werden.

#### 1. Allgemeine Kriterien

- *•* Auch zu Hause kann und soll weitergearbeitet werden!
- *•* Am 17. Oktober ist die Abgabe des Projektes und finden die Präsentationen statt.
- *•* Präsentiert auch Probleme, auf die ihr gestoßen seid und berichtet, wie ihr diese umgehen konntet.
- *•* Die Präsentation sollte nicht länger als ca. 10-15 Minuten dauern.

#### 2. MUSS-Kriterien

Die *MUSS-Kriterien* müssen auf jeden Fall erfüllt werden. Werden nur diese erfüllt, so liegt die Endnote im Bereich von ca. 7 Punkten.

- *•* Eine Sortieren-Klasse mit main-Methode. Hier soll ein Array einer festen Länge mit Zufallszahlen befüllt werden und anschließend mit den Sortierverfahren sortiert werden.
- *•* Das Sortierverfahren SelectionSort muss in-place programmiert werden.
- *•* Das Sortierverfahren InsertionSort muss programmiert werden.
- *•* Der Quellcode muss kommentiert werden.

#### 3. SOLL-Kriterien

Werden zusätzlich noch die *SOLL-Kriterien* erfüllt, so liegt die Endnote in etwa bei 11 Punkten.

- MergeSort als Beispiel für die "divide-and-conquer"-Technik soll implementiert werden.
- *•* BubbleSort soll programmiert werden.
- *•* Es soll eine Zeitmessung programmiert werden um die Schnelligkeit der verschiedenen Sortierverfahren miteinander vergleichen zu können.
- *•* Die *durchschnittlich* benötigte Zeit soll für alle Sortierverfahren für unterschiedlich große Arrays gemessen und präsentiert werden.

#### 4. DARF-Kriterien

Werden alle Kriterien erfüllt, so liegt die Endnote bei etwa 15 Punkten.

- *•* Einer der folgenden Algorithmen darf programmiert werden:
	- HeapSort
	- QuickSort
	- TimSort
	- oder ein selbst gewählter Sortieralgorithmus.
- *•* Der Ablauf des Algorithmus muss dann auch präsentiert werden.
- *•* Informiert euch und präsentiert, wann man von einem stabilen Sortierverfahren spricht.
- *•* Begründet für alle Algorithmen, ob diese stabil oder nicht-stabil funktionieren.

 $8.10.18$ 

### $145$  $7447311910$

Minimumsuche: n Schritte Sortierry: " mal die Minimausuche gesounter Antward: (n<sup>2</sup>)

#### 8.10.18

#### divide-and-conquer:

 $k \frac{1}{2}$  12  $k \frac{1}{2}$  12 14  $k \frac{1}{2}$  14  $k \frac{1}{2}$  14

MinimumsLote: 1 Schit<br>Sortisting: a mal

125689 10 12 13 14

gesamter Anfrand: (2)

 $L_{ijk}$  mit  $10$ Elemente:

Selection Sort: 100 surite

- d-a-c; Authile in 2 Listen: 12 Schrift
	- Liste 1 Sortion: 25 Schrifte
		- Liste 2 Sortiven: 25 Schrift
	- Pusammentige: 10 Subite

72 Schritte

List mit 1000 Elemente

SelSort: 1000 000  $h^2$  $d-a-c$ : Authiles: 1002  $u + 2$  $\left(\frac{n}{2}\right)^2$ Lisk 1 sortion: 250 000  $\left(\frac{4}{2}\right)^2$ Lisk 2 sortiere. 250 000 Insammentique 1000  $\mathbf{v}$ 502002 Shritte

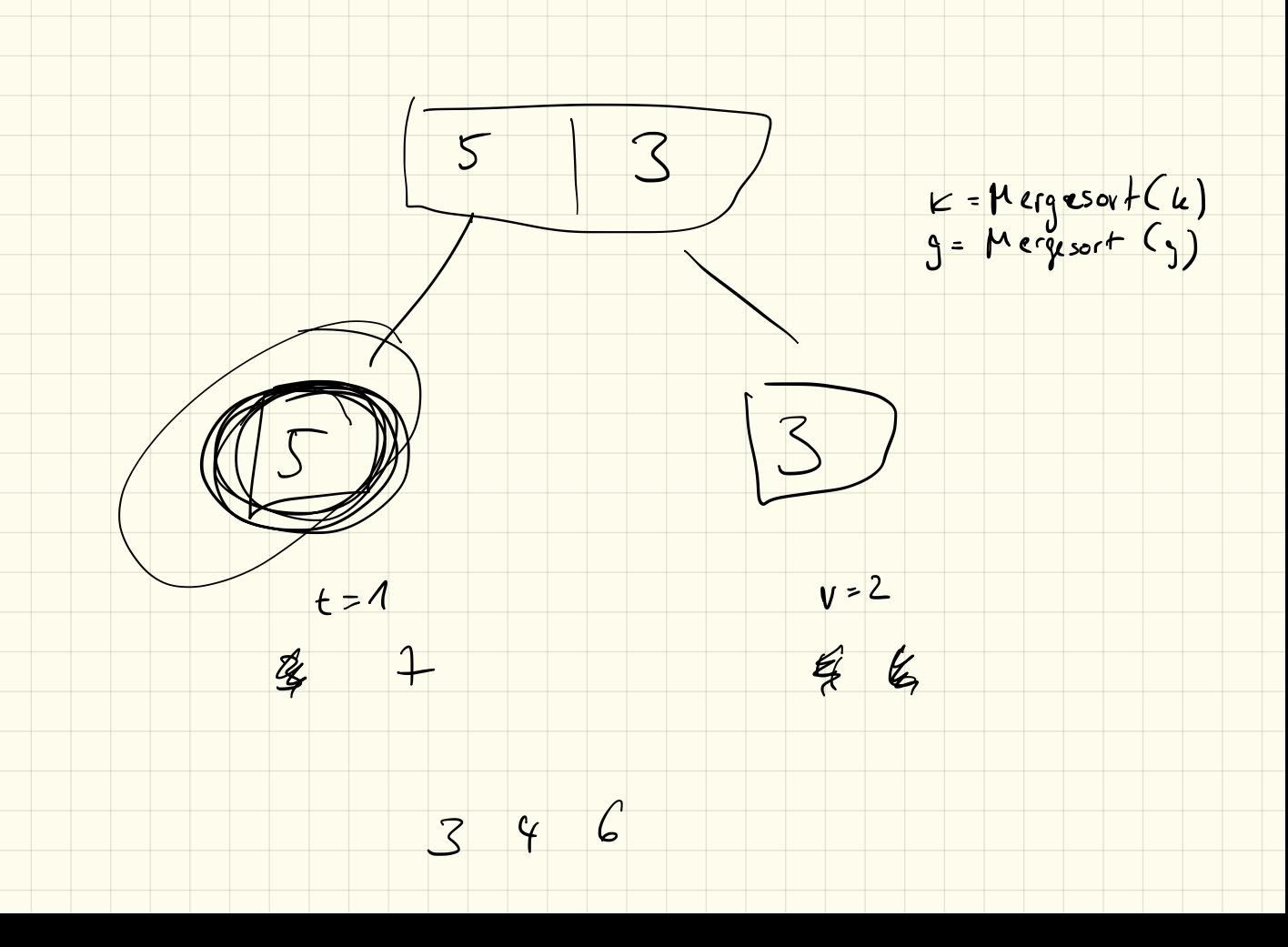

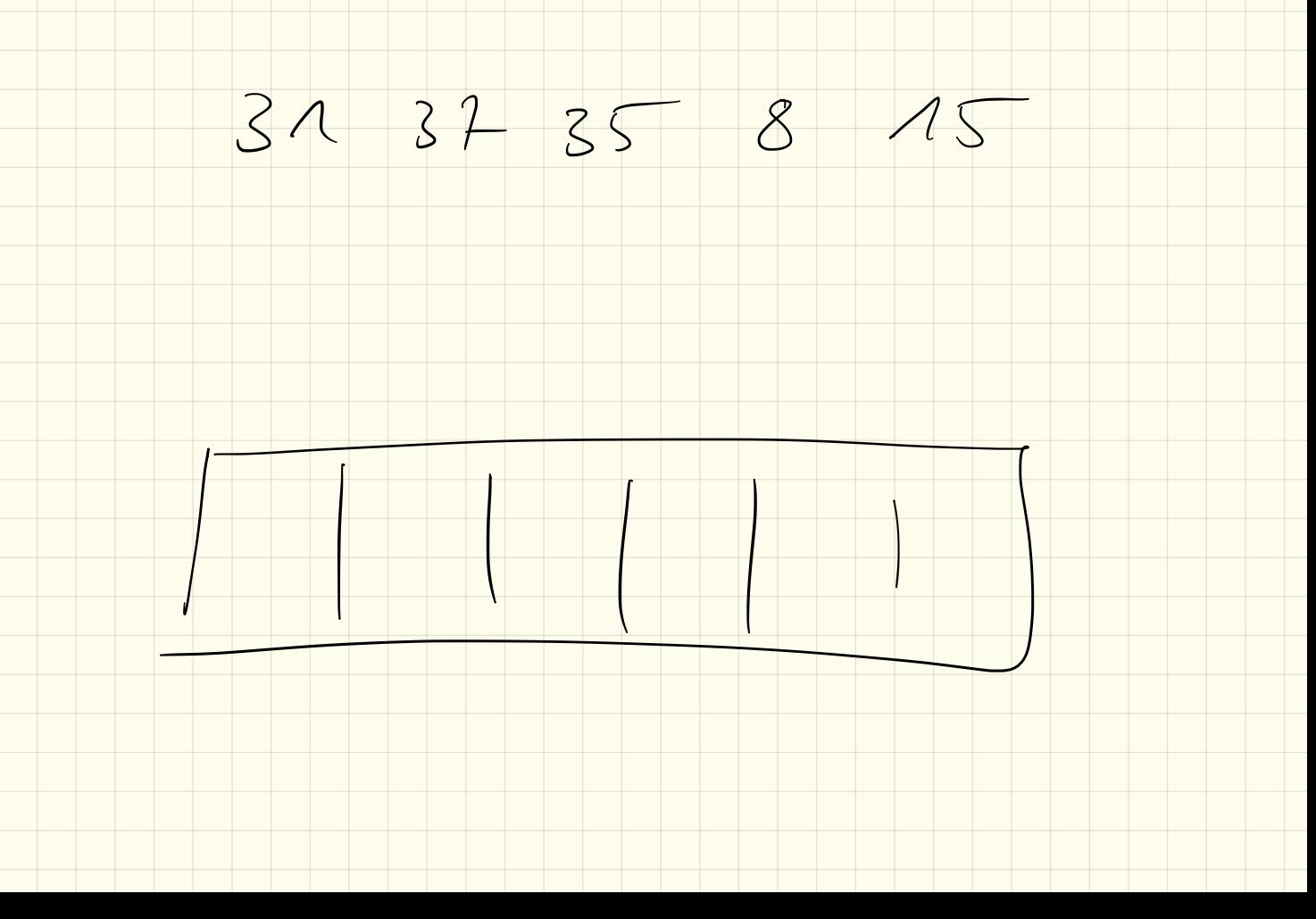

Quich Sort

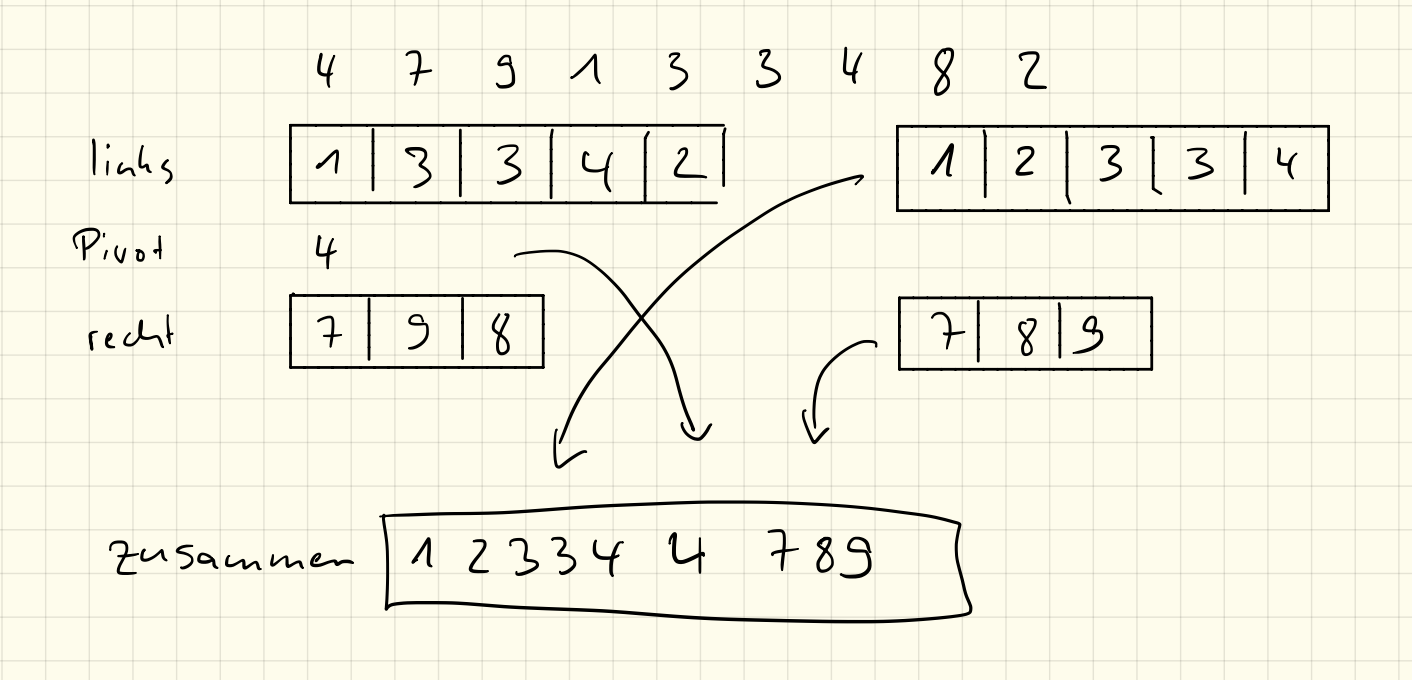

15.10.18

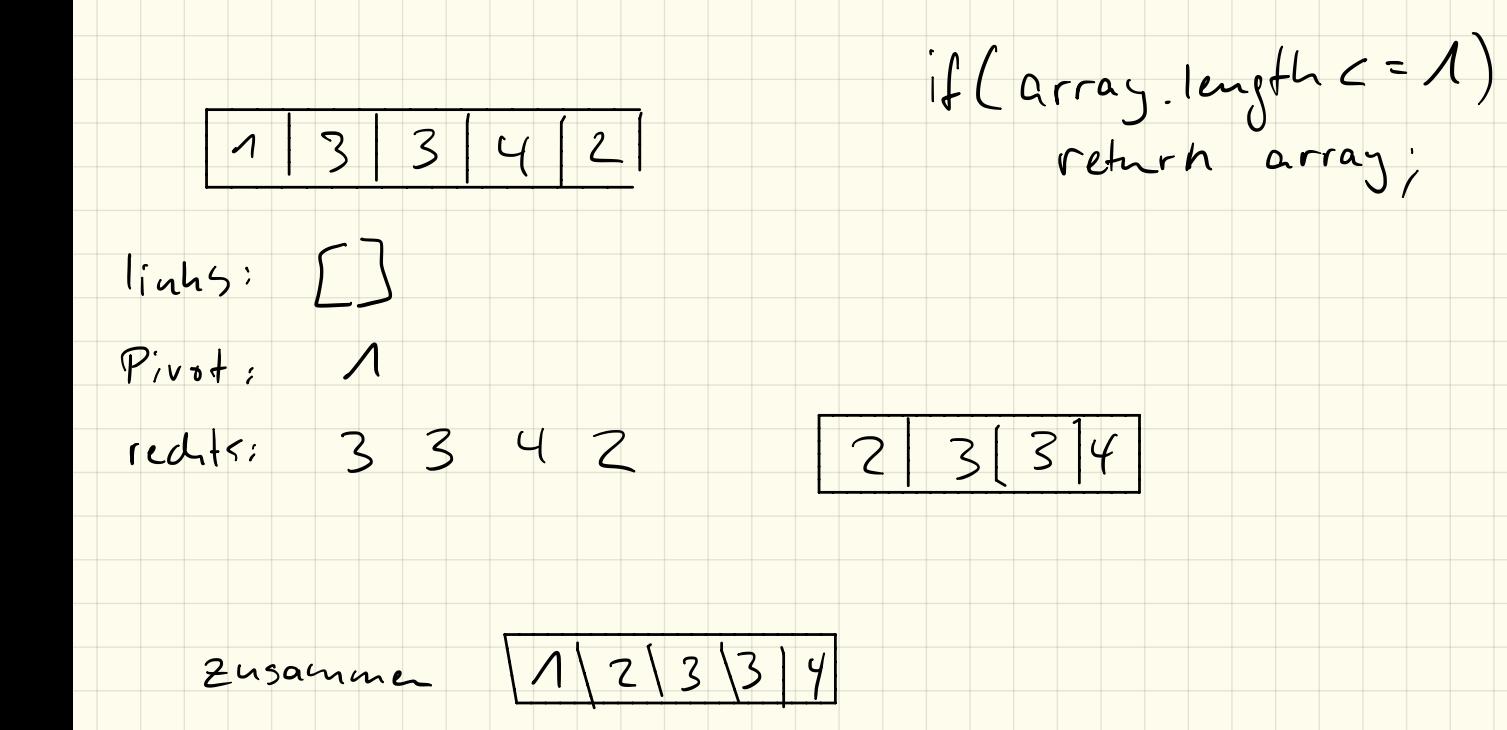

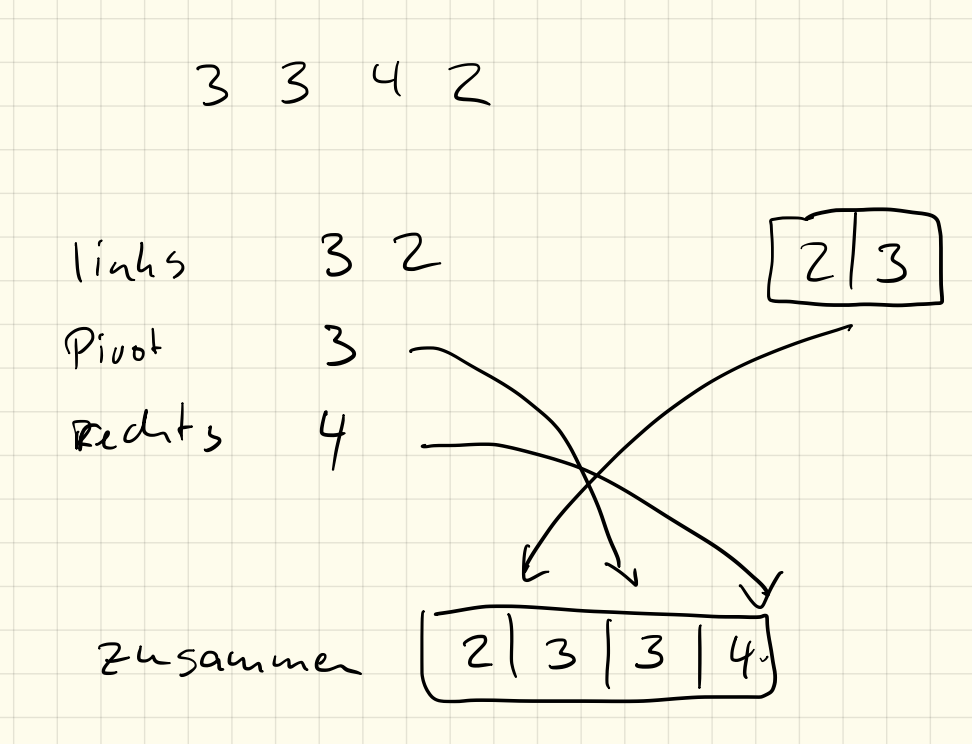
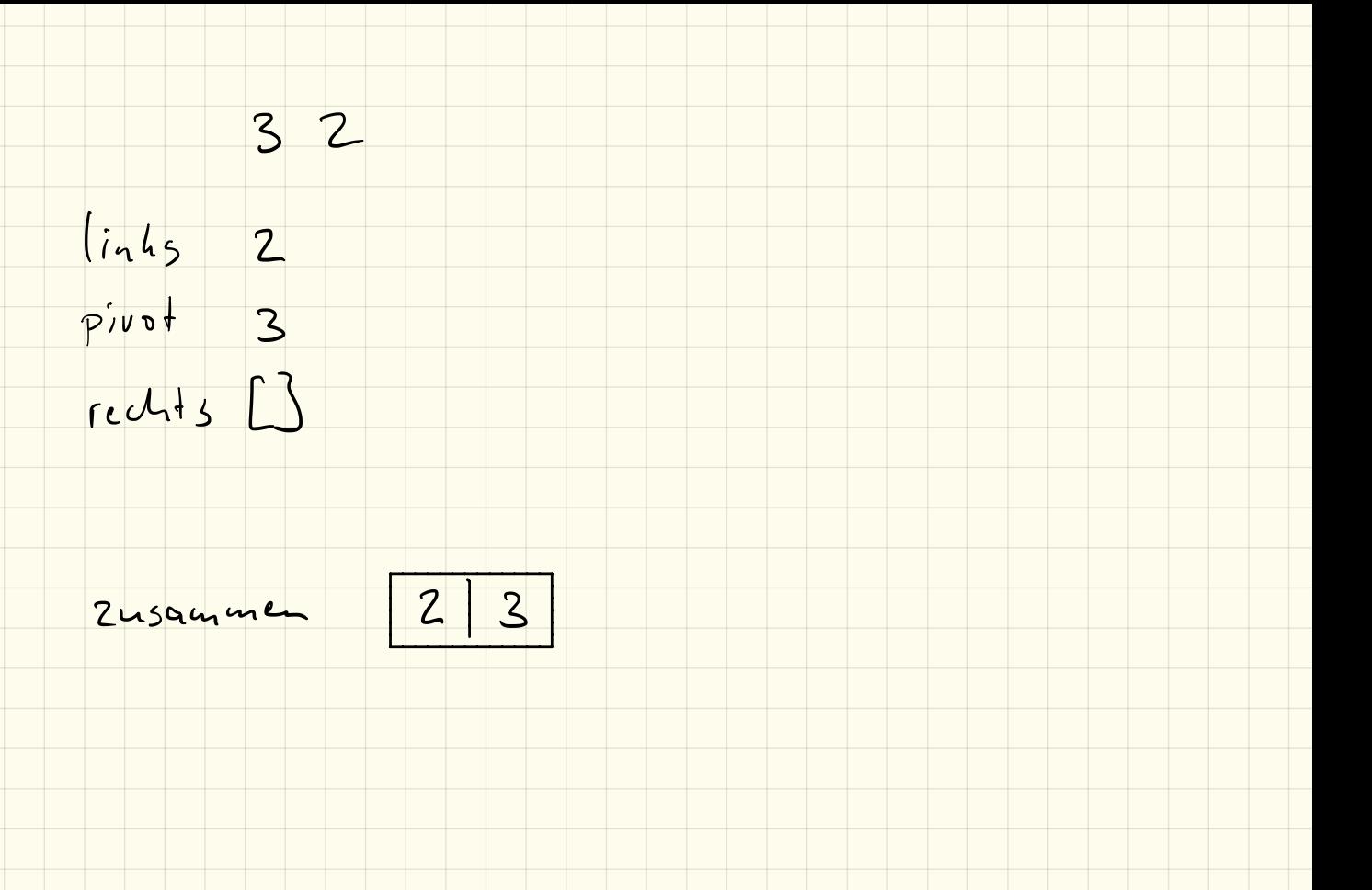

# Klausur 22.10.2018

Name: VP: /24P NP: mündlich:

# 1. Sortierverfahren (3P)

Beschreibe die Begriffe

a) in-place b) out-of-place c) stabil

#### in Bezug auf Sortierverfahren.

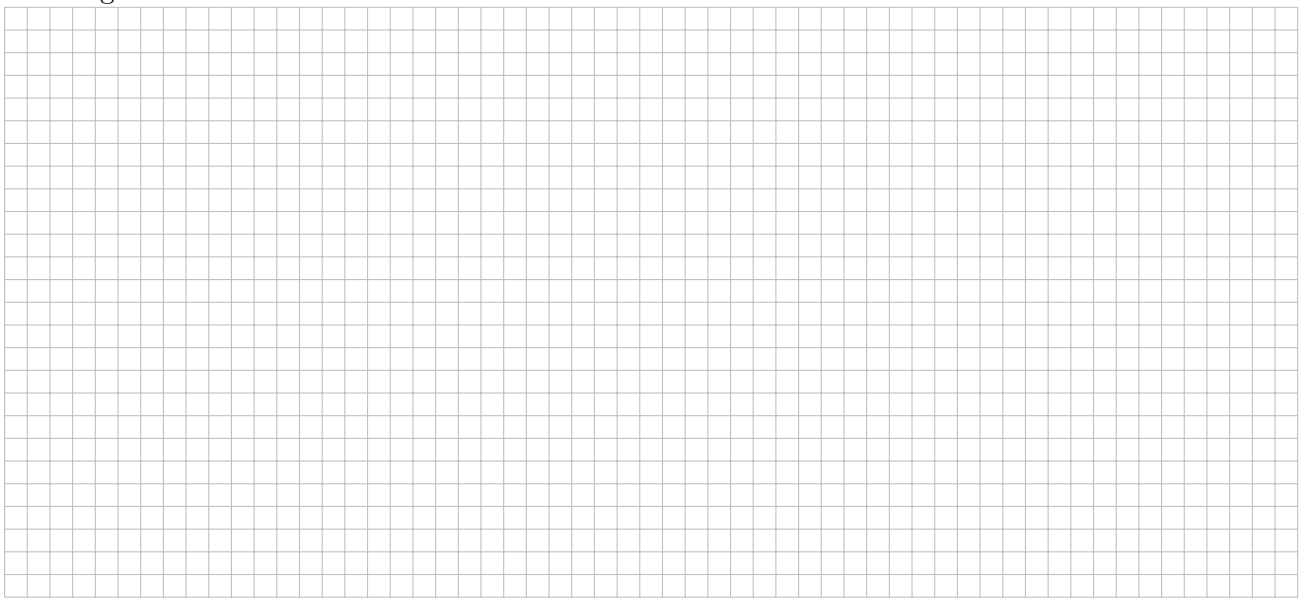

# 2. InsertionSort (4P)

Erkläre InsertionSort. Beschreibe dieses schrittweise in Pseudocode bzw. einem Struktogramm.

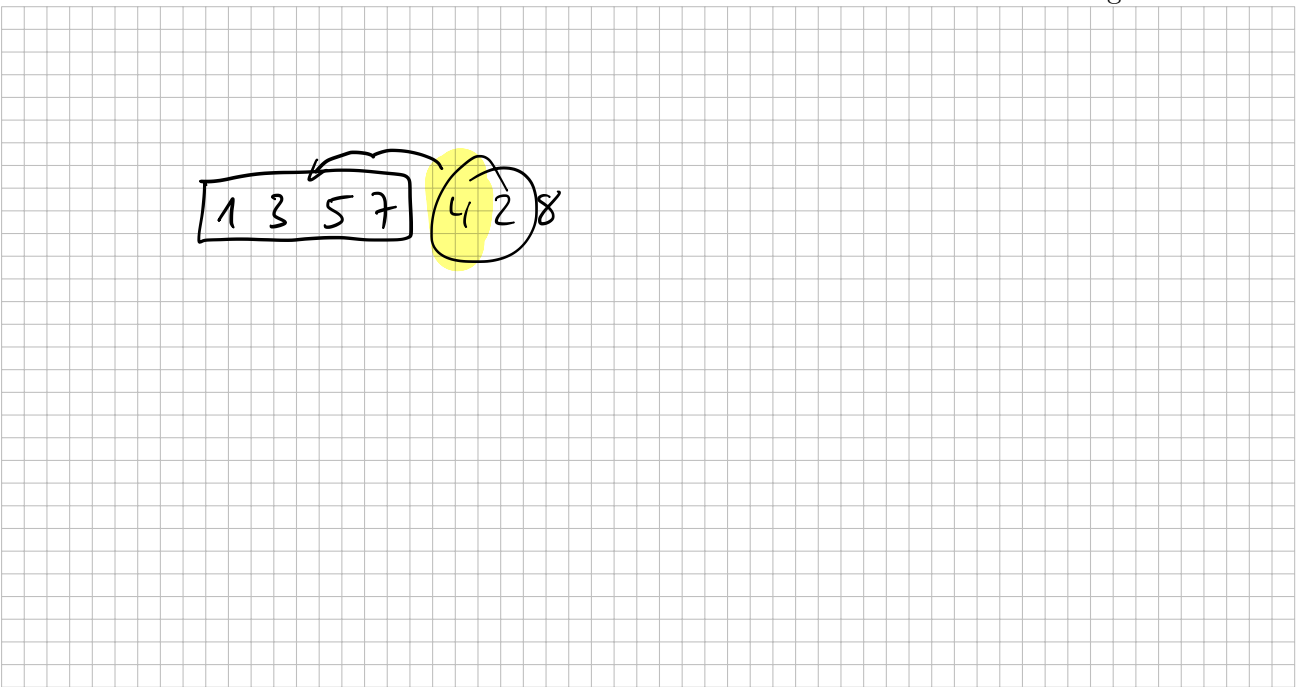

### 3. SelectionSort (4P)

Gegeben ist nachfolgender Code. Gib mit Begründung an, ob dieser SelectionSort in-place oder outof-place arbeitet und ob das die Sortierung stabil verläuft.

```
Listing 1: SelectionSort
```

```
1 public class SelectionSort {
2 public static void main (String \begin{bmatrix} \end{bmatrix} args) {
3 int \begin{bmatrix} \vert & xyz = z \text{ufall} (20, 10); \end{bmatrix}4 int \begin{bmatrix} \end{bmatrix} sort = sortiere (xyz);
5
6 // Ausgabe
7 for (int i=0 ; i<sort.length ; i++) {
8 System.out.print (sort [i] + ",");
 9 }
10 }
11
12 // gener ier t ein zu f ä l l i g ge f ü l l t e s Array
13 public static int [] zufall (int laenge, int max) {
14 int \begin{bmatrix} 1 & a = new & \text{int} \end{bmatrix} a = new int \begin{bmatrix} 1 & a & \text{if} \end{bmatrix}15 for (int i=0; i<la)16 a[i] = (int)(Math.random() * max);<br>17
\begin{array}{ccc} 17 & & & \end{array}18 return a;
19 }
20
21 // Outo fPlaceSortierung SelectionSort
             public static int \vert \vert sortiere (int \vert \vert array) {
23 int \begin{bmatrix} \int_0^{\pi} \sin t \cos t \sin t \sin t \sin t \sin t \sin t \sin t \sin t \sin t \sin t \sin t \sin t \cos t \sin t \cos24 for (int i=0; i<array length; i++) {
25 int m = \min(\arctan 0);26 sortiert [i] = \arctan \frac{m}{i};
27 \arctan \left[\text{m}\right] = 9999;28 } \}29 return sortiert;
29<br>
31<br>
33 public static int min (int [] array, int start ) {<br>
34 int m = start:
30 }
31
32 // Minimumsuche
                                                                                 \mathbf{\hat{z}}\mathcal{P}34 int m = start;
35 for (int i=start ; i<array length ; i++) {
36 if \arctan \left( \frac{\text{arg}(\text{m})}{\text{arg}(\text{m})} \right)37 \qquad m = i;
38 } \{ } \{ } \{ } \}39 }
40 return m;
41 }
42 }
```
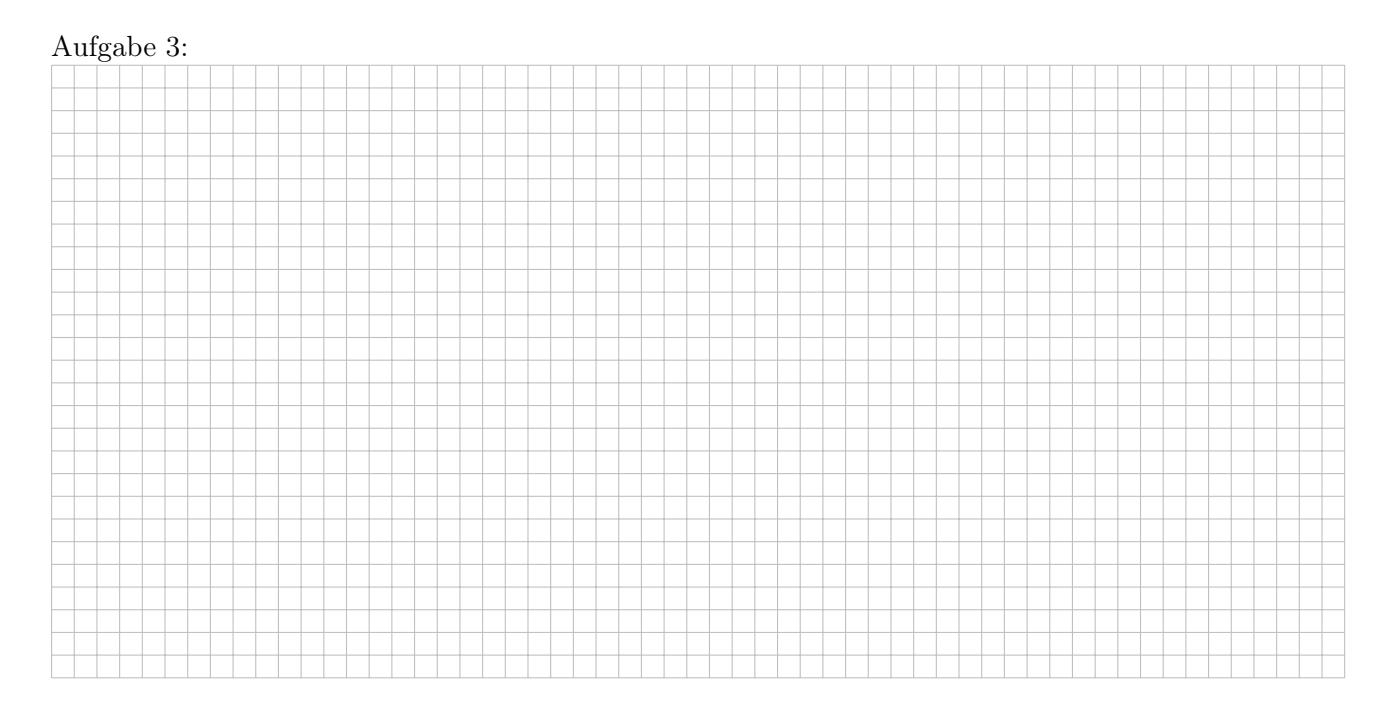

# 4. Laufzeit (5P)

Erkläre kurz, wie MergeSort funktioniert. Warum funktioniert das schneller als beispielsweise SelectionSort? Begründe z. B. mit einer kurzen Rechnung.

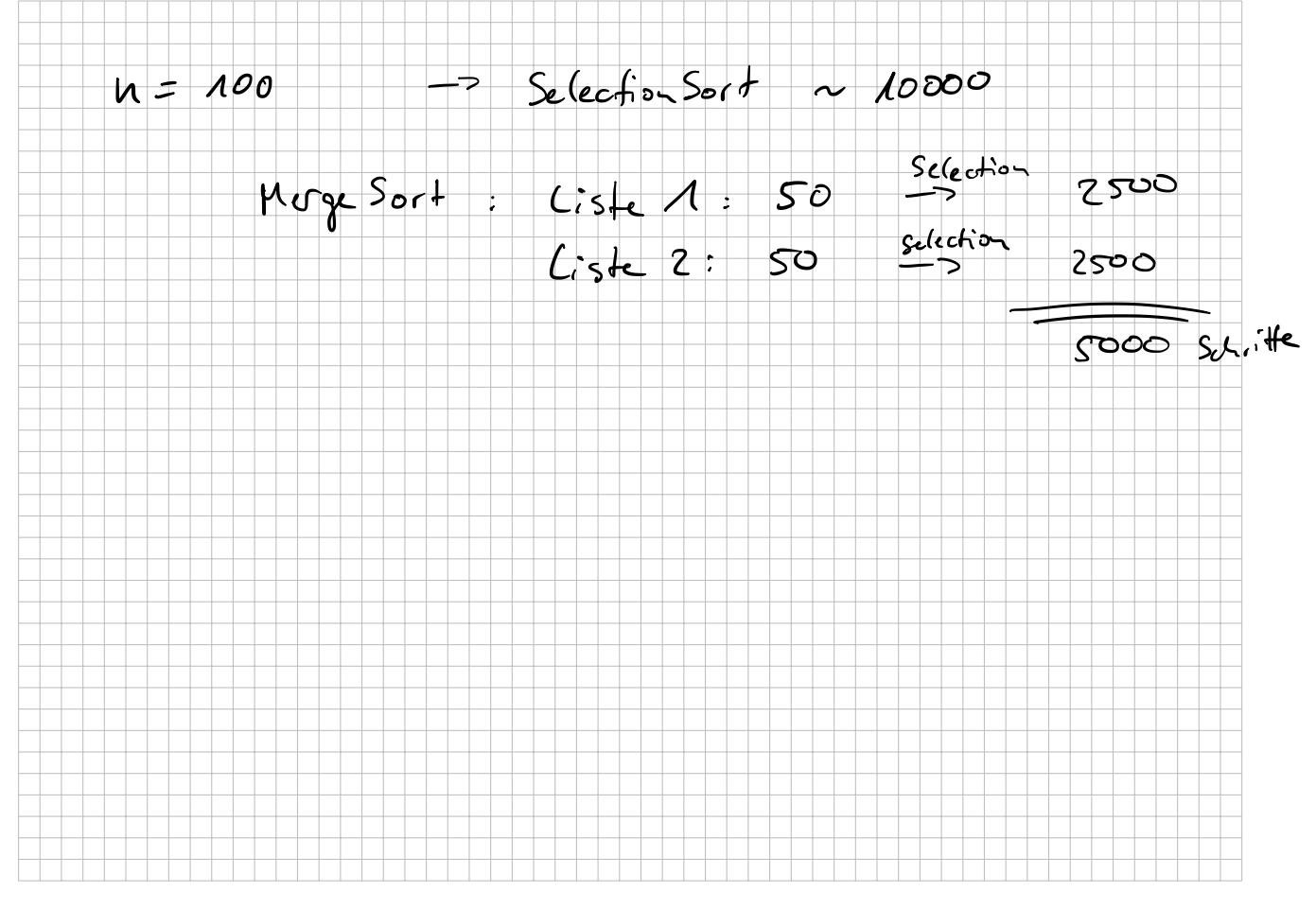

# 5. QuickSort (8P)

Führe mit folgendem Array den QuickSort-Algorithmus durch und beschreibe jeden Schritt den du durchführst kurz. Wann ist der QuickSort-Algorithmus besonders effizient, wann besonders ineffizient?

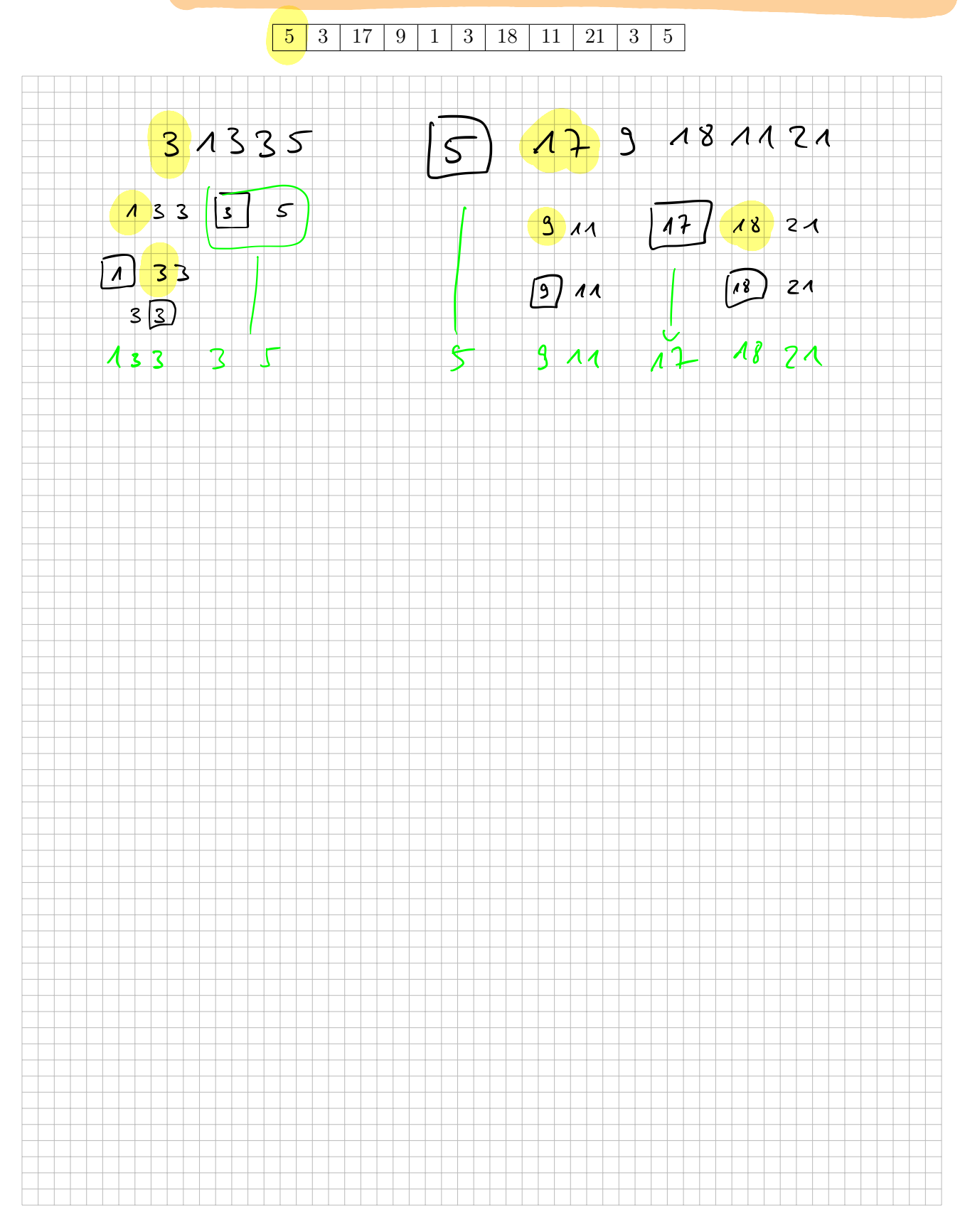

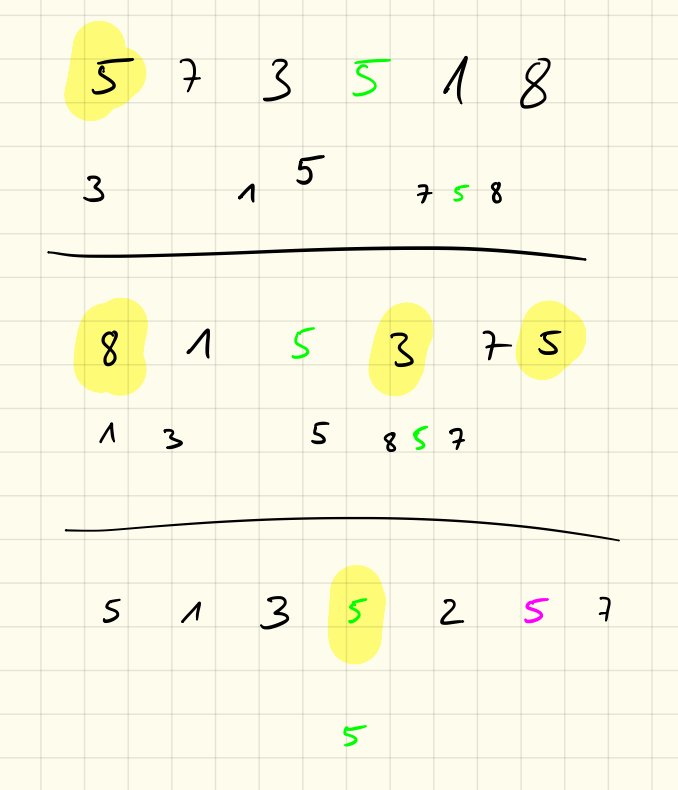

Landan - Symbole

Sel Sort out-of-place

Sel in-place

u) schritte Minimen  $\Rightarrow$  immer a substitution

 $\Rightarrow$  Aufward  $\bigoplus$   $(u^2)$ 

in Durdsduit y schritte

u Minimumsude

 $=$  mumor  $\frac{u^2}{2}$  schrifter

 $\Rightarrow$  Autward  $\theta(\frac{u^2}{2})$ ,  $\theta(u^2)$ 

im Sesten Foll u schrift  $l<sub>us</sub>$  on  $S<sub>or</sub> + -2$  $=2$   $O(u)$ 123456 im stilchtest Fall  $\rightarrow$  $654321$ n-1 Zahlen anscham  $5 - 1$  sklle  $\begin{cases} 1 - 1 \ 1 \ 2 \ 3 \ 1 \ 1 \ 2 \ 1 \ 2 \ 1 \ 2 \ 1 \ 2 \ 1 \ 1 \ 2 \ 1 \ 1 \ 1 \ 1 \ 1 \ 1 \end{cases}$  Verschickampt  $\left| \begin{array}{cc} 1 & \cdots & \cdots \end{array} \right|$ => gesout  $\frac{(u-1)^2}{2} = \frac{u^2-2u+1}{2}$  $O(\frac{n^2-2n+1}{2})$  $\Rightarrow$   $\sigma(\mu^2)$ 

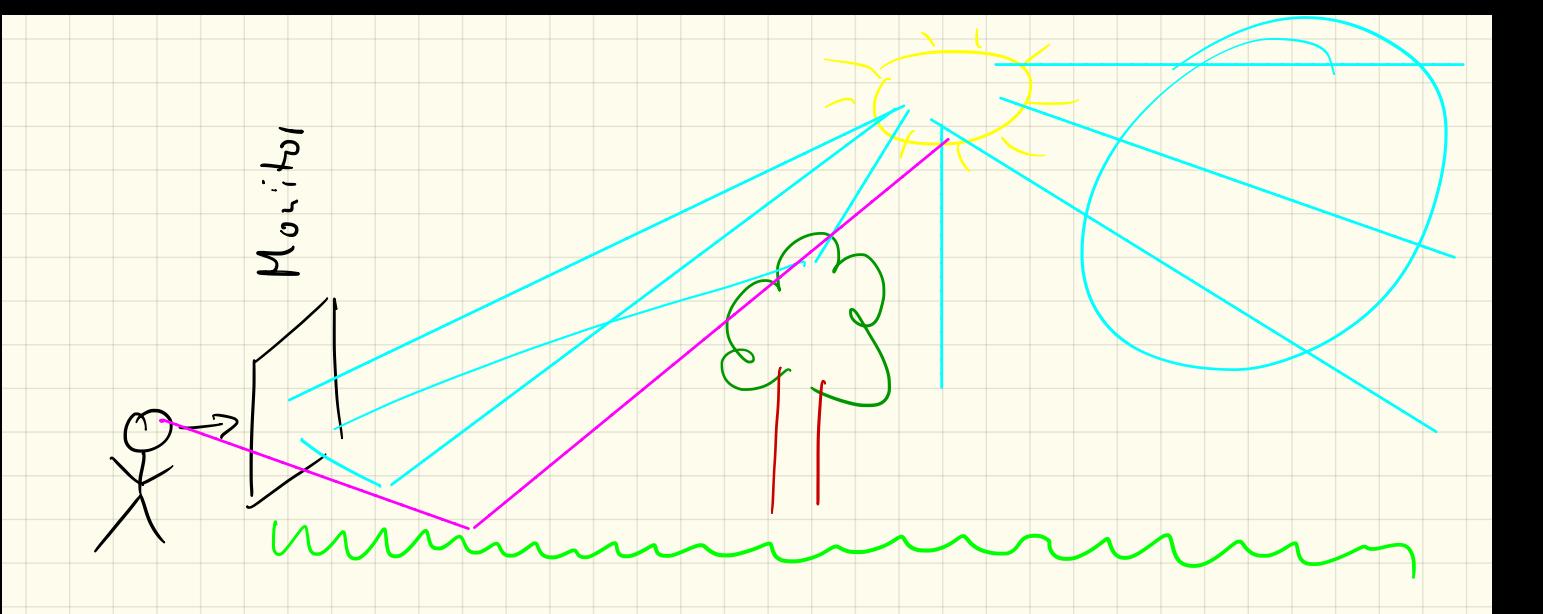

# Objektorientierte Programmierung mit einem Raytracer

### Projekt in Eclipse importieren

Da wir jetzt eine externe Funktionalität benutzen wollen, müssen wir diese Funktionen zuerst in Eclipse importieren:

- 1. Zuerst klicke mit der rechten Maustaste in die Projektübersicht und wähle die Funktion Import...
- 2. Wähle dann unter General: Existing Projects into Workspace und klicke auf Next >
- 3. Wähle aus dem Tauschlaufwerk im Projektverzeichnis für den Informatikkurs den Ordner Raytracing aus.
- 4. Unbedingt den Haken bei Copy projects into workspace setzen!
- 5. Mit einem Klick auf Finish wird das Projekt importiert

#### Eigenes Projekt anlegen

In unserem eigenen Projekt wollen wir die Funktionen des Raytracing-Projekts nutzen und müssen diese deshalb angeben wenn wir unser Projekt erstellen:

- 1. wähle wie bisher im Menü File  $\rightarrow$  New  $\rightarrow$  Java Project
- 2. gib den Namen OOP ein, wir werden die kommenden Wochen an diesem Projekt arbeiten und dieses weiterentwickeln
- 3. klicke nicht auf Finish sondern auf Next >
- 4. wähle im darauffolgenden Dialog Projects und füge das Raytracing-Projekt hinzu.
- 5. Mit einem Klick auf Finish wird das Projekt importiert

Damit können wir in unserem Projekt OOP die Funktionen des Raytracing-Paketes benutzen. Für die bessere Strukturierung lege in dem Projekt ein Paket start an und darin eine Klasse Start (diese wieder mit der main-Methode)

#### Raytracer benutzen

Um den Raytracer benutzen zu können müssen wir die Pakete importieren mit import raytracing.\*; Anschließend legen wir in der main-Methode den Raytracer an mit

```
public static void main (String [] args) {
    Tracer tr = new Tracer();
}
```
Listing 1: Anlegen des Raytracers

Wenn wir so das Programm ausführen, so öffnet sich nur ein leeres, schwarzes Fenster. Mit der Methode tr.setPixel( x , y , r , g , b ); können wir einen einzelnen Pixel an der Koordinate (*x | y*) auf einen RGB-Farbwert (*r,g,b*) setzen.

Hierbei ist zu beachten, dass die *x*-Koordinate wie gewohnt von ganz links (*x* = 0) bis ganz rechts hochgezählt wird, die *y*-Koordinate jedoch von oben (*y* = 0) nach unten hochgezählt wird! Die Fensterbreite bzw. -höhe bekommen wir mit Methode tr.getWidth() bzw. tr.getHeight().

Die RGB-Farbwerte liegen jeweils zwischen 0 (dunkel) und 1 (volle Farbe).

#### 1. Aufgabe

Lege das Projekt an und zeichne manuell den Anfangsbuchstaben von deinem Namen in das Fenster, indem du die einzelnen Pixel einfärbst.

### 2. Aufgabe

- a) Lasse (mithilfe einer for-Schleife) eine Zeile des Fensters einfärben
- b) Lasse (mithilfe einer for-Schleife) eine Spalte des Fensters einfärben
- c) Kombiniere diese beiden Schleifen um das ganze Fenster einzufärben
- d) Probiere auch unterschiedliche Farben selbst aus um dich mit dem RGB-Farbschema vertraut zu machen.
- e) *Zusatzaufgabe:* Färbe das Fenster so ein, dass der Pixel in der linken oberen Ecke schwarz ist, und der Rotwert nach rechts zunimmt bis er auf der rechten Seite dann bei *r* = 1 ist. Nach unten soll der Grünwert gleichermaßen zunehmen.

### Objekte sichtbar machen

In dem virtuellen Raum im Fenster (diesen nennt man auch *Szene*) sind auch einige Objekte versteckt. Du kannst die Methode tr.trifft( x , y ) benutzen um herauszufinden, ob ein Lichstrahl, der vom Auge ausgeht und durch den Pixel (*x | y*) geht, ein Objekt in der Szene trifft. Die Methode liefert als Ergebnis also einen boolean-Wert zurück den wir mit einer if-Bedingung abfragen können.

# 3. Aufgabe

Benutze die for-Schleifen von oben, um jeden Pixel des Fensters zu durchlaufen. Teste damit jeden Pixel auf einen Treffer mit einem Objekt und setze den Pixel bei einem Treffer auf eine Farbe.

# 4. Aufgabe

Neben der Methode tr.trifft( x , y ) kannst du auch die Methoden tr.rot( x , y ), tr.gruen( x,y) und tr.blau( x , y ) benutzen. Diese liefern – sofern ein Objekt getroffen wird – als Ergebnis jeweils einen double-Wert mit der jeweiligen RGB-Farbkomponente. Benutze diese, um die Objekte der Szene in der passenden Farbe anzuzeigen.

# Objektorientierte Programmierung mit einem Raytracer

#### Methoden

Wir können uns mit der Methode tr.getObjekte(); alle Objekte in unserer Szene als Array holen. Hierfür müssen wir das Paket raytracing.objekt. Objekt importieren. Anschließend reicht der Aufruf

Objekt  $[$  obj = tr . getObjekte (); Listing 1: Holen der Objekte

um alle in der Szene befindlichen Objekte in einem Array zu speichern.

Für jedes Objekt obj[i] gibt es dann widerum eine Methode treffer(Gerade g), welche testet, ob die Gerade *g* das Objekt schneidet und dann einen entsprechenden boolean-Wert zurückgibt.

Die Gerade *g* erhalten wir widerum über die Methode tr.getGerade(int x,int y) welche *x*- und *y*-Koordinate eines Pixels annimmt und als Ergebnis eine Gerade liefert. Dazu müssen wir jedoch das Paket raytracing.math.Gerade importieren.

# 1. Aufgabe

Ziel wird es sein, die Methode tr.trifft(int x,int y) so nachzubilden, dass wir diese später erweitern können.

Lege dazu im OOP-Projekt in der Start-Klasse eine neue Methode trifft an:

- die Methode soll wie bisher public static sein
- *•* als Ergebnis soll die Methode einen boolean-Wert zurückgeben
- *•* es werden 3 Parameter angenommen:
	- im ersten Parameter soll der Tracer tr übergeben werden
	- im zweiten Parameter soll die *x*-Koordinate übergeben werden
	- im dritten Paramter soll die *y*-Koordinate übergeben werden

Diese können wir anschließend in unserer main-Methode benutzen und damit die tr.trifft-Methode ersetzen.

Auf die gleiche Art können wir die Methoden tr.rot, tr.gruen und tr.blau ersetzen. Den Farbwert eines einzelnen Objektes in unserer Szene bekommen wir über die Methoden obj[i].rot(),

obj[i].gruen() und obj[i].blau().

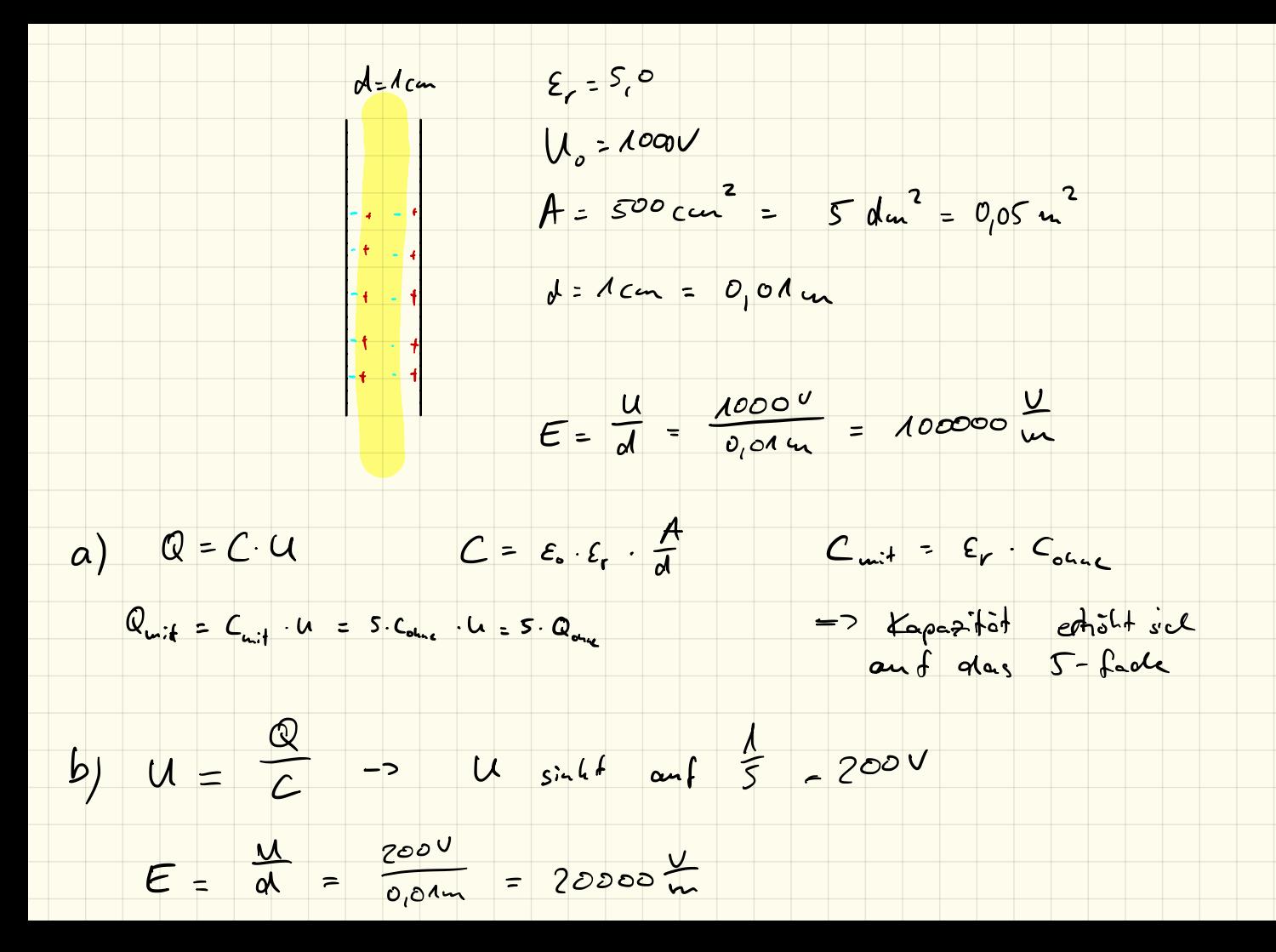

 $\mathcal{E}_{o} = 8185.10^{-15}$  Am  $C = \varepsilon_{0} \cdot \frac{A}{d} = 4.425 \cdot 10^{-14} F$  $Q = C^2$   $Q_{unit} = 5 - Q_{onic}$  $Q_P = \Delta Q = 4 \cdot Q_{one}$ E winnet com 5 as  $= 4.04$  $Q_{\rho} = \frac{4}{5} - Q_{\text{other}}$ <br>= 3,54.10<sup>-8</sup>  $= 1.77.10^{-7}C$ 

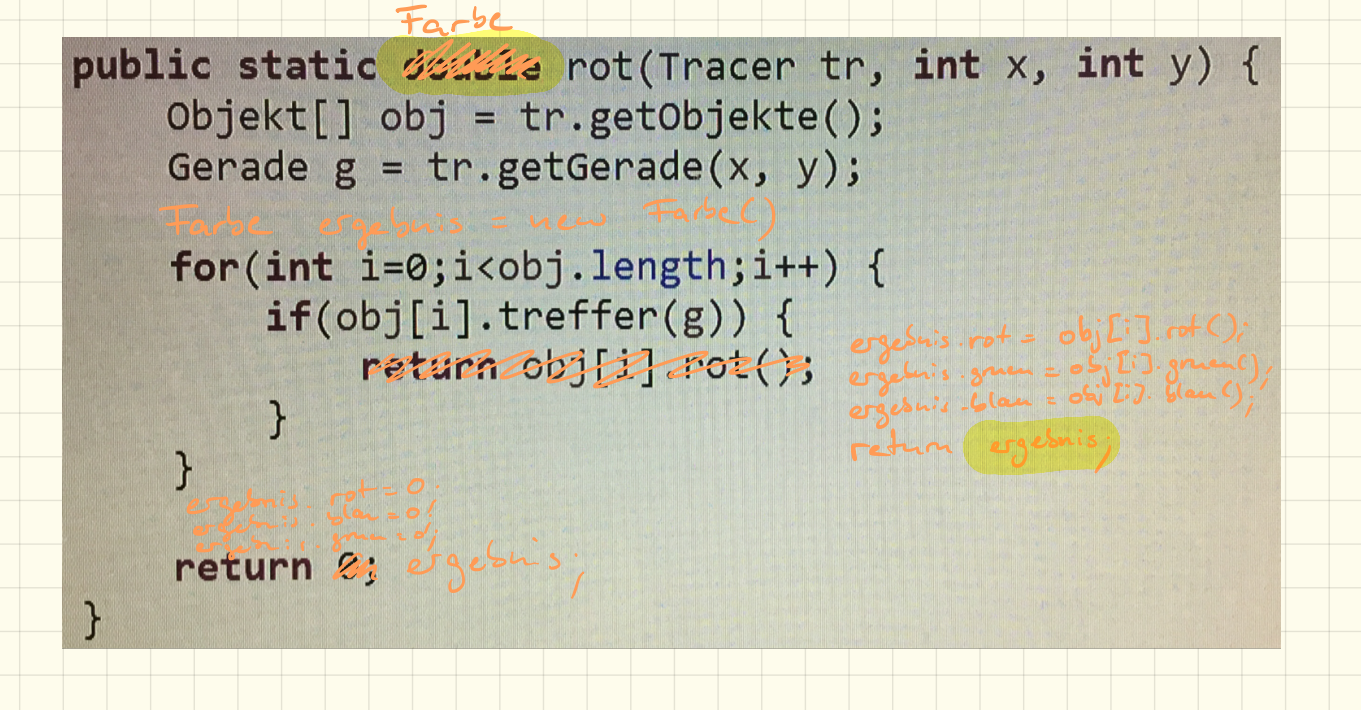

public class Farse

double not; public

public double gruen;

public double blan.

 $(i_{1}t)$  a = 17.

 $3$ 

Farbe  $x = new (frac)$ Farbe  $y = u \infty$  Farbe();  $x.$  rot = 0.5<br>x. grien = 0.7!<br>x. blan = 0,1  $y - rot = 0.$ <br> $y - guen = 0.1.$  $9.6$ lan = 0.9

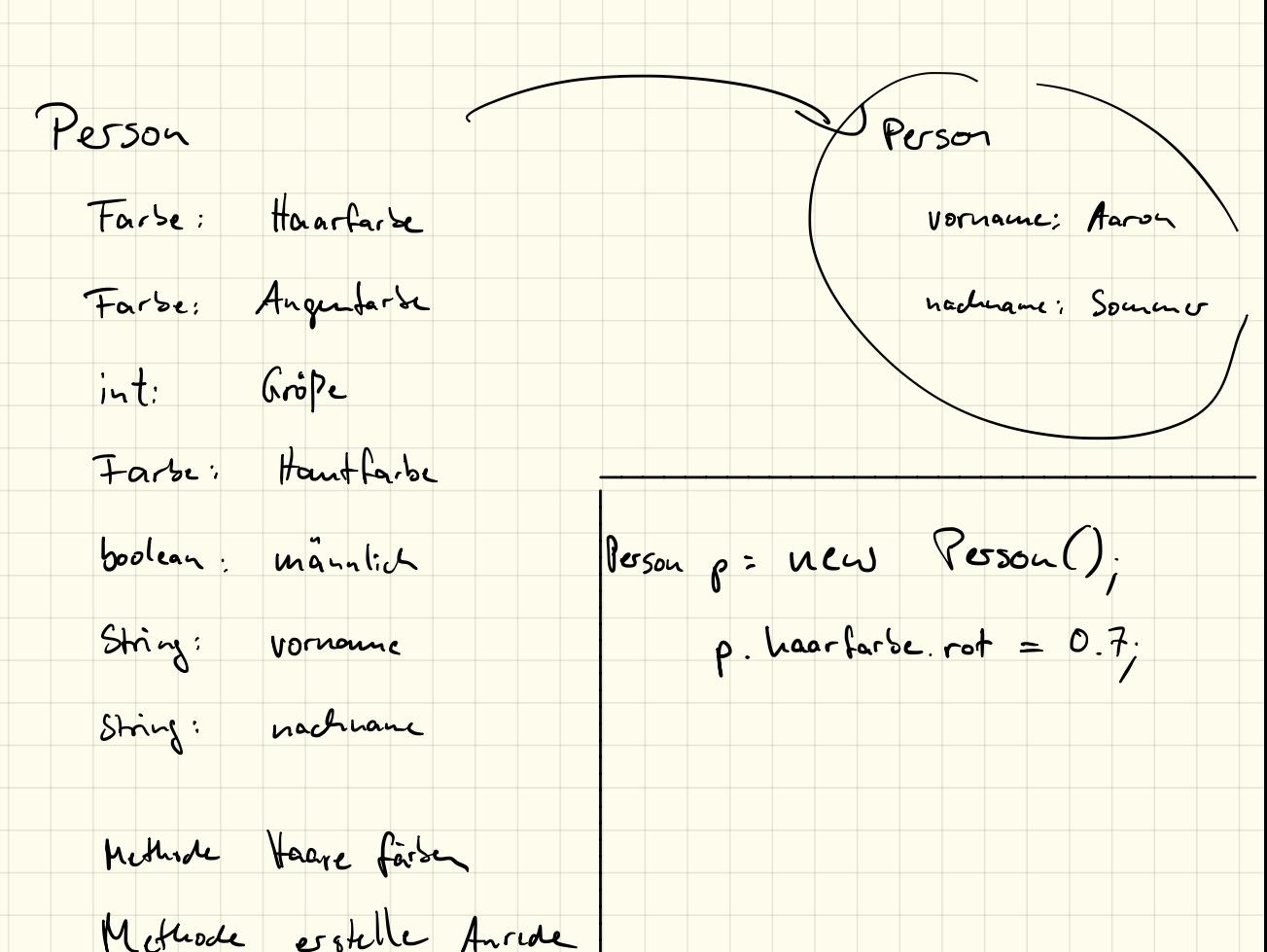

Programmiert werden sollen Bankkonten:

- \* Jedes Bankkonto hat einen Startbetrag
- \* Man kann Geld abheben und einzahlen
- \* Man kann Geld von einem auf ein anderes Konto überweisen.
- \* Die Überweisung soll nur funktionieren, wenn auf dem Konto genug Geld ist.

19.11.2018

a) Welche Eigenschaften/Attribute muss so ein Bankkonto enthalten? b) Welche Methoden müssen programmiert werden?

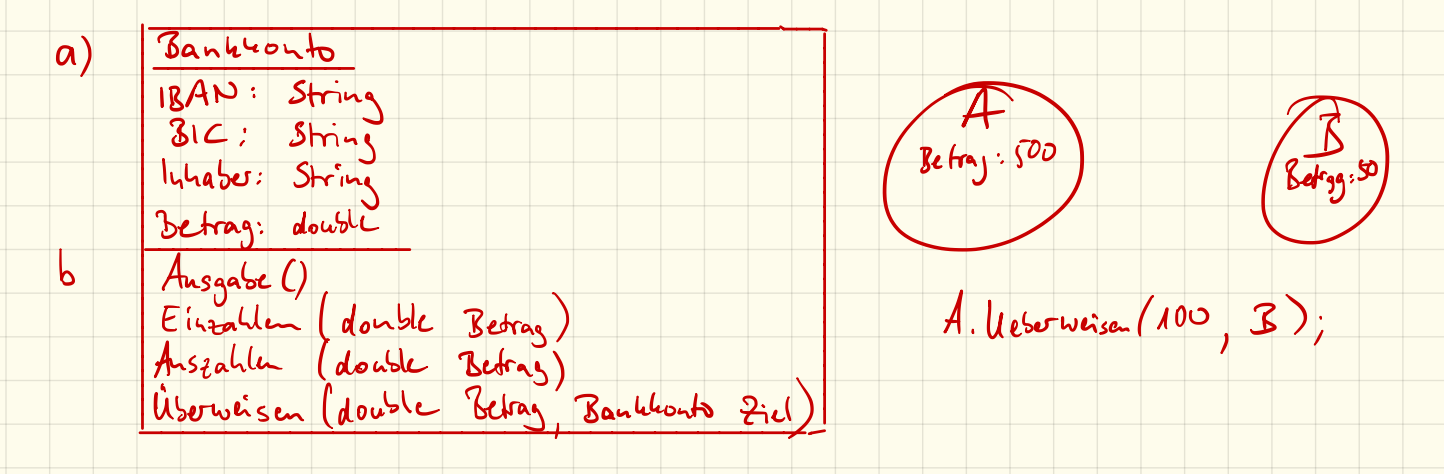

Bankkouto BAN: String<br>Bank to (1)

Banktonto  $A = \text{new}$  Banktonto ("DE1").

Bankhouto B = new Bankhouts ("DE2").

 $\begin{picture}(18,10) \put(0,0){\line(1,0){155}} \put(15,0){\line(1,0){155}} \put(15,0){\line(1,0){155}} \put(15,0){\line(1,0){155}} \put(15,0){\line(1,0){155}} \put(15,0){\line(1,0){155}} \put(15,0){\line(1,0){155}} \put(15,0){\line(1,0){155}} \put(15,0){\line(1,0){155}} \put(15,0){\line(1,0){155}} \put(15,0){\line(1,0){155}} \$  $(H_{1,s.1BAN}$  $3\frac{8}{10^{18}}$ 

# 21.11.2018 Aufgabe:

Erstelle eine Bibliothek:

- \* Diese besteht aus Personen
	- \* Personen haben einen Namen und eine eindeutige Nummer
- \* Außerdem gibt es Bücher
	- \* Bücher haben einen Titel, einen Autor und ebenfalls eine Nummer
	- \* Außerdem ist gespeichert, ob ein Buch verliehen ist oder nicht \* Und an wen
- \* In der Bibliothek gibt es viele Bücher und einige Personen
- \* Bücher können von einer Person ausgeliehen und wieder zurückgegeben werden

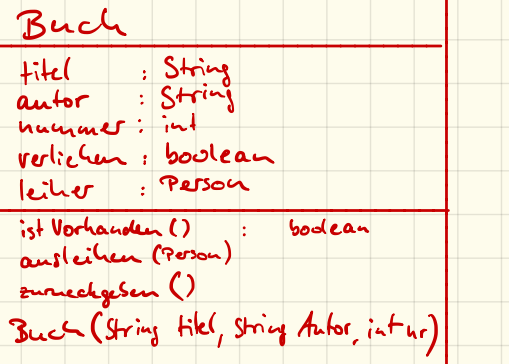

Person : String name nummer; int Person (String name, int nr)

# Klassen und Objekte

### Objektorientierung

Bei der objektorientierten Programmierung werden mehrere *Attribute* und *Methoden* zu logischen oder realen Objekten zusammengefasst.

# Objekte

Ein Objekt ist ein eindeutig identifizierbares Element. Dieses enthält gewisse Informationen und kann bestimmte Aktionen ausführen.

Beispiele für Objekte sind:

- *•* reale Dinge, die man aus dem Alltag kennt und die sich beschreiben lassen, wie z. B. eine Person, ein Buch, ein Auto,. . .
- Rollen, die beispielsweise eine Person annehmen kann und die mit gewissen Eigenschaften verbunden ist, wie z. B. Chef, Angestellter, Kunde, Student, Schüler,. . .
- *•* Ereignisse/Vorgänge, welche man sich vorstellen kann, aber nicht Gegenständlich existiert, wie z. B. ein Meeting, eine Bestellung, eine Schulnote,. . .

#### Klassen

Mit der Erkenntnistheorie legten Platon und Aristoteles bereits im antiken Griechenland den Grundstein zum Verständnis von Objekten und Klassen. Man spricht dabei von einer "ist ein"-Beziehung:

- *•* Herr Herbert Huber *ist eine* Person
- *•* Herr Huber *ist ein* Patient
- *•* Herbert *ist ein* Kunde in der örtlichen Bibliothek
- *•* Mein Toyota Yaris *ist ein* Auto
- *•* Ein Tesla S *ist ein* Auto

Die konkreten "Dinge" (Herbert, Yaris, Tesla) sind hierbei *Objekte*. Diese werden in die *Klassen* "Person", "Patient", "Kunde" und "Auto" eingeteilt. Ein einzelnes Objekt nennt man auch Instanz. Diese Klassifizierung ist grundsätzlich nicht von Natur aus gegeben. Erst durch unsere Beobachtungen werden den Klassen verschiedene Attribute zugewiesen, so haben Objekte

- der Klasse *Patient* beispielsweise die Attribute "Name", "Krankenkasse", "Versicherungsnummer", "Krankenvorgeschichte",...
- der Klasse *Kunde* die Attribute "Name", "Kundennummer",...
- der Klasse *Auto* die Attribute "Farbe", "Leistung", "Sitzplätze", "Antriebsart",...

An den Klassen "Patient, und "Kunde" lässt sich erkennen, dass die selbe Person, je nach Kontext unterschiedliche Attribute haben kann.

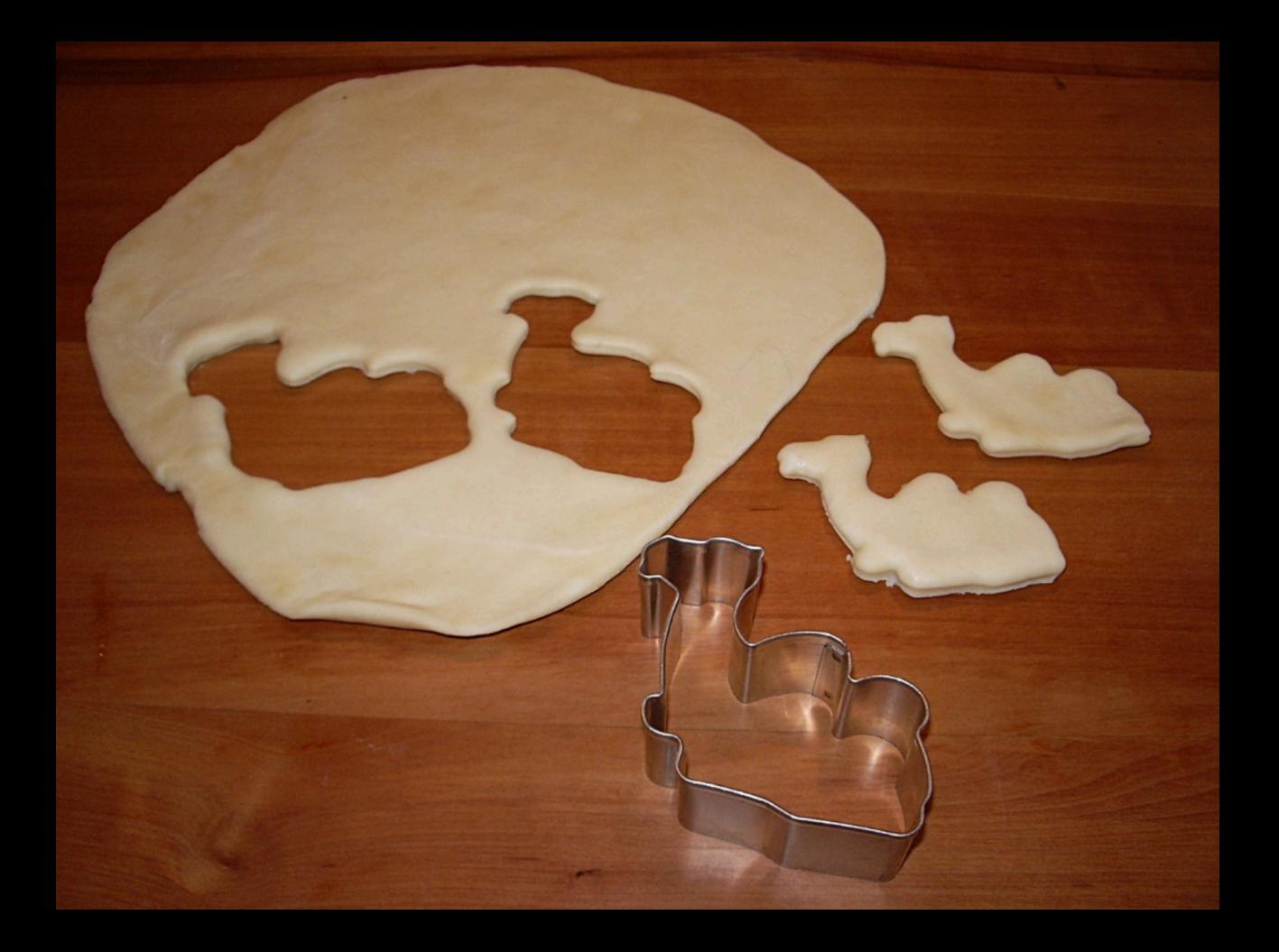

#### Klassendefinition

Eine Klasse enthält Definitionen, welche *Attribute* und *Methoden* Instanzen dieser Klasse beinhalten.

#### Attribute

Attribute oder Eigenschaften sind bestimmte Werte, wie z. B.

*•* Name *•* Farbe

*•* Leistung

*•* Alter

*•* Kontonummer

*•* Guthaben

#### Methoden

Methoden beschreiben die Möglichkeiten, die ein Objekt ausführen kann, wie z. B.

- $\Delta$ usgabe()  $\rightarrow$  Irgendetwas auf der Konsole ausgeben
- $Abheben() \rightarrow Geld vom Konto abheben$
- Zurueckgeben $() \rightarrow$  Buch in die Bücherei bringen

#### public vs. private

Sowohl Attribute als auch Methoden können als public oder als private angelegt werden. Der Unterschied ligt darin, dass. . .

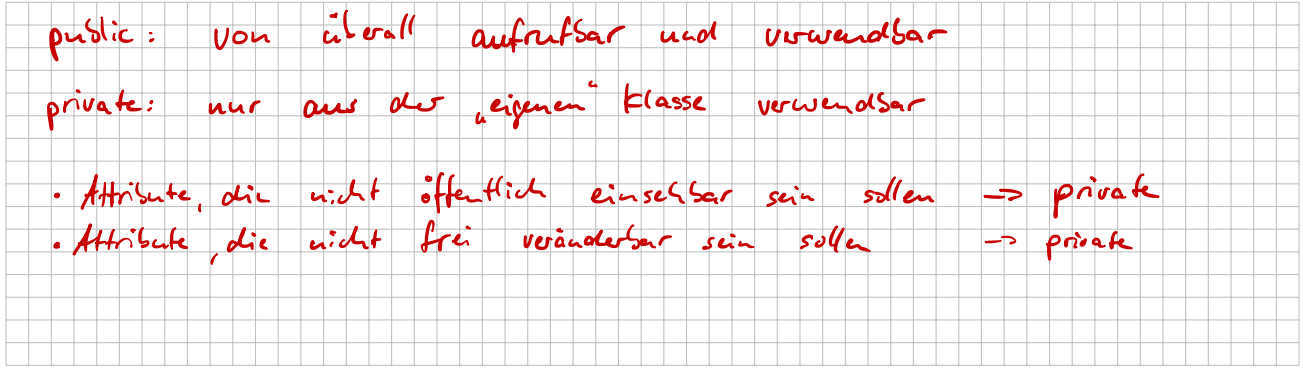

# Anlegen von Objekten, Konstruktor

Eine Instanz kann man mit dem new-Befehl erzeugen:

1 Kunde sc =  $new$  Kunde ();

Hierbei wird der sogenannte *Konstruktor* aufgerufen. Der Konstruktor ist. . .

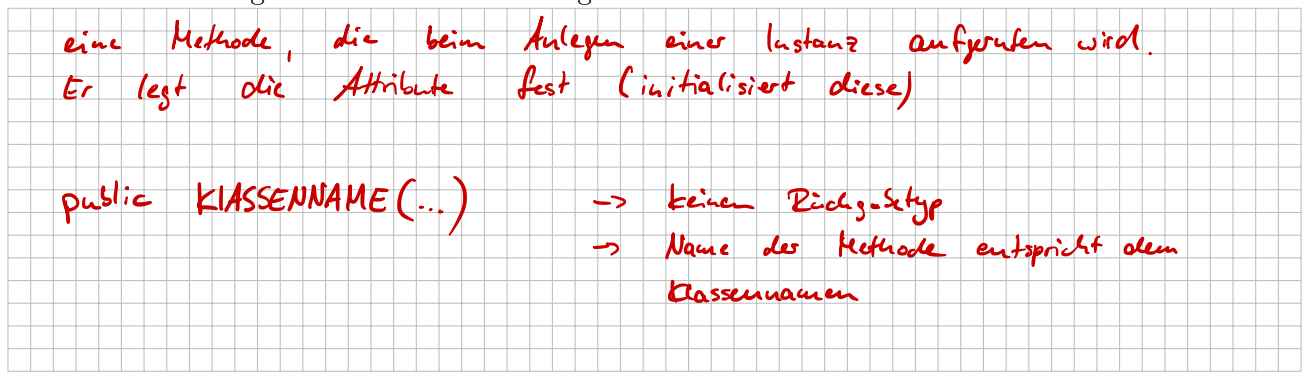

# Autohaus

### 1. Vorüberlegungen

Um ein Programm von vornherein gut strukturiert programmieren zu können ist eine gute Vorplanung nötig. Diese passiert immer zuerst auf Papier und besteht darin, sich zu überlegen, welche Klassen das Programm beinhaltet und welche Attribute und Methoden diese beinhalten sollen.

Hier sollst du ein einfaches Autohaus programmieren mit den Klassen: Auto, Person, Konto. (Und eine Haupt-Klasse, die die main-Methode beinhaltet)

Beim Kauf eines Autos durch eine Person soll dabei der nötige Betrag von dessen Konto auf das Konto des Autohauses überwiesen werden (sofern möglich!)

Entwerfe zunächst also die Klassen: (beachte dazu auch die Tests auf der Rückseite!)

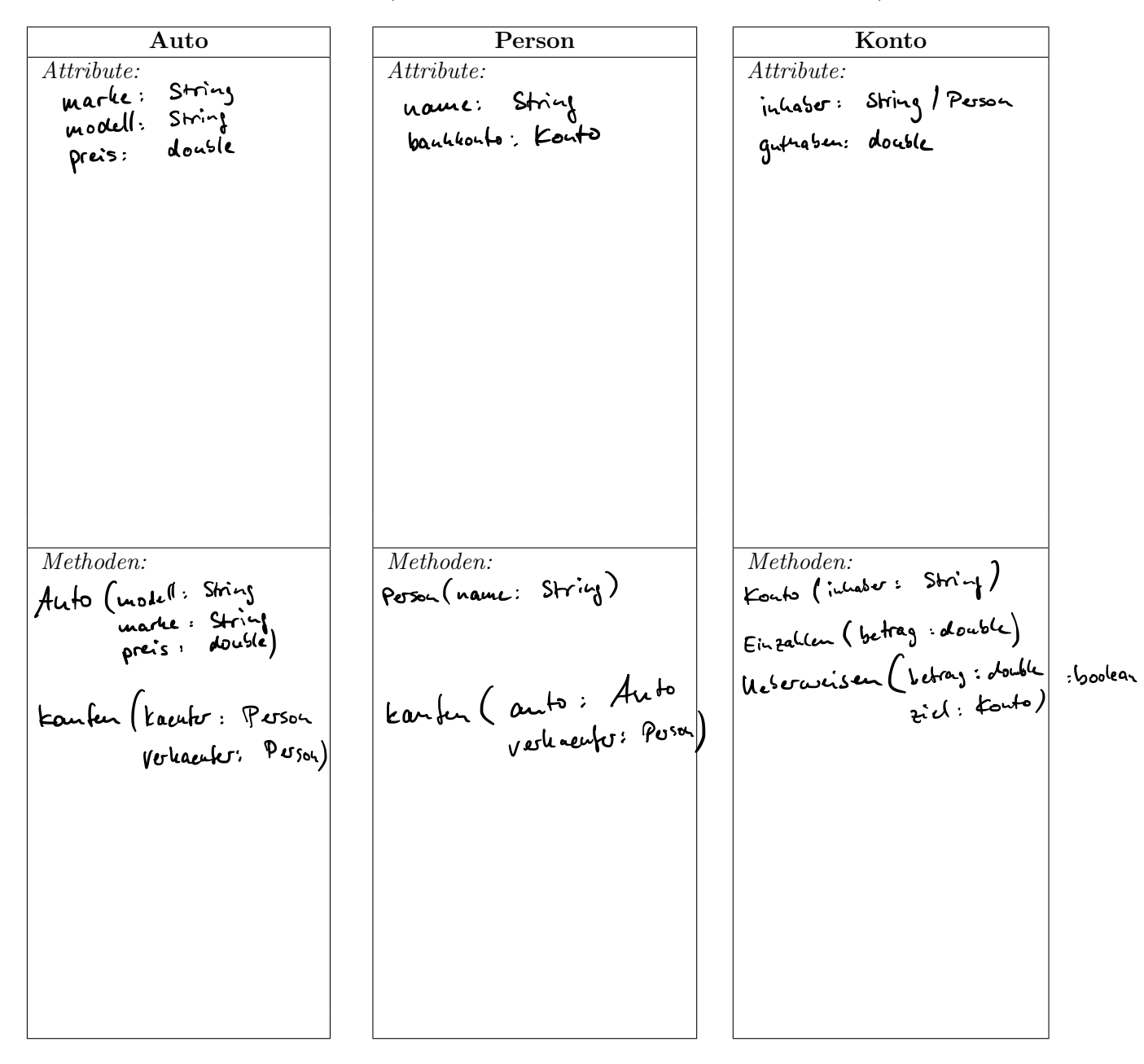

#### 2. Programmierung und Tests

Programmiere diese Klassen und teste sie, indem du in der main-Methode

- *•* 2 Autos anlegst
- muss • 2 Personen anlegst (hierbei darf jeweils ein Konto auch automatisch mit angelegt werden!)
- zusätzlich eine "Person" Autohaus anlegst
	- *•* auf das Konto einer Person genug Geld für einen Autokauf einzahlst
- *•* die beiden Personen jeweils ein Auto kaufen lässt
- sofern nicht genug Geld auf dem Konto ist, soll der Kauf mit einer Fehlermeldung abgebrochen werden.

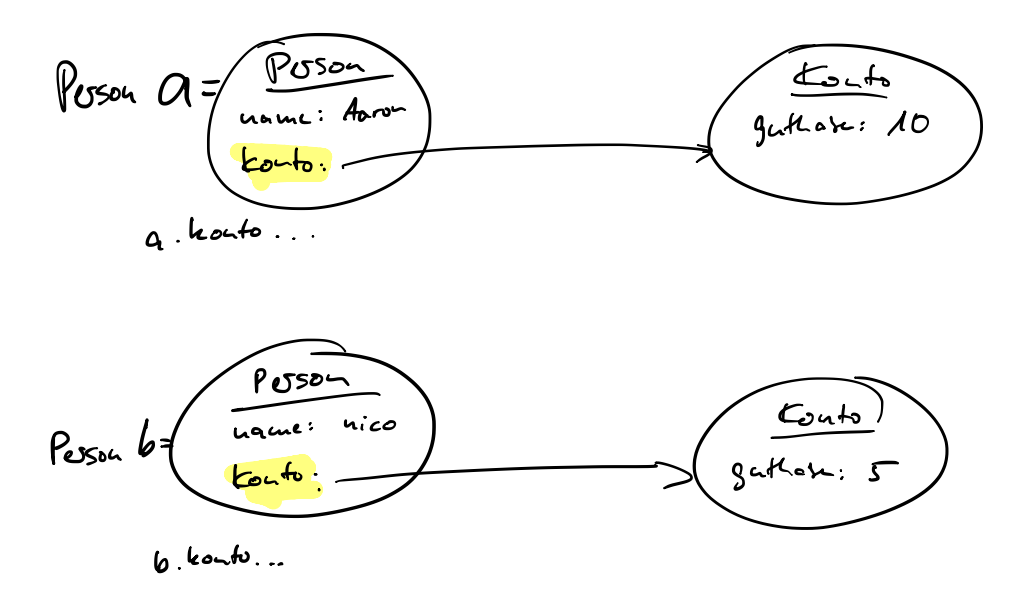

3.11.18

Klasse: Desiriet Attribute (ohne Worte)

· ist Form / Vorlage

Object: hat werte für die Attribute

· Loutrete lustanz

Beispiel: Schule

- Belialer
	-
- . Hansmeister
- · Schulleiter

Person

Vomame

nactuame

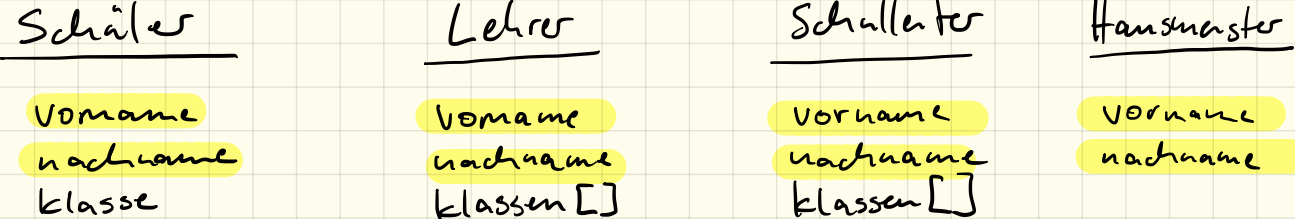

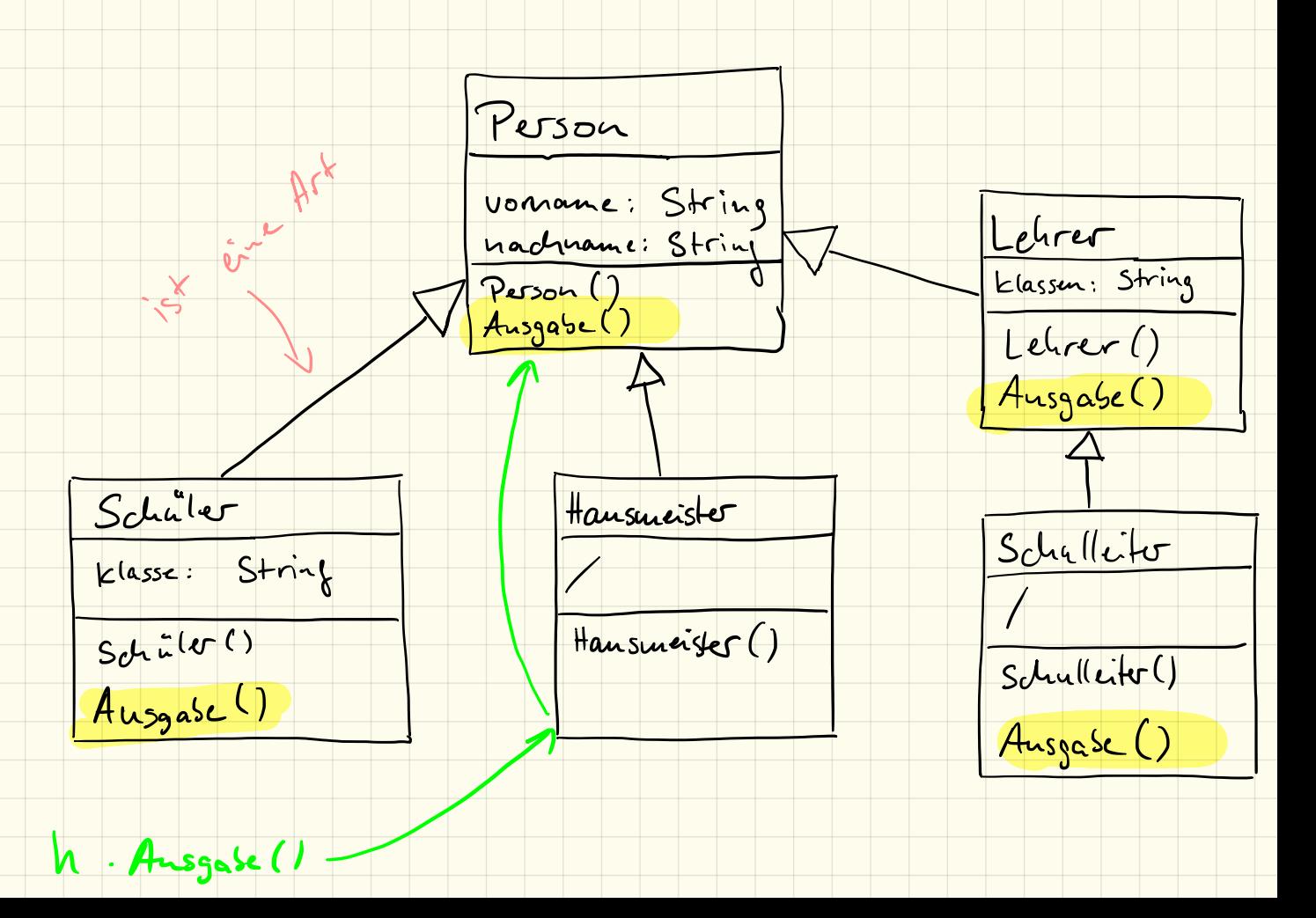

# UML, Vererbung und Aggregation

### 1. UML

Die *Unified Modeling Language* (vereinheitlichte Modellierungssprache), kurz *UML*, ist eine Möglichkeit, Strukturen und Zusammenänge eines Programmes grafisch darzustellen.

# 2. Vererbung

Die sogenannte Vererbung ermöglicht es Informationen (Variablen) und Verhalten (Methoden / Operationen) weiterzugeben. Dies ist eine wesentliche Möglichkeit um Redundanz zu vermeiden. Die Erben fügen dann weitere Informationen und/oder Verhalten hinzu. Zwei Klassen stehen dabei zueinander als Superklasse (Erblasser) und Subklasse (Erbe) in Beziehung.<sup>1</sup>

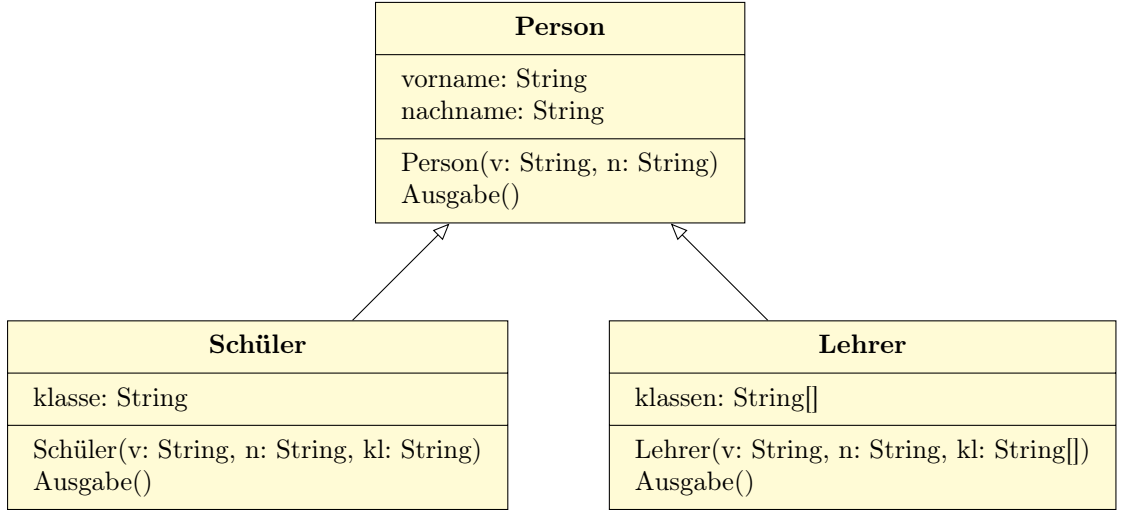

Im Beispiel spezialisieren die Klassen Schüler und Lehrer die *Basisklasse* Person und fügen dieser weitere Attribute hinzu. Man spricht dabei auch von einer "*ist-eine-Art-von*"-Beziehung. Die Vererbung wird im UML-Diagramm mit einem leeren Pfeil dargestellt.

#### 2.1 Umsetzung in Java

In Java werden Unterklassen mit dem extends-Befehl angelegt:

```
1 public class Schüler extends Person {
2 [\ldots]3 }
```
#### 2.2 protected vs. private

Soll von einer Unterklasse auch auf Attribute der Hauptklasse zugegriffen werden, so dürfen diese nicht als private markiert sein. Stattdessen kann man hierzu das Schlüsselwort protected verwenden. Hierbei erhalten neben der eigentlichen Klasse (wie bei private) auch abgeleitete Unterklassen Zugriff.

 $^1\rm{Quelle: \, https://de.wikipedia.org/wiki/Java\_Standard: \_Vererbung}$ 

Veresburg "ist - eine- Art" - Beziehay (schüle) Person Agarcation  $k$  outo Person 1 "hat" - Bezielay Composition fHand Anne 1 "besteht-aus" - Beziehung Person  $\frac{1}{2}$ Beine  $\frac{1}{1}$  Kopt

# 3. Aggregation

Demgegenüber steht die sogenannte *Aggregation* oder auch *"hat"*-Beziehung.

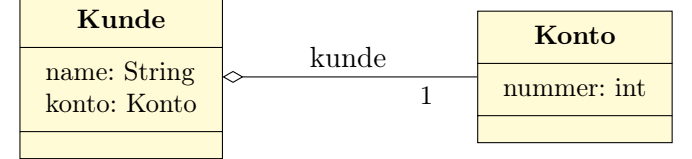

Diese wird im UML-Diagramm mit einer leeren Raute dargestellt. Häufig wird auch die sogenannte *Multiplizität* als Zahl an die Verbindung geschrieben. Im Beispiel bedeutet diese, dass ein Kunde *genau ein* Konto hat.

Andere Multiplizitäten sind:

- *•* 1: genau eins
- *•* 1..n: mindestens eins, maximal n
- *•* 1..\*: mindestens eins, ohne Maximale Anzahl
- 0..\*: muss keins enthalten, ohne maximale Anzahl (oft auch nur als \* geschrieben)

### 4. Aufgabe

Bringe die folgenden Klassen und deren Beziehungen in ein UML-Diagramm:

• Pflanze *•* Baum *•* Stamm *•* Ast *•* Blatt *•* Strauch *•* Buche *•* Eiche *•* Lavendel

# 5. Aufgabe

Zeichne ein UML-Diagramm mit folgenden Begriffen:

*•* Kamel • Dromedar P • Trampeltier • Lama F *•* Höcker *•* Gewicht *•* Alter *•* Größe *•* Farbe

### 6. Aufgabe: Komposition

Informiere dich über den Unterschied zwischen *Aggregation* und *Komposition* und nenne ein Beispiel dafür.

Wie wird eine Komposition im UML-Diagramm dargestellt?

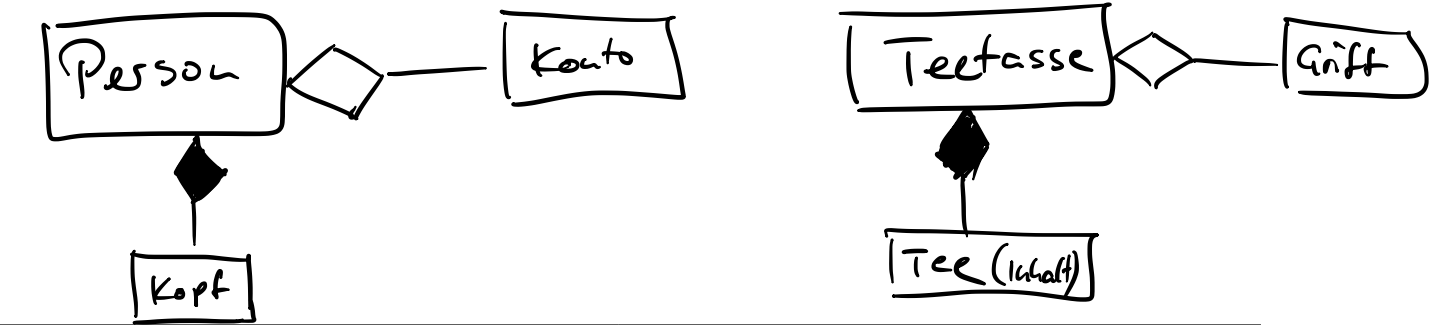

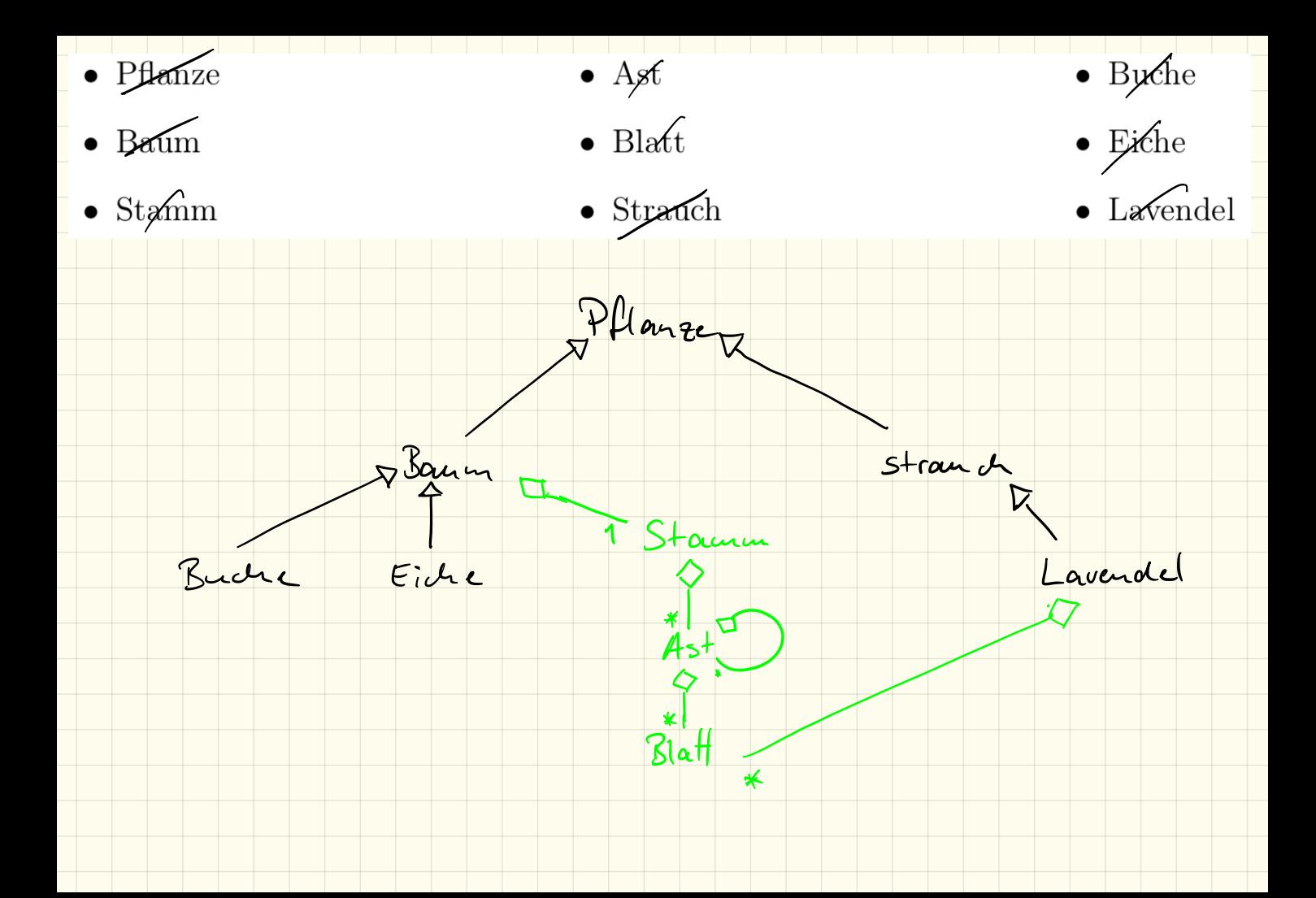

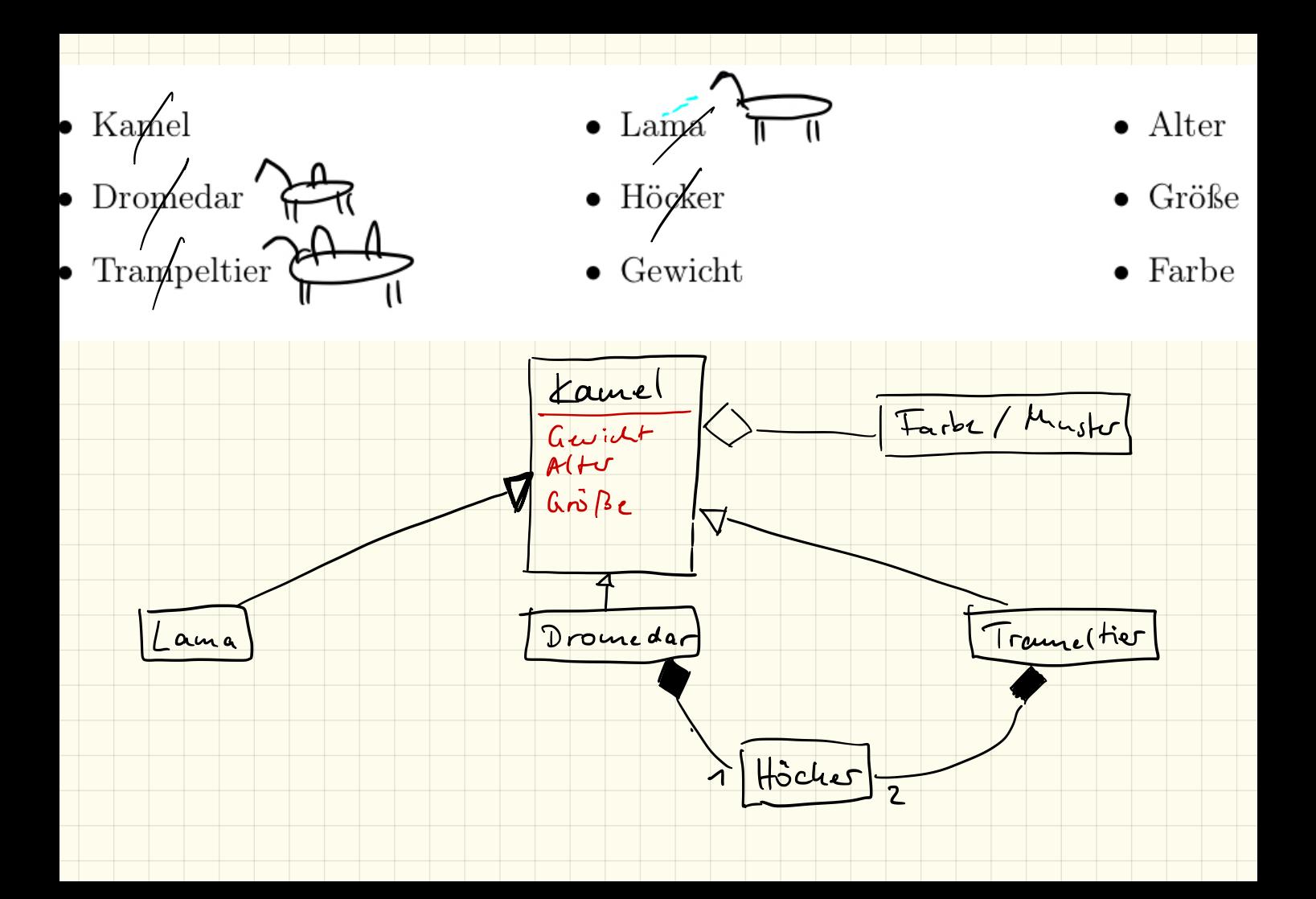

Listen: ArrayList

Arraglist < Person > liste = new ArrayList < Person > ();

 $Person[3]$  liste = new Person[10]();

liste.add (new Hausneist ("Nico" ("Schase"));

 $liske. size()$ 

 $lisk.$  length

 $S<sub>ys</sub>km.$  out, print (liste, get  $(4)$ );

System ont print (liste  $L4$ )

# Listen

### 1. Nachteile von Arrays

Um viele Dinge vom gleichen Datentyp abzuspeichern, haben wir bisher Arrays benutzt. Arrays haben aber einige Nachteile:

- *•* Arrays sind beschränkt, d. h. nachdem ein Array einmal mit einer festen Länge initialisiert wurde kann diese nachträglich nicht mehr geändert werden um beispielsweise weitere Elemente hinzufügen zu können.
- *•* Als Index sind nur fortlaufende Zahlen möglich.
- *•* Bei einer Suche müssen entweder die Einträge davor sortiert werden oder alle Einträge durchsucht werden.
- *•* Ein Element zwischendrin einfügen oder löschen und damit alle nachfolgenden Elemente zu verschieben funktioniert nur manuell, ebenso das Einfügen oder Löschen am Anfang des Arrays.
- *•* Sortiert einfügen ist somit sehr umständlich.

#### 2. List

Um vor allem das erste Problem zu lösen, nimmt man in Java sogenannte Listen. Die einfachste hierbei ist die ArrayList:

```
1 ArrayList <Integer > liste = new ArrayList <Integer > ();
2
3 liste. add (5);
4 \text{liste}.\text{add}(8);5
6 for (int i=0 ; i<liste.size () ; i++) {
7 System.out.println ( liste.get (i) );
8 }
```
Listing 1: ArrayList

spitzch

Eine Besonderheit dabei ist, dass diese Listen prinzipiell mit allen Datentypen funktionieren. Man muss den Datentyp, den man allerdings verwenden will explizit in den geschweiften Klammern angeben!<sup>1</sup> Hierbei ist zu beachtet, dass in den Spizen Klammern keine *primitiven Datentypen* (wie int, float,. . . ) stehen dürfen, sondern die entsprechenden "vollwertigen" Klassen (Integer, Float,...) Zur Liste kann man dann mit der Methode add() ein weiteres Element hinzufügen. Die Methode size() gibt die Länge der Liste an, mit get(i) kann man das Element am Index i abrufen (äquivalent beim Array: [i])

<sup>1</sup>Anmerkung: das nennt sich *Generics*
### 3. Aufgabe: Schule

Erweitere deine Schule von letztem Mal um eine Klasse Schule. Diese soll eine Liste beinhalten mit allen Personen. Dazu benötigt man auch eine Methode addPerson, um neue Personen hinzuzufügen. Außerdem eine Methode Ausgabe(), die alle Personen auf der Konsole ausgibt.

- a) Zeichne zuerst das Klassendiagramm (inklusive der Klassen aus letzter Stunde!)
- b) Erstelle in der Main-Klasse<sup>2</sup> in der main-Methode eine Instanz der Schule und füge anschließend neue Personen über die Methode der Schule hinzu.
- c) Rufe anschließend die Ausgabe-Methode der Schule auf.

```
1 Schule dhg = new Schule ("Droste-Hülshoff-Gymnasium");
2
3 Schüler as = new Schüler ("Aaron", "Sommer", "KS1");
4 dhg. addPerson(as );
5
6 Person mc = new Schüler ("Milena", "Cordes", "KS1");
7 dhg . addPerson ( mc ) ;
8
9 dhg. addPerson (new Lehrer ("Alexander", "Kimmig", "10b, KS1, KS2") );
10 dhg . addPerson ( new Hausmeister ("Bruno" ," del ␣Core") );
11 dhg.addPerson (new Schulleiter ("Stefan", "Maier", "KS2") );
12
13 \mathrm{dhg}. Ausgabe ();
```
Listing 2: Beispielcode

d) Im Beispiel siehst du 3 Möglichkeiten, Personen hinzuzufügen. Nenne deren Unterschiede und beschreibe, welche Vor- und Nachteile diese haben.

<sup>2</sup>oder Test-Klasse, je nachdem wie du die genannt hast

# Übungen zur Klausur

## 1. Begriffe der Objektorientierung

Beschreibe kurz folgende Begriffe (und ggf. deren Verwendung) im Zusammenhang der Objektorientierung:

*•* Objekt Detiniert Attribute & Methoden, Vorlage für Objekt *•* Klasse *•* Instanz *•* Vererbung *•* Konstruktor المعاين *•* public, private, protected • Polymorphismus<br>**bedeut dans le untéschiedliche treffracteur**<br>Beziehungen mit gleichem Namen geben bann (z.B. bei Vererburg) مالعاما der Klasse 2. Beziehungen yerwenelbar Gib an, ob es sich bei diesen Beziehungen um eine Instanz, eine Vererbung oder um eine Aggregation

handelt:

 $D$ aressor

 $\Box$ Celrick

Ausgebezoit

- $|sub|$  $-$  seite *•* Buch - Seite
- *•* Buch Medium  $\bigtriangledown$  nection  $\sqrt{80}$
- *•* Intel Pentium Prozessor Pentium
- Howthe *•* Monitor - Ausgabegerät
- *•* Dackel Hund
- *•* J. S. Bach Komponist  $\sqrt{3a}$
- Freiheitsstatue Wahrzeichen F<sup>+</sup>S
- *•* Mensch Trockennasenaffe Hensch

Dachel

Fee

*•* Tee - Getränk

### 3. Klassendiagram

Zeichne ein Klassendiagramm zu den folgenden Begriffen: Fahrzeug, Fahrrad, Motorrad, Auto, Rad, Kilometerstand, Farbe. Verwende sowohl die Vererbung als auch die Aggregation.

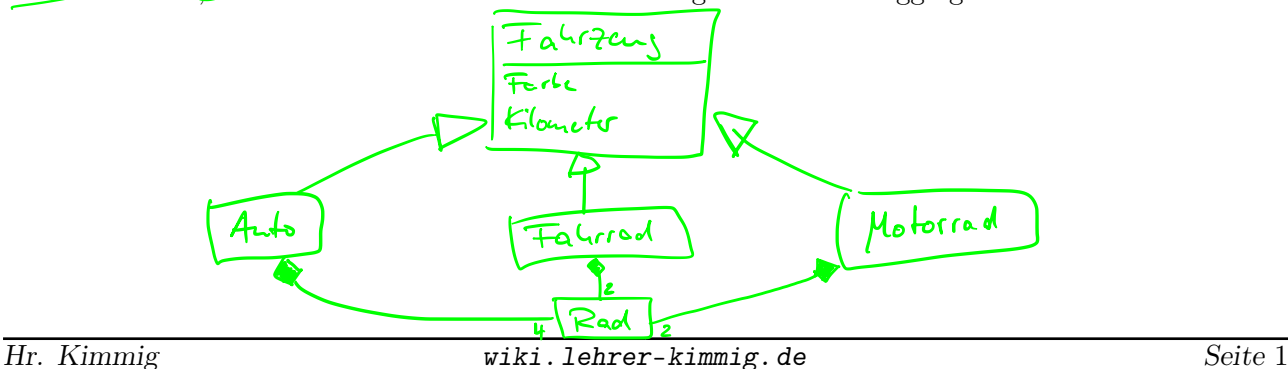

ี่<br>ไไย

 $17.12.18$ 

fr = new FilePeader ("src/ab31/input.txt").<br>lor = new Buffered Reader (fr); File Ready

Buffered Reader

 $String$  zeile = br. read  $Line()$ ;

while  $\left(\begin{array}{c} 2e^{-\frac{1}{2}t} & = \tan(1) \\ 2te^{-\frac{1}{2}t} & \tan(1) \end{array}\right)$ 

 $C \circ s$  Person {

public static String name;

 $Cass$   $Mais$ 

 $max_{i}$  () {

Person.name = "Aaron";<br>Person.name = "Patrick";

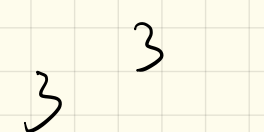

## Dateien lesen

### FileReader und BufferedReader

Eine Möglichkeit, Dateien mit Java einzulesen, bietet der FileReader in Kombination mit dem BufferedReader. Hierzu müss die entsprechenden Funktionen mit import java.io.\* eingebunden werden.

- 1 FileReader  $fr = new$  FileReader ("input.txt");
- 2 BufferedReader  $br = new BlufferedReader (fr);$
- 3 String zeile =  $br.readLine$ );

Listing 1: Dateien lesen

- Zeile 1: FileReader anlegen, im Konstruktor gibt man dabei den Dateinamen der einzulesenden Datei an. Diese liegt im Hauptordner des Projektes!
- Zeile 2: Der BufferedReader dient wie der Scanner dazu, Texte zu lesen.<sup>1</sup> Hiermit wird also der Inhalt der Datei gelesen.
- Zeile 3: Anschließend können wir mir der Methode readLine() des BufferedReader-Objektes eine Zeile einlesen.

Kann keine Zeile mehr gelesen werden, so liefert br.readLine() null zurück. Dies kann z. B. in einer while-Schleife als Bedingung genutzt werden.

## 1. Aufgabe

Erstelle eine einfache Textdatei input.txt mit einem mehrzeiligen Inhalt.

Programmiere anschließend eine Main-Klasse mit main-Methode, welche die Datei komplett liest und auf der Konsole ausgibt.

*Hinweis:* Es werden zwei Fehler Unhandled exception type FileNotFoundException und Unhandled exception type IOException. Löse diese beiden Fehler indem du auf Add throws declaration klickst.

## 2. Aufgabe

Erweitere das Programm so, dass zunächst alle Zeilen in einen einzigen String gespeichert werden, dass dass du mit nur einem Aufruf von System.out.println() die komplette Datei auf der Konsole ausgeben lassen kannst.

Was fällt dir dabei auf?

<sup>1</sup>Dateien könnte man auch mit dem Scanner lesen, ein BufferedReader arbeitet aber etwas effizienter.

#### static

Oft braucht man Methoden, die nicht an ein spezielles Objekt gekoppelt sind. Diese haben wir bisher als static-Methoden direkt in die Hauptklasse unter die main-Methode programmiert.

Zu besseren Strukturierung können wir diese ebenfalls in Klassen auslagern um das Programm übersichtlicher zu gestalten. Eine solche Klasse ist in der Hinsicht keine Vorlage für ein Objekt sondern dient lediglich als Hilfsklasse.

Um ein Methode aus dieser Klasse aufzurufen benötigt man auch keine Instanz! Man kann diese static-Methoden direkt über den Klassennamen aufrufen:

```
1 class Beispiel {
2 public static void Methode () {
3 [...]
4 }
5 }
                    Listing 2: Klasse Beispiel
```

```
1 class Main {
2 public static void main (String [] args) {
3 Beispiel . Methode ();
4 }
5 }
```

```
Listing 3: Klasse Main
```
## 3. Aufgabe

Programmiere eine Klasse Reader mit einer static-Methode readFile(String filename). Diese soll als Parameter den Dateinamen bekommen und den Inhalt der Datei als String zurückgeben. Rufe dann aus der main-Methode die Methode auf:

```
1 public static void main \left(S\text{tring} \left[ \right] args) \left\{2 String datei = Reader readFile ("input . txt");
3 System . out . println ( datei );
4 }
```
Listing 4: Klasse Main

*Hinweis:* Löse die Fehler der nichtbehandelten Exceptions jeweils mit Add throws declaration.

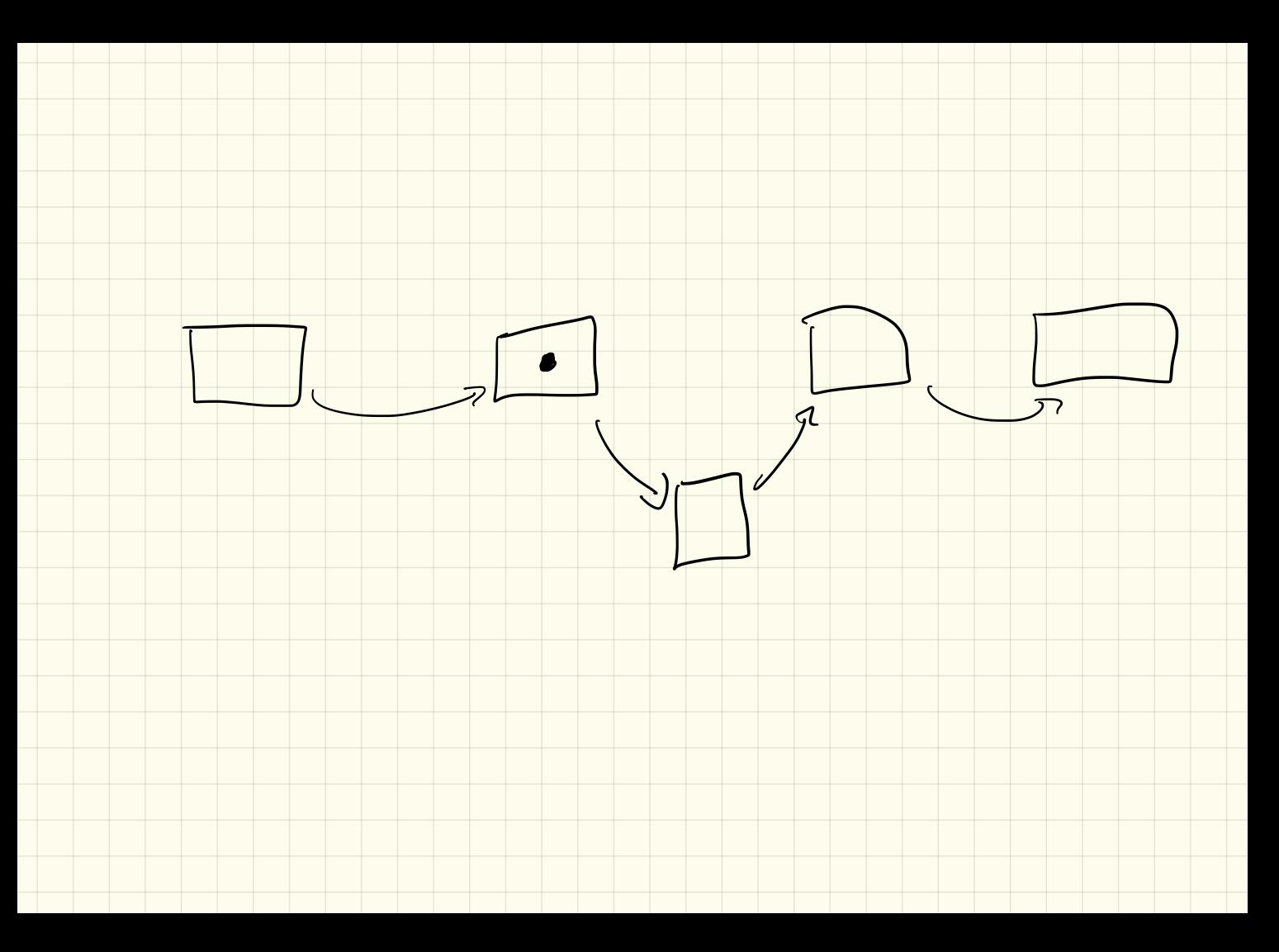

 $2018 - 12 - 17$ 

## $720-93843 - [0-9]23 - [0-9]23$

17.12.2018

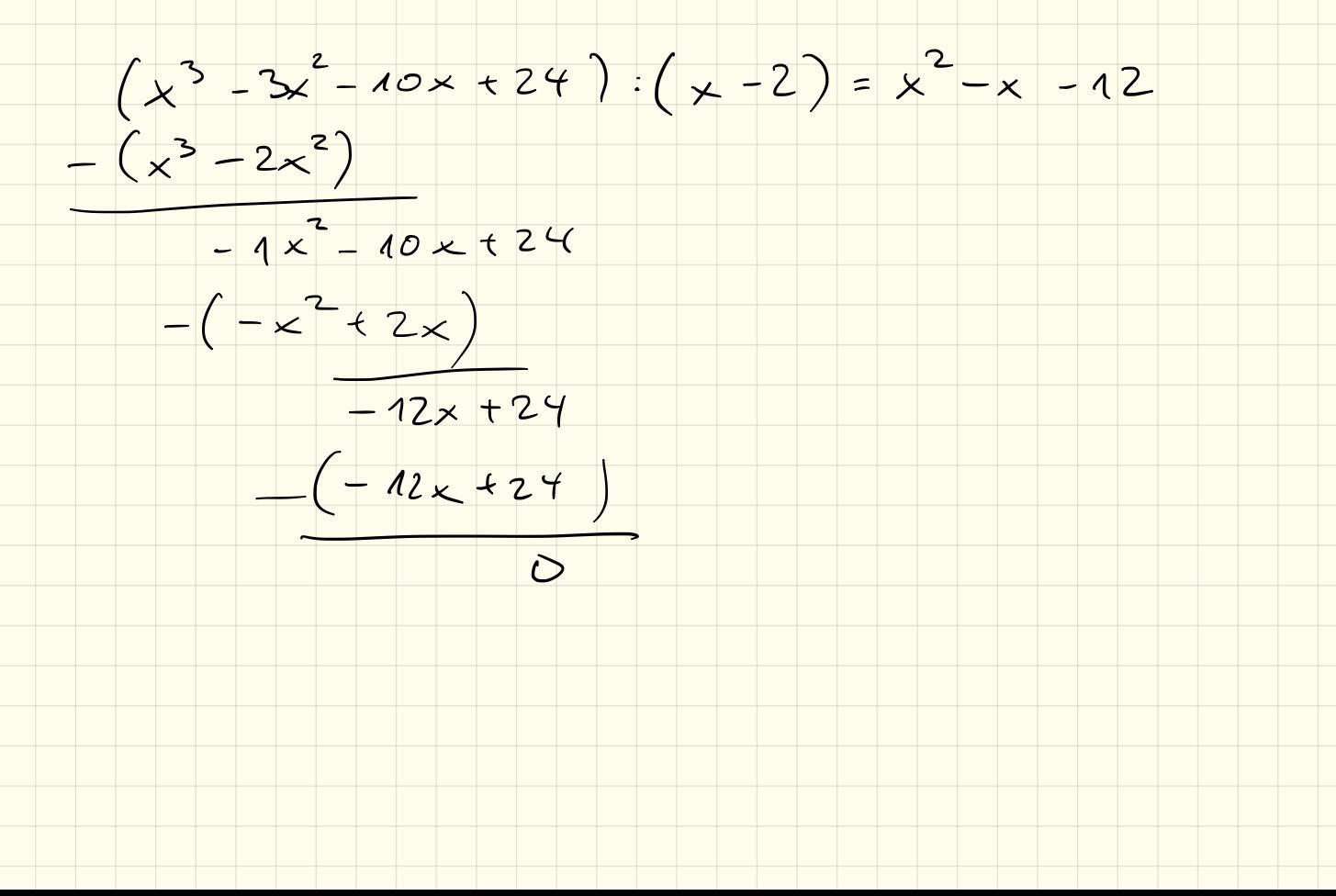

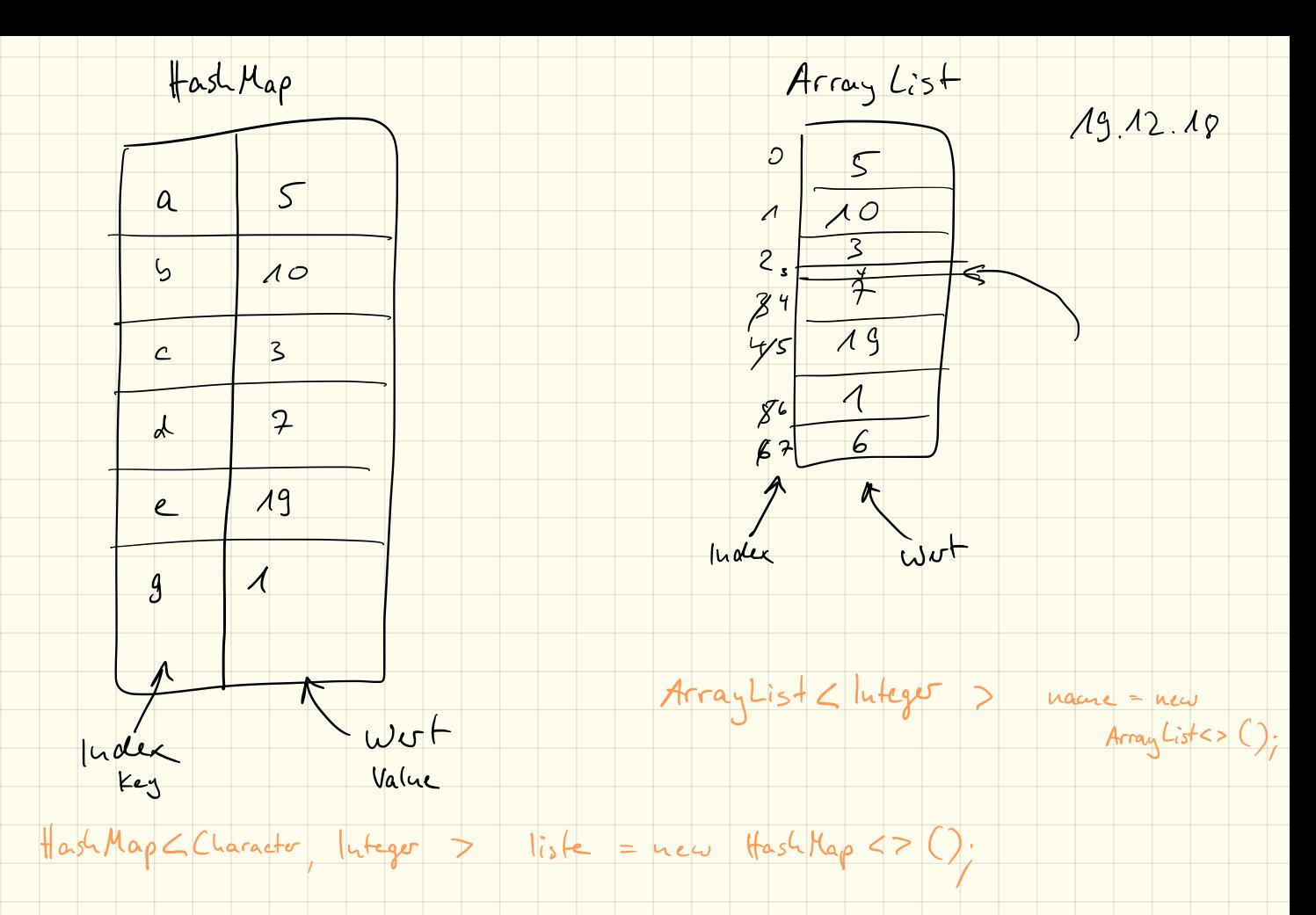

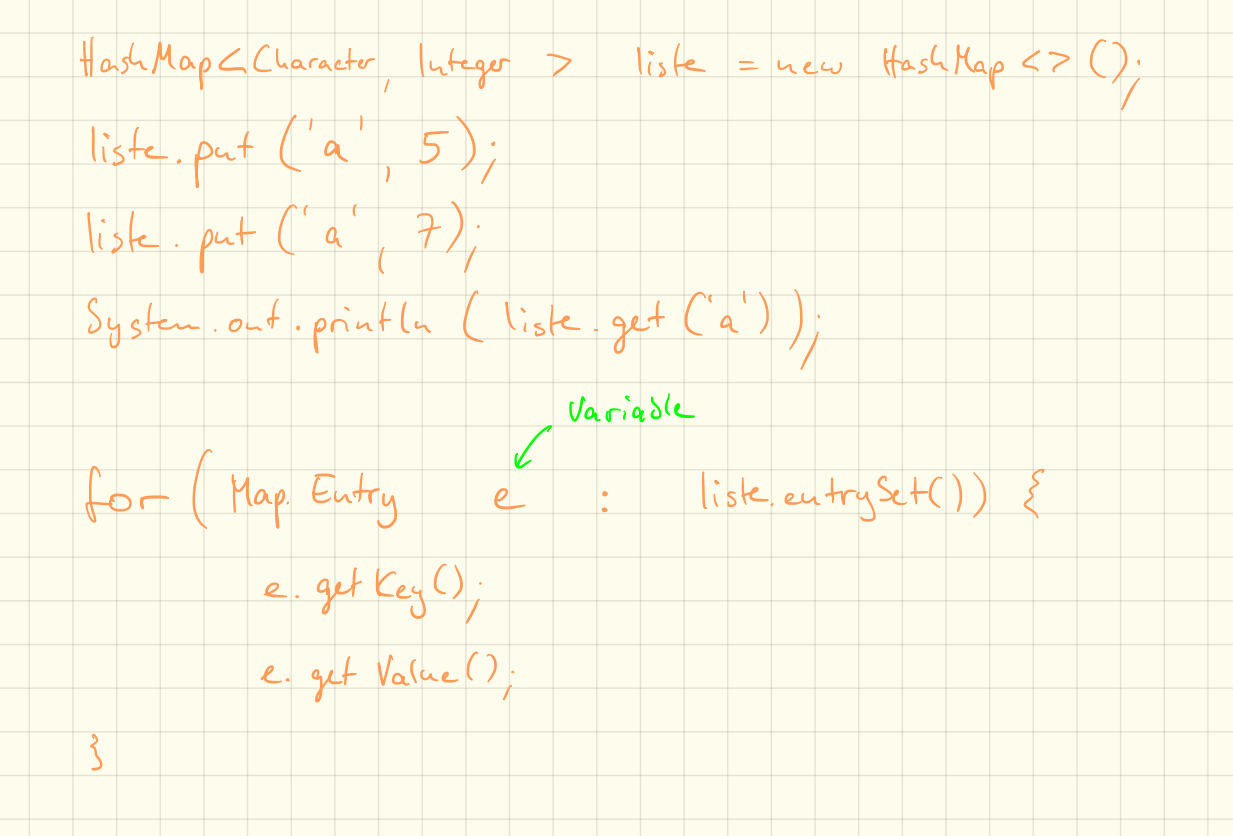

String  $text{Text} =$  Reader read File ("Src / a 631 / input txt"); Hash Map  $C$ Charactor, lateger = zeichen = new Hash Map  $\lt$  > (); for (int i= 0; ic text. length (); it + ) {  $char c = text.cbarAt(i)$  $if (2eikm.get(c) == null)$ <br>zeichm.pat(c,0); résolen par (c, résoluci get (c) +1);

## HashMap

## Einführung

Eine HashMap kann unter Java mit einer ArrayList verglichen werden. Jedoch mit einem wichtigen Unterschied: Die "Schubladen/Fächer", die in einer ArrayList (wie auch bei einem statischen Array) fortlaufend von 0 ab durchnummeriert sind, können bei einer HashMap beliebig benannt werden. Das bedeutet, der *Index* muss keine Zahl sein, sondern kann irgendein Objekt sein, beispielsweise Buchstaben.

*Hinweis: hierfür muss das Paket import java.util.HashMap; eingebunden werden!*

```
1 HashMap<Character, Integer > zaehler = new HashMap<>();
```

```
2 zaehler. put ('a', 5);
```
3 System.out.println  $("a:\_ " + zaehler.get('a')]$ ;

Listing 1: eine HashMap anlegen

Hierbei werden in den spitzigen Klammern 2 Datentypen angegeben: der erste Datentyp gibt an, womit wir unsere Schubladen bezeichnen wollen. Der zweite Datentyp gibt – wie bei einer ArrayList – an, welche Daten wir in den Schubladen speichern wollen. Im Beispiel wird eine HashMap angelegt, deren Index ein einzelner Buchstabe (Character) ist, und in die wir Zahlen ablegen können.

Ähnlich wie bei einer ArrayList können wir mit der Methode get('a') den Wert abrufen (s. Zeile 3), der im Fach mit dem Index *a* abgelegt wurde. Das Ablegen funktioniert mit der Methode put('a',5); Die Abfrage *aller* Einträge ist mit einer HashMap allerdings etwas komplizierter, da wir nicht mehr einfach durchnummerierte Fächer haben.

*Hinweis: hierfür muss das Paket import java.util.Map; eingebunden werden!*

```
1 for (Map. Entry e : zaehler. entrySet()) {
2 System . out . println (e.getKey() +":\_ " + e.getValue());3 }
```
Listing 2: eine HashMap durchlaufen

Mit einer sogenannten "for-each"-Schleife können wir jeden Eintrag durchgehen. Hierbei wird bei jedem Schleifendurchlauf der nächste verfügbare Eintrag in der Variablen e vom Datentyp Map.Entry abgespeichert. Mit e.getKey() kann man dann den Index (*engl. key*), also die "Beschriftung" des Faches abfragen, mit e.getValue() bekommen wir den im Fach gespeicherten Wert.

## 1. Aufgabe

Erstelle ein neues Paket ab32 mit einer Klasse Zaehlen (inklusive main-Methode).

Lasse dann mithilfe der Methode von letztem Arbeitsblatt eine Textdatei einlesen, gehe dann den Text mit einer for-Schleife durch und zähle, wie oft jedes Zeichen in dem Text vokommt. Lasse anschließend die Häufigkeit aller Zeichen auf der Konsole ausgeben.

*Hinweis: du kannst die Reader.readFile() Methode von letztem Mal benutzen, indem du die Klasse mit import ab32.Reader; einbindest!*

## 2. Aufgabe

Programmiere eine einfache "rot13"-Verschlüsselung: hierbei sollen die Buchstaben jeweils um 13 Stellen "verschoben" werden, d. h. aus a wird ein n, aus b wird o usw.

Betrachte hierzu nochmals die ASCII-Tabelle. Verschoben werden sollen dabei nur die Buchstaben (d. h. ASCII-Werte 65 bis 90 für die Großbuchstaben, sowie 97 bis 122 für die Kleinbuchstaben)

Für die Verschiebung musst du also zum ASCII-Wert 13 hinzuaddieren und das Ergebnis bei Bedarf (d. h. wenn der Wert über 90 ist) an das "untere" Ende des Bereiches setzen, so dass aus einem u ein h wird.

- Programmiere hierfür eine static-Methode verschluesseln(String s) welche den übergebenen String "verschlüsselt" und wieder zurückgibt.
- *•* Ergänze anschließend die Methode um einen weiteren Parameter int weite, welcher angibt, wie weit die Buchstaben verschoben werden sollen (also anstatt fest um immer 13 Positionen zu verschieben).
- *•* Programmiere zusätzlich eine Methode entschluesseln(String s,int weite)

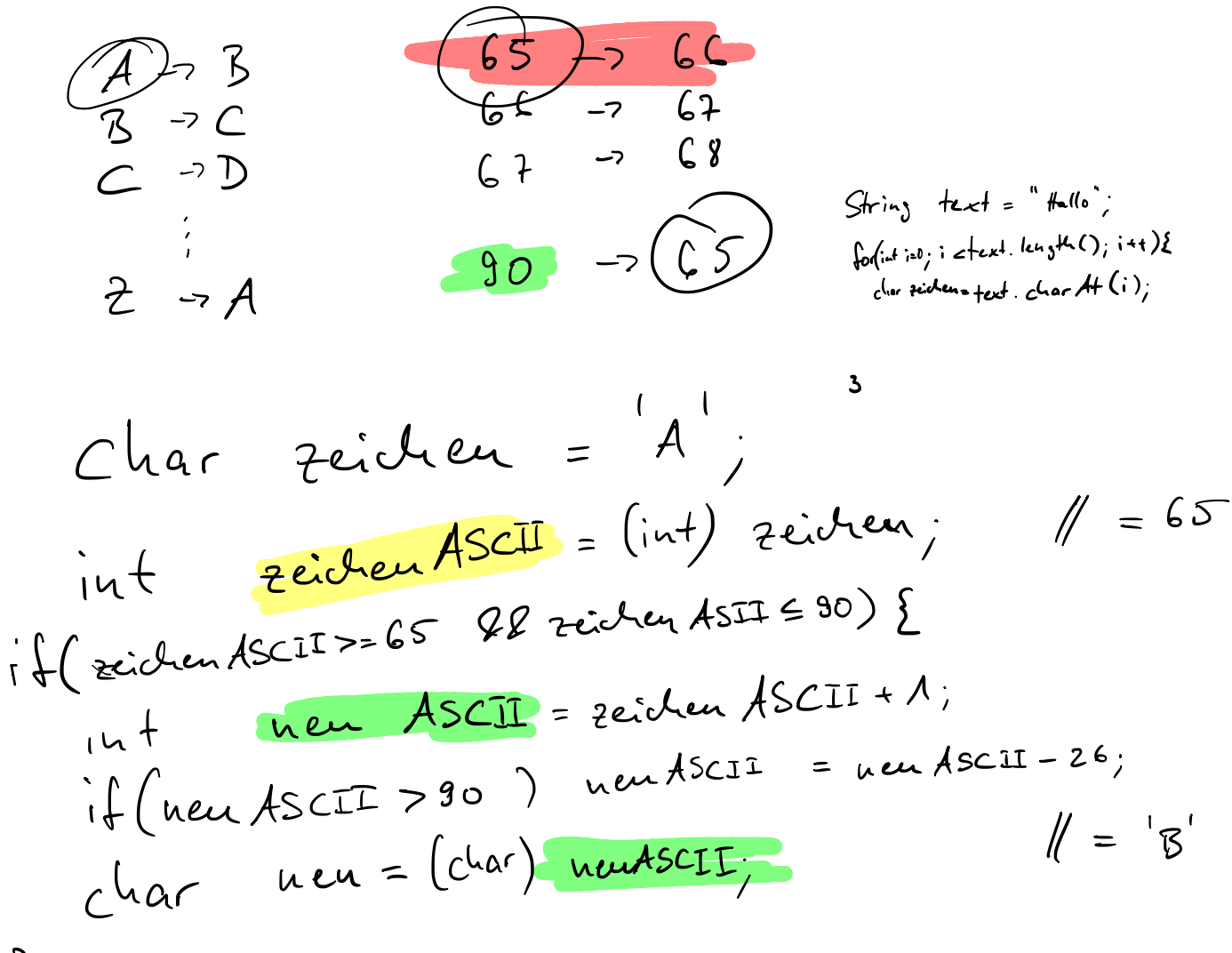

 $\overline{3}$ 

## $7.1.13$

## Klausur 12.12.2018

Name:  $\frac{V}{V}$ :  $\frac{V}{V}$  /20P NP:  $\frac{V}{V}$  mündlich:

Die Firma "games on demand" bekommt den Auftrag, ein Jump'n'Run-Spiel zu entwickeln. Hier ein Auszug aus dem Pflichtenheft:

Die Spielfigur kann per Tastatursteuerung durch eine 2D-Welt geführt werden. Darin trifft sie auf unterschiedliche Gegner: Wespen, Adler und Eisbären. In einer späteren Version des Spiels sollen weitere Gegner dazu kommen. Laufgegner wie die Eisbären sind wie die Spielfigur an den Boden gebunden und fallen beispielsweise von Terrassen herunter, wenn sie über deren Rand hinauslaufen. Fluggegner hingegen können sich durch die Luft bewegen. Darüber hinaus zeigen die Gegner weitere unterschiedliche Verhaltensweisen.

In der Welt findet die Spielfigur Münzen, Erste-Hilfe-Pakete und Leben. Zu Beginn des Spiels hat die Spielfigur einen Gesundheitszustand von 100, drei Extra-Leben und keine Münzen.

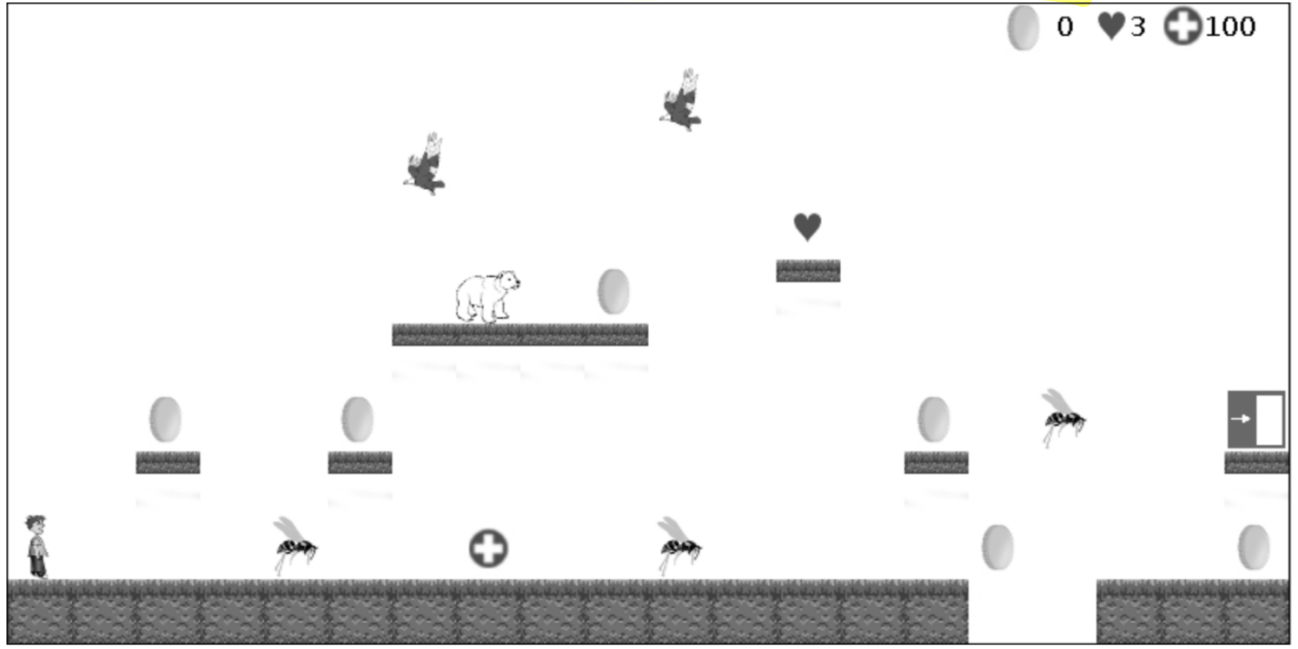

## 1. Aufgabe 1 (7P)

Es wird entschieden, die einzelnen Arten der Gegner als Unterklasse einer Klasse Gegner zu implementieren.

- a) Stelle für diesen Fall die Beziehungen zwischen den Klassen Gegner, Wespe, Adler, Eisbaer, Laufgegner und Fluggegner in einem Klassendiagramm dar. Die Klassen sollen nur den Klassennamen, keine Attribute und Methoden enthalten.
- b) Nenne Gründe, die in diesem Fall für die Modellierung mit Hilfe der Vererbung sprechen, und erläutere in diesem Zusammenhang das Grundprinzip der Vererbung.

 $Sp^{\cdot}l^{\downarrow}$ c) Entwirf ein erstes UML-Klassendiagramm für die Klasse Spielfigur unter Berücksichtigung des Geheimnisprinzips (d. h. <mark>public</mark> ist so weit es geht zu vermeiden). <mark>Es ist ausreichend, die Methoden</mark> für die Initialisierung und den lesenden Zugriff auf die Attribute anzugeben.

d) Implementiere die Konstruktormethode für diese Klasse Spielfigur.

## 2. Aufgabe 2 (8P)

Eisbären besitzen eine Angriffsstärke von 10, Adler von 3 und Wespen von 1. Diese sollen über eine Methode int getAngriffsstaerke() ausgelesen werden.

a) Erläutere exemplarisch, wie die Klassen Gegner und Eisbaer angepasst werden müssen, damit bei jedem Gegner die korrekte Angriffsstärke ausgelesen werden kann.

Wenn die Spielfigur ein Erste-Hilfe-Paket findet, wird die Methode gesundheitAnpassen(int a) aufgerufen. In diesem Fall ist der übergebene Wert a positiv. Beim Zusammentreffen mit einem Gegner ist a negativ.

Beim Anpassen des Gesundheitszustands sind folgende Bedingungen zu beachten: Der Gesundheitszustand kann nicht geringer als 1 werden. Fällt er auf 0 oder weniger, verliert die Spielfigur ein Leben und der Gesundheitszustand wird wieder auf 100 gesetzt. Wenn die Spielfigur keine Extra-Leben mehr hat und ihre Gesundheit auf 0 fällt, wird die Methode showMessage ("Game over") aufgerufen und das Spiel damit beendet. Andererseits kann der Gesundheitszustand nicht größer als 100 werden.

b) Implementiere diese Methode gesundheitAnpassen(int a).

Wenn die Spielfigur auf einen Gegner trifft, hat dies Auswirkungen auf ihre Gesundheit und gegebenenfalls auf ihre Leben. Die Auswirkung berechnet sich als Produkt der Angriffsstärke des Gegners mit einer ganzzahligen Zufallszahl von 1 bis 10. Dieses Produkt wird dividiert durch einen Wert, der sich <sup>3</sup> am Gesundheitszustand orientiert:

- Ist der Gesundheitszustand größer oder gleich 70 beträgt der Wert 3

- ist der Gesundheitszustand größer oder gleich 40 und kleiner als 70 beträgt er 2

- bei einem Gesundheitszustand von weniger als 40 beträgt der Wert 1

c) Implementiere die Methode gegnerTreffen(Gegner g), die die Auswirkungen eines Aufeinandertreffens berechnet und dann an die Methode gesundheitAnpassen(int a) weitergibt.

*Hinweis:* Verwende als Hilfsmethode int getZufallszahl(int min, int max), die eine ganzzahlige Zufallszahl z mit  $\min \leq z \leq \max$  liefert.

int factors -1;  
\nif (14:3. ys-1 d = 70)  
\nfact for = 3;  
\nelse if (14:3. yss-1 d = 10)  
\nfor (for = 2;  
\nint 
$$
z = y + 2\pi ha(12ae( (1, 10))
$$
;  
\nint  $a = g$ . get August(197) ffskola();  
\n $y$ .

this yesen دىر. ئىما)

 $\mathfrak{f}$  (this general  $\lambda$ )  $\mathfrak{f}$ .<br>His lesse – this.growst = 100;  $if (14.5, 165...)$ 

## 3. Aufgabe 3 (5P)

Die Startzustände der einzelnen Levels des Spiels sind in Textdateien hinterlegt. Diese haben eine vorgegebene Struktur und bestehen aus 10 Zeilen mit jeweils 20 Zeichen.

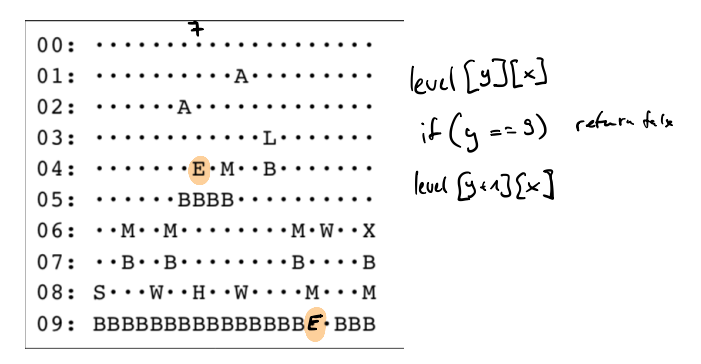

Abbildung 1: Beispiel-Textdatei für Level 1

Als Zeichen dienen das Leerzeichen (im Bild als *·* dargestellt) und die Buchstaben

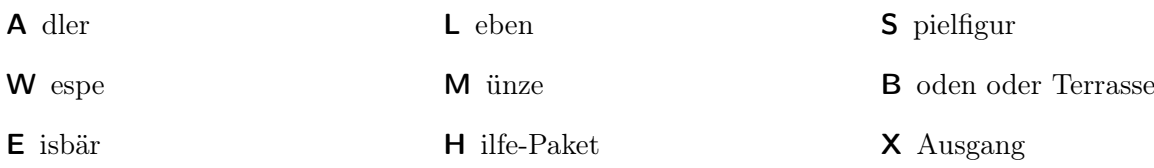

Mit Hilfe einer hier nicht zu implementierenden Methode levelLaden(String dateiName) wird die Textdatei in ein zweidimensionales Zeichen-Array level eingelesen und für das weitere Spiel zur Verfügung gestellt.

*Hinweis:* es soll hierbei ein statisches Array verwendet werden.

Der Spieler kann mit einem gewöhnlichen Text-Editor weitere eigene Levels erstellen. Beim Laden eines Levels wird geprüft, ob folgende Mindestbedingungen erfüllt sind:

- das Level enthält genau eine Spielfigur
- das Level enthält mindestens einen Ausgang
- die Spielfigur und Eisbären stehen auf einem festen Untergrund
- a) Deklariere und initialisiere das zweidimensionale char-Array level, das Platz für 10 Zeilen mit<br>jeweils 20 Zeichen bietet.  $\int u f \in \int [$   $\int$   $\int$   $\int$   $\ell$   $\nu \ell$  =  $\int$   $\alpha \ell \Delta$   $\int u f^{\prime}$   $\ell$   $\ell$   $\ell$   $\ell$   $\Delta$ jeweils 20 Zeichen bietet.
- b) Implementiere eine Methode boolean pruefeLevel(), die den Inhalt des Zeichen-Arrays level überprüft und genau dann true zurückliefert, wenn die Mindestbedingungen erfüllt sind.

 $\begin{array}{|c|c|c|c|c|c|}\n\hline\n\text{P} & \text{P} & \text{P} & \text{P} & \text{P} & \text{P} & \text{P} & \text{P} & \text{P} \\
\hline\n\text{P} & \text{P} & \text{P} & \text{P} & \text{P} & \text{P} & \text{P} & \text{P} & \text{P} & \text{P} \\
\hline\n\text{P} & \text{P} & \text{P} & \text{P} & \text{P} & \text{P} & \text{P} & \text{P} & \text{P} & \text{P} & \text{P} \\
\hline\n\text{P$ 

 $O_175. = O_111.$ 

## **Java Überblick 1/2**

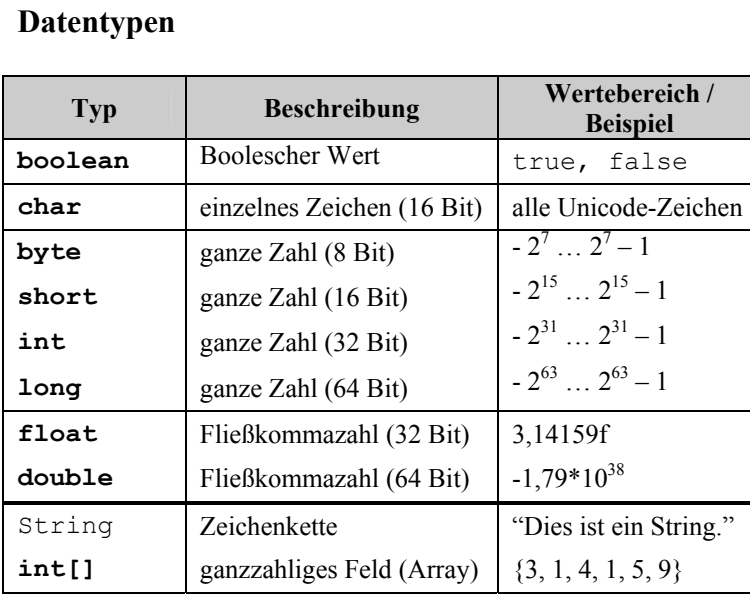

Java kennt **primitive Typen** (boolean, char, , double) und **Referenztypen** (Objekte, Strings und Arrays).

#### **Methodendefinition**

(<Zugriffsart>) <Rückgabetyp> <Bezeichner> **(**<Parameter>**) {**…**}**

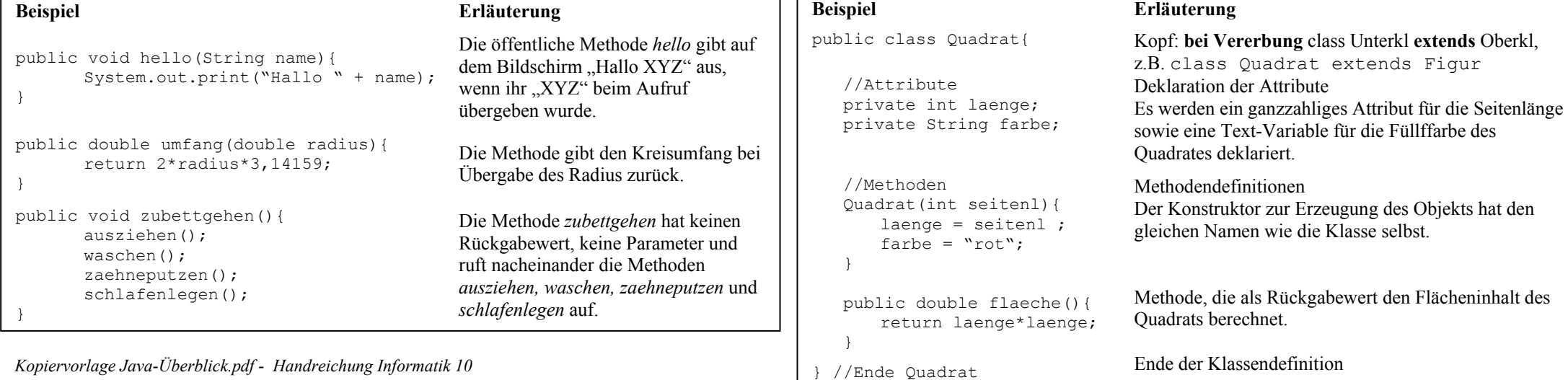

*Aggregation*

**Variablendeklaration**  (<Zugriffsart>) <Typ> <Bezeichner> (= <Wert>) **Beispiel Erläuterung**  private int anzahl; Ganzzahlige Variable mit Namen *anzahl* int tage = 14; Ganzzahlige Variable mit Bezeichner *tage* und Zuweisung des Werts 14 boolean gesund; Boolesche Variable mit Bezeichner *gesund* public String name; (Öffentlich zugängliche) Text-Variable mit dem Bezeichner *name* Referenztypen (außer String) müssen mithilfe des new-Operators erzeugt werden: **Operatoren**  + Addition - Subtraktion \* Multiplikation Division  $*$ % Modulo Divisonsrest

int[] du = new int[5]; Es wird ein leeres Feld mit dem Bezeichner *du* erzeugt, welches fünf ganzzahlige Werte aufnehmen kann.

double[] messungen; Deklaration eines Feldes mit Namen *messungen.* Bevor es jedoch Werte aufnehmen kann, muss es mit dem new-Operator erzeugt werden.

*Assoziation*

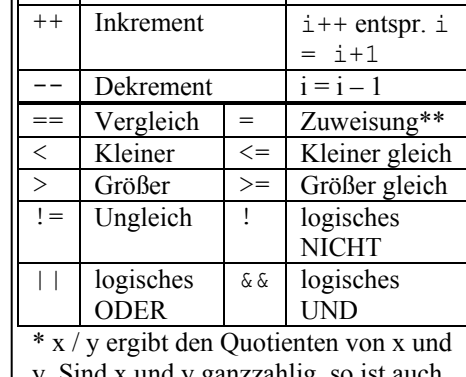

y. Sind x und y ganzzahlig, so ist auch  $x / y$  ganzzahlig (z.B. 9/4 liefert 2).

Unterklasse

 $** a = b$  liefert true oder false

Oberklasse

 $\Delta$ 

```
Klassendefinition
```
(<Zugriffsart>) **class** <Bezeichner> (**extends** <Oberklasse>) **{**…**}**

Ganzes  $\Diamond$  Teil association and the contract of the contract of the *Vererbung* contract of the *Vererbung* 

Klasse1 Klasse2 *Beziehungsname>*

*1 \**

## **Java Überblick 2/2**

#### **Sequenz**

Jede Anweisung wird mit einem Semikolon abgeschlossen; Mehrere Anweisungen nacheinander ergeben eine Sequenz

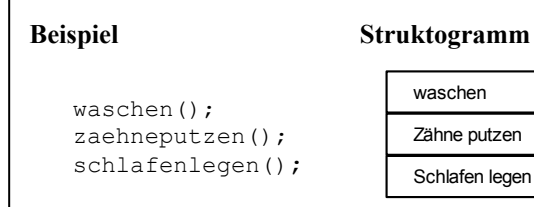

### **Fallunterscheidung (bedingte Anweisung)**

Die bedingte Anweisung gibt es mit oder ohne Alternative:

**if (**<Bedingung>**) {** <Anweisungen> **} else {**  <Anweisungen> **} if (**<Bedingung>**) {** <Anweisungen> **}** 

#### **Beispiel** (mit Alternative):

```
if (aesch1 == 'm') {
    System.out.println("Sehr geehrter Herr"); 
} 
else {
```

```
 System.out.println("Sehr geehrte Frau"); 
}
```
#### **Struktogramm** (mit Alternative):

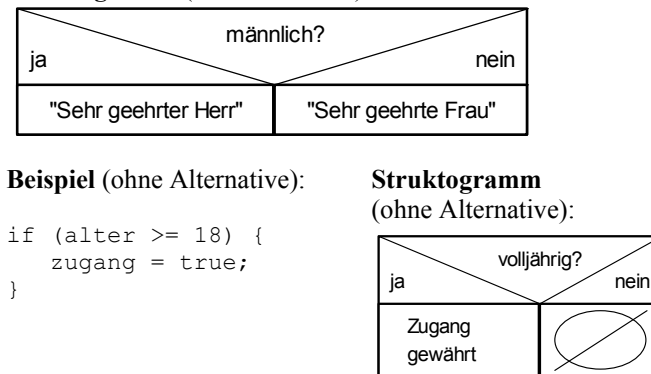

### **Wiederholung mit fester Anzahl**

- **for (**<Init>**;** <Bedingung>**;** <Update>**) {** <Anweisungen> **}**
- <Init> Deklaration einer ganzzahligen Zählvariablen und Zuweisung ihres Anfangswertes  $(Z.B. int i = 0)$ . <Bedingung> Solange die Bedingung (abhängig von der Zählvariablen) erfüllt ist, werden nachfolgende Anweisungen ausgeführt. <Update> Das Update erfolgt nach jedem Durchlauf und ändert die Laufvariable entsprechend der angegebenen Zuweisung (oft i++).

#### **Beispiel**

}

int summe  $= 0$ :

```
for (int i = 0; i \le 500; i++) {
      summe = summe + i:
```
#### **Struktogramm und Erläuterung**

Berechnet die Summe aller ganzen Zahlen von 0 bis 500. Als Zählvariable wird die ganze Zahl *i* deklariert, ihr Anfangswert ist 0. Die Anweisung wird solange wiederholt, bis *i* den Wert 500 erreicht, wobei *i* bei jedem Durchlauf um 1 erhöht wird.

Von i:=0 bis 500 tue (wobei i jedes mal um 1 erhöht wird)

Erhöhe den Wert von summe um i

### **Mehrfachauswahl**

Die switch-Anweisung kann beliebig viele Fälle untersuchen Die zu überprüfende Variable muss vom Typ byte, short, int oder char sein.

**switch (**<Variable>**) {**

```
 case <Wert1>: <Anweisungen1>; break; 
   case <Wert2>: <Anweisungen2>; break; 
 ...
```
**default:** <Anweisungen3>**; break;** 

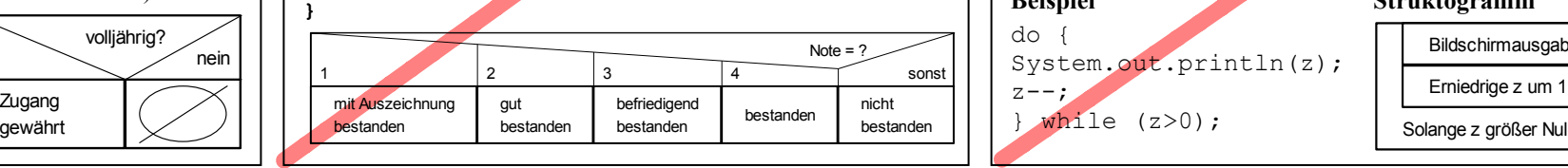

### **Wiederholung mit Anfangsbedingung**

```
while (<Bedingung>) {
      <Anweisungen> 
}
```
Die Bedingung wird vor der Ausführung der Anweisungen getestet, so dass nachfolgende Anweisungen eventuell gar nicht ausgeführt werden.

#### **Beispiel**

```
int pin = eingabe();
while (pin != 4711) {
       System.out.println("PIN falsch"); 
      a = eingabe();
}
```
#### **Struktogramm und Erläuterung**

Zuerst wird eine Variable pin vom Typ Integer deklariert. Die Zuweisung erfolgt über eine Methode eingabe(), welche ermöglicht, eine ganze Zahl über die Tastatur einzugeben und diese als Rückgabewert liefert. Solange pin nicht den Wert 4711 hat, wird der Fehler auf dem Bildschirm ausgegeben und zur erneuten Eingabe einer Zahl aufgefordert.

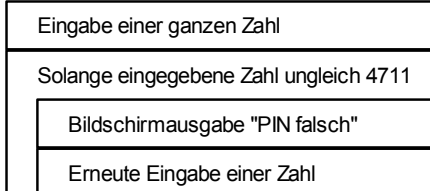

## **Wiederholung mit Endbedingung**

**do {** 

 $z--$ :

<Anweisungen>

**} while (**<Bedingung>**);**

Die Bedingung wird nach der ersten Ausführung der Anweisungen getestet, so dass die Schleife wenigstens einmal durchlaufen wird.

## do {

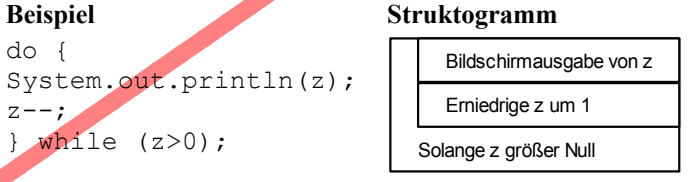

 $9:4 = 2 21$  $9 / 4 = 2$  $3\%4 = 1$  $53 - 26 = 27$  $27 - 26 = 1$  $a|b|c$  ...  $z$  $27 \% 26 = 1$  $53\%26 = 1$  $7\%26 =$ 

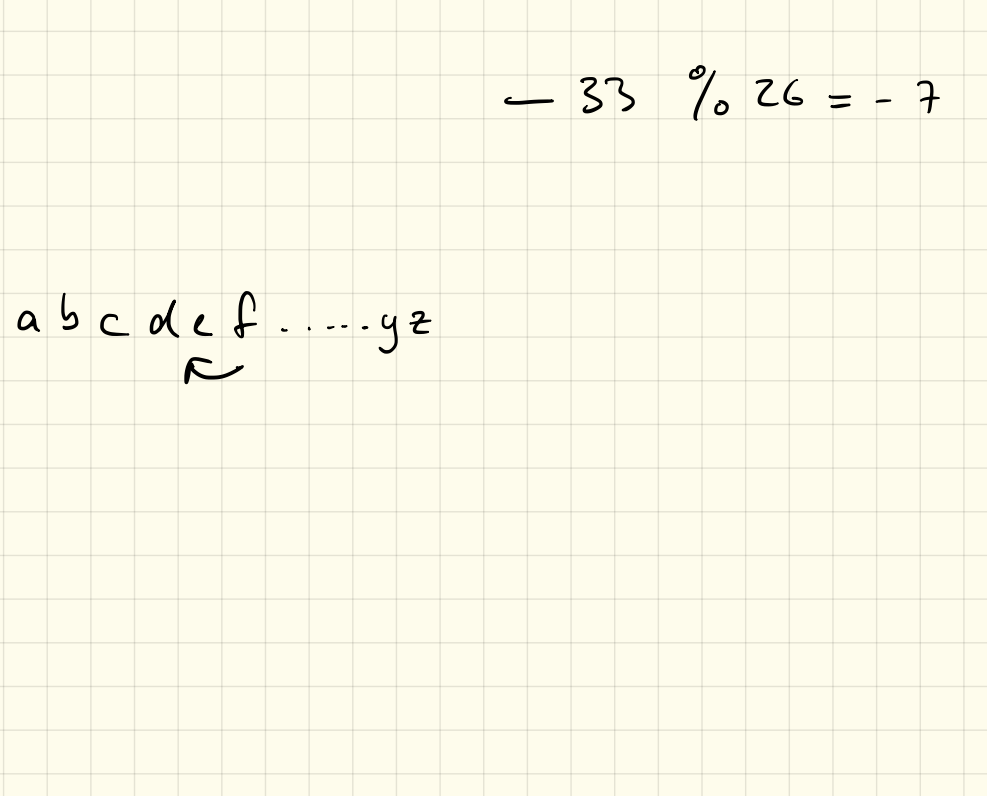

## Dateien lesen

#### FileWriter

Um Strings wieder in Textdateien abzuspeichern, kann man beispielsweise die Klasse FileWriter benutzen Grite

- 1 FileReader fw = new FileWriter ("output.txt");
- 2 fw.write ("Dieser\_Text\_soll\_in\_die\_Datei\_abgespeichert\_werden!");

Listing 1: Dateien schreiben

Zeile 1: FileWriter anlegen, im Konstruktor gibt man dabei den Dateinamen der einzulesenden Datei an. Diese liegt im Hauptordner (bzw. im angegebenen Unterordner) des Projektes!

Zeile 2: Anschließend können wir mir der Methode write() des FileWriter-Objektes einen String in die Datei schreiben.

*Anmerkung: Wird beim Anlegen des FileWriters als zweiter Parameter true angegeben, so wird eine eventuell vorhandene Datei nicht überschrieben, sondern erweitert!*

## 1. Aufgabe: Vorarbeit

Ändere die verschluesseln-Methode von letztem Mal so ab, dass die "verschobenen" Buchstaben nicht direkt auf der Konsole ausgegeben, sondern in einem String abgespeichert werden. Dieser String soll anschließend mit return zurückgegeben werden.

## 2. Aufgabe

Lasse wie beim letzten Mal eine Textdatei einlesen, verschlüssle diese und speichere den verschlüsselten Text mithilfe des FileWriters in eine neue Textdatei ab.

*Hinweis:* Es werden zwei Fehler Unhandled exception type FileNotFoundException und Unhandled exception type IOException. Löse diese beiden Fehler indem du auf Add throws declaration klickst.

## 3. Aufgabe

Programmiere eine Klasse Writer mit einer static-Methode writeFile(String filename, String text). Diese soll als ersten Parameter den Dateinamen bekommen und den Inhalt der Datei als als zweiten Parameter.

Rufe dann aus der main-Methode die Methode auf:

```
1 public static void main (String [] args) {
```

```
2 Writer.writeFile("output.txt","Dieser_Text_soll_in_die_Datei");
```

```
3 }
```
Listing 2: Klasse Main

*Hinweis:* Löse die Fehler der nichtbehandelten Exceptions jeweils mit Add throws declaration.

### 4. Aufgabe

Lade dir auf der Homepage http://ab.lehrer-kimmig.de die beiden Dateien enc1.txt und enc2.txt herunter. Diese wurden mithilfe dem Cäsar-Verfahren verschlüsselt. Versuche, diese zu knacken ud die Dateien wieder zu entschlüsseln.

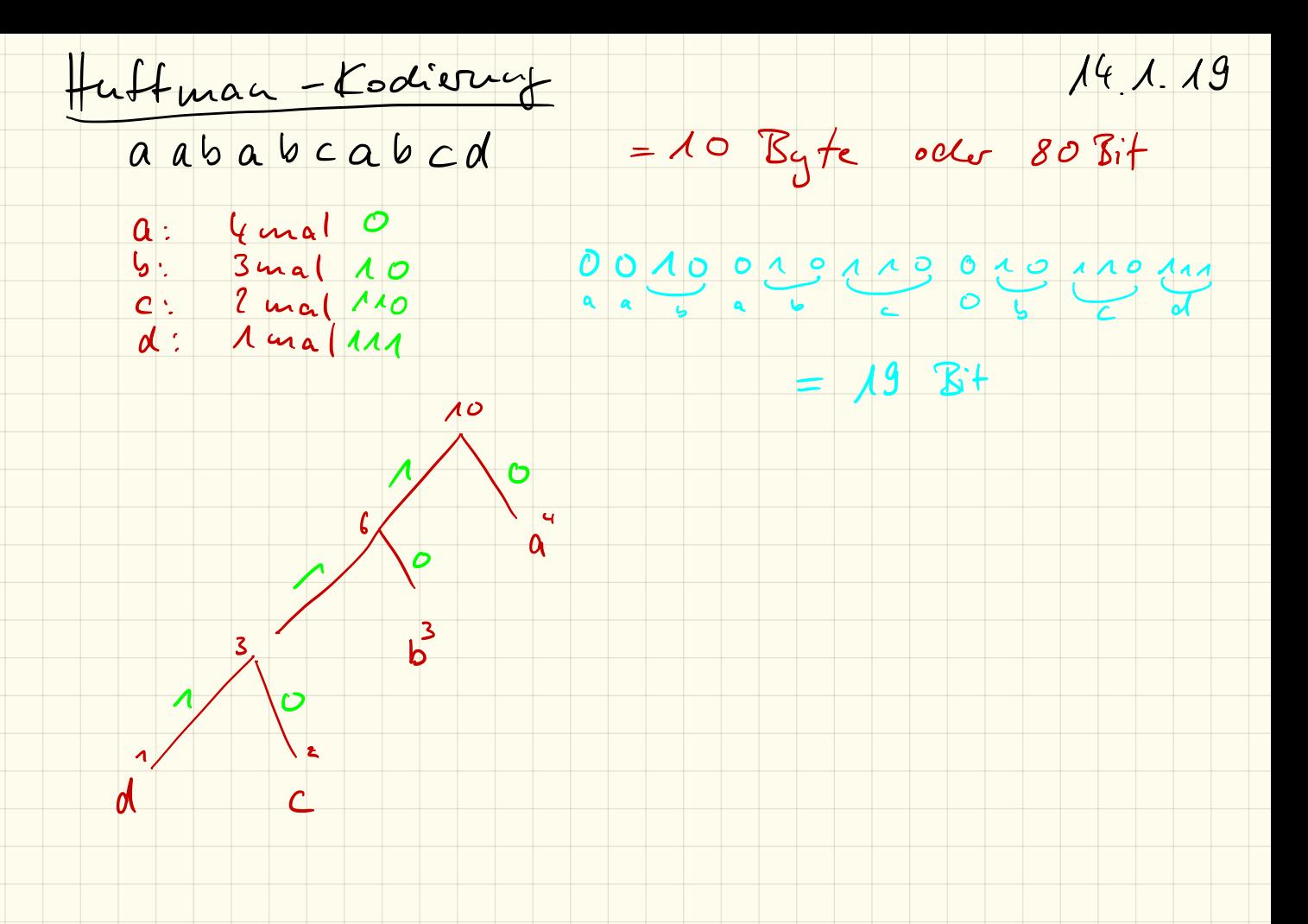

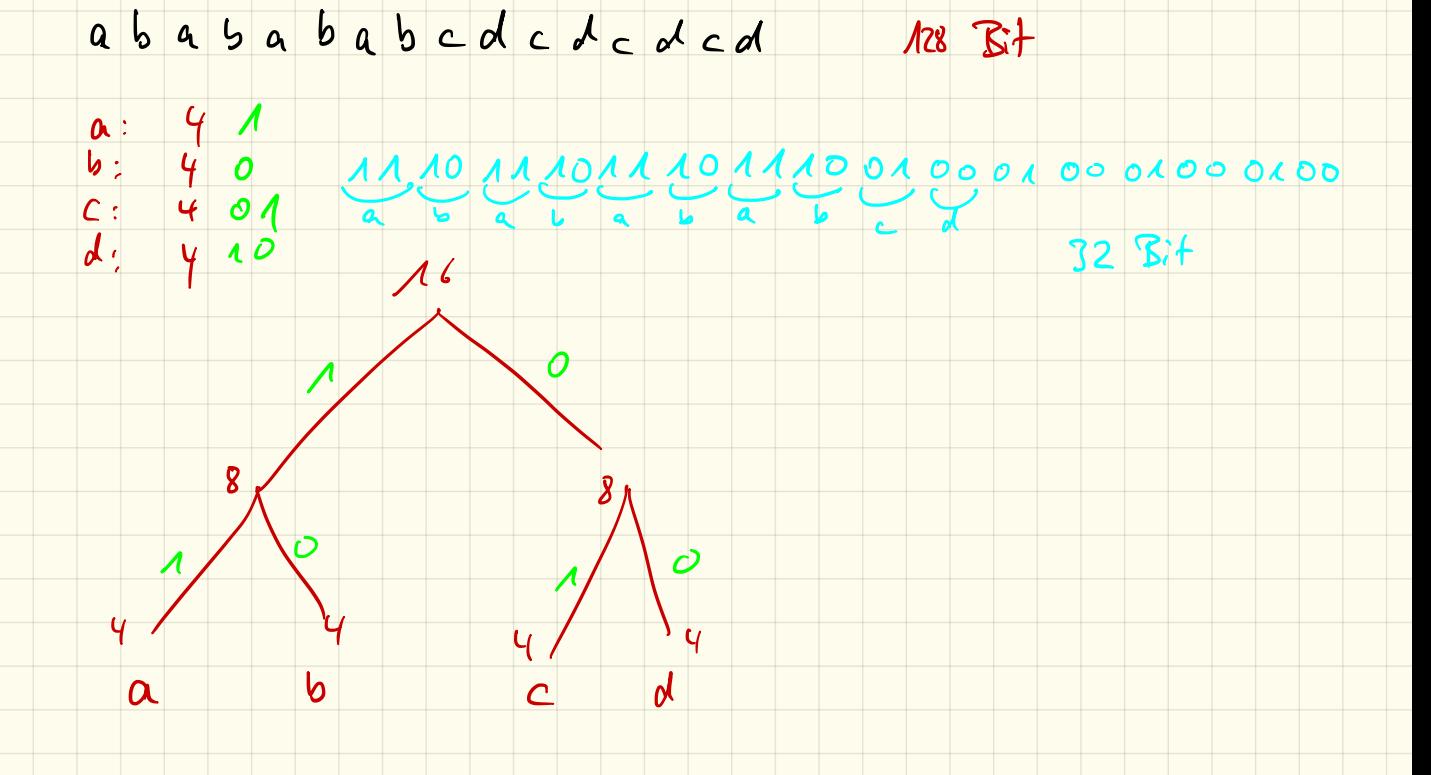

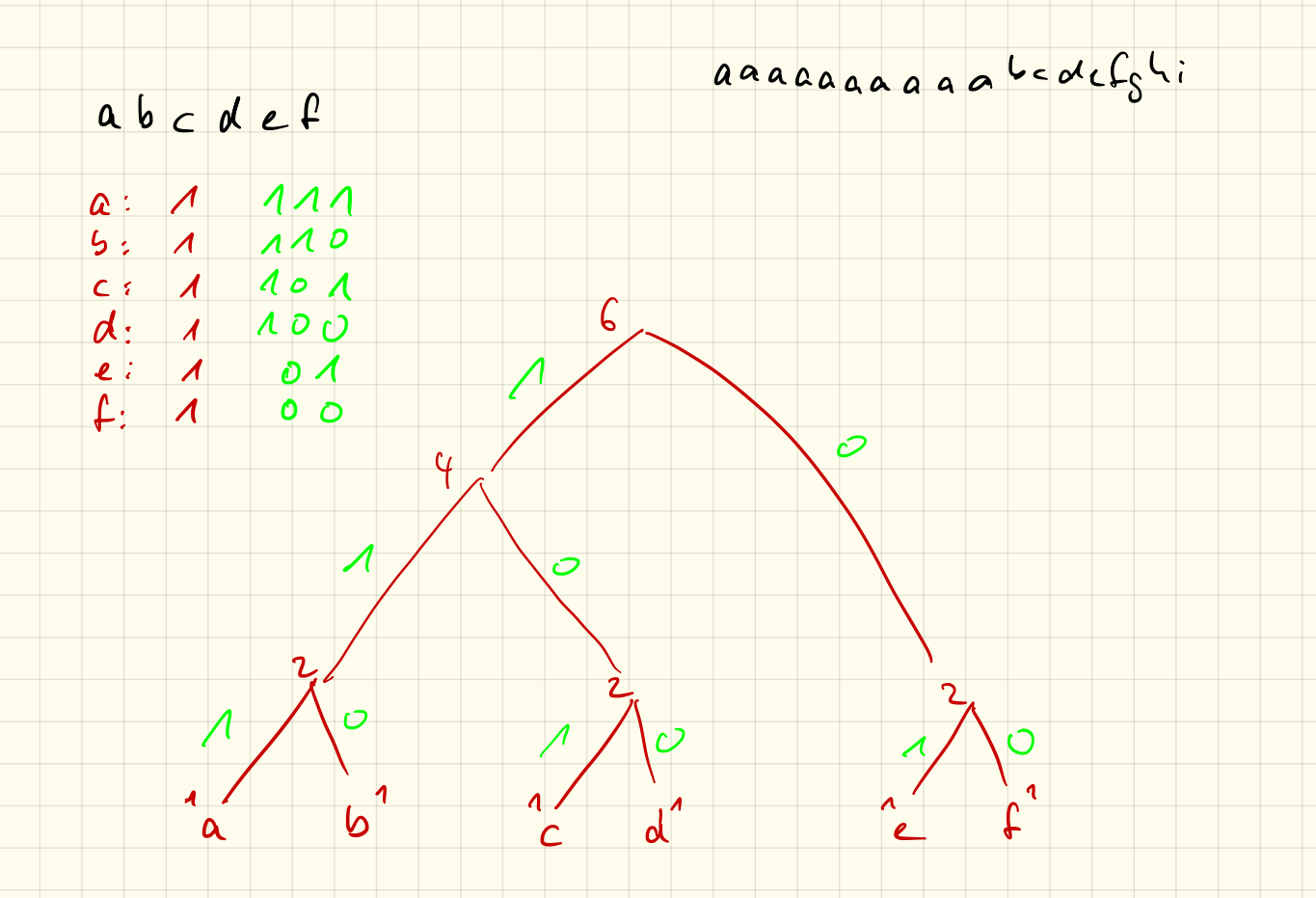

## Huffman-Code

## 1. Codierung

Erstelle einen Huffman-Baum für Annette von Droste-Hülshoff und codiere diesen Text. Vergleiche anschließend die Anzahl der Bytes des ursprünglichen Textes mit denen des Huffman-Codes.

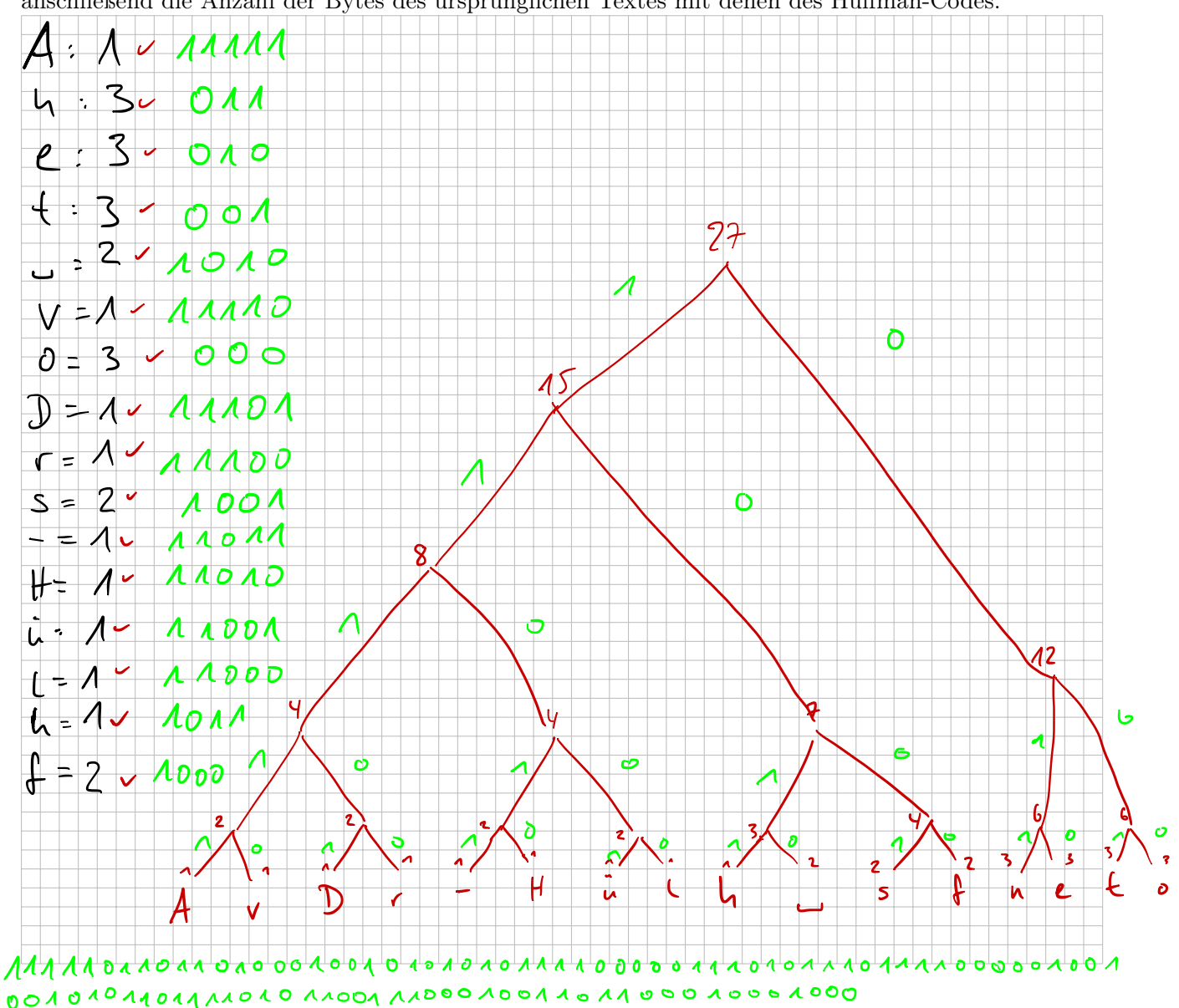

### 2. Decodierung

Übersetze folgenden Code. Vergleiche anschließend die Anzahl der Bytes des ursprünglichen Textes mit denen des Huffman-Codes.

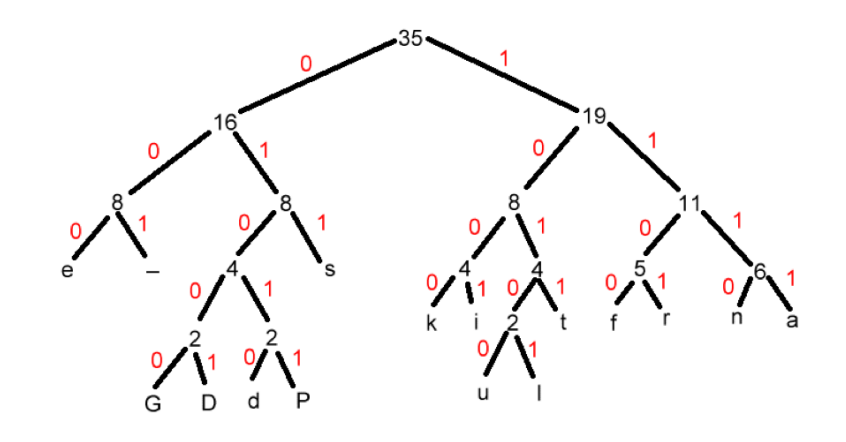

0100111110110010101111000001101010100011100110110010110111011001 1000000100111100001110001010001010011011000000111001111111010111

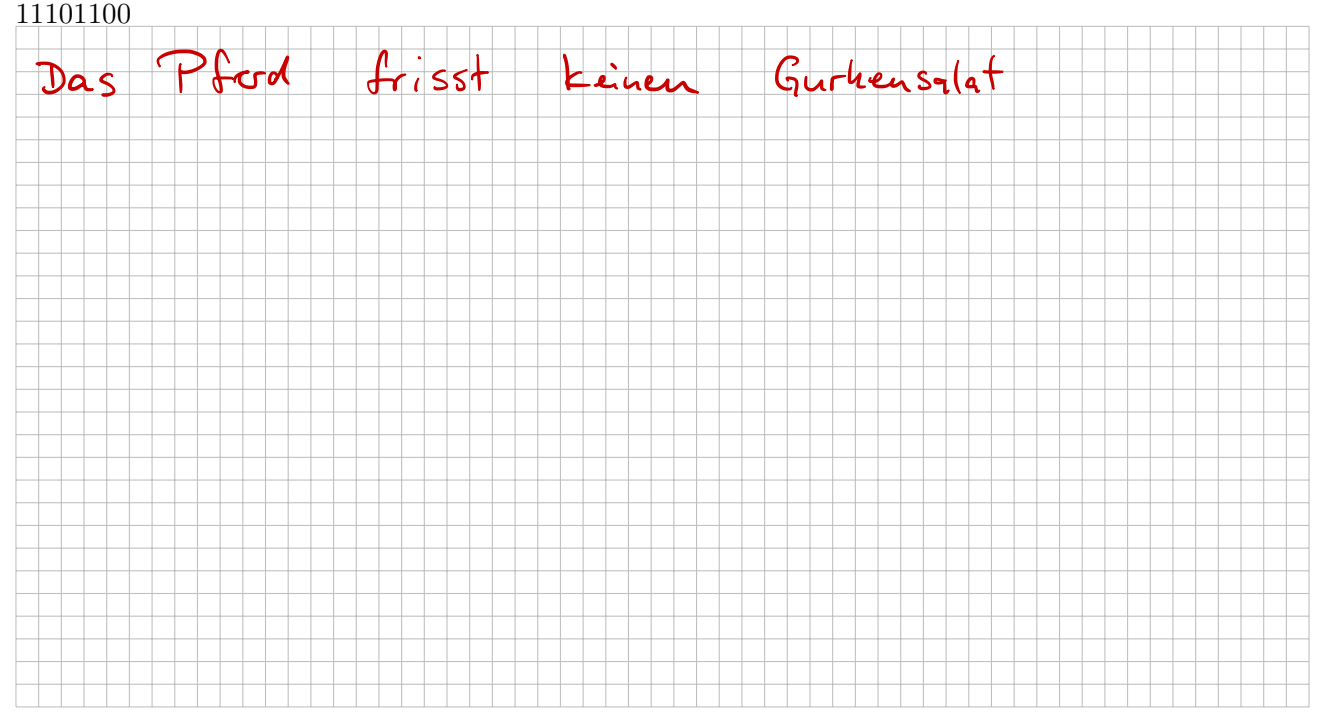

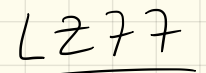

## 16.1.19

#### aacaacabcabaaac

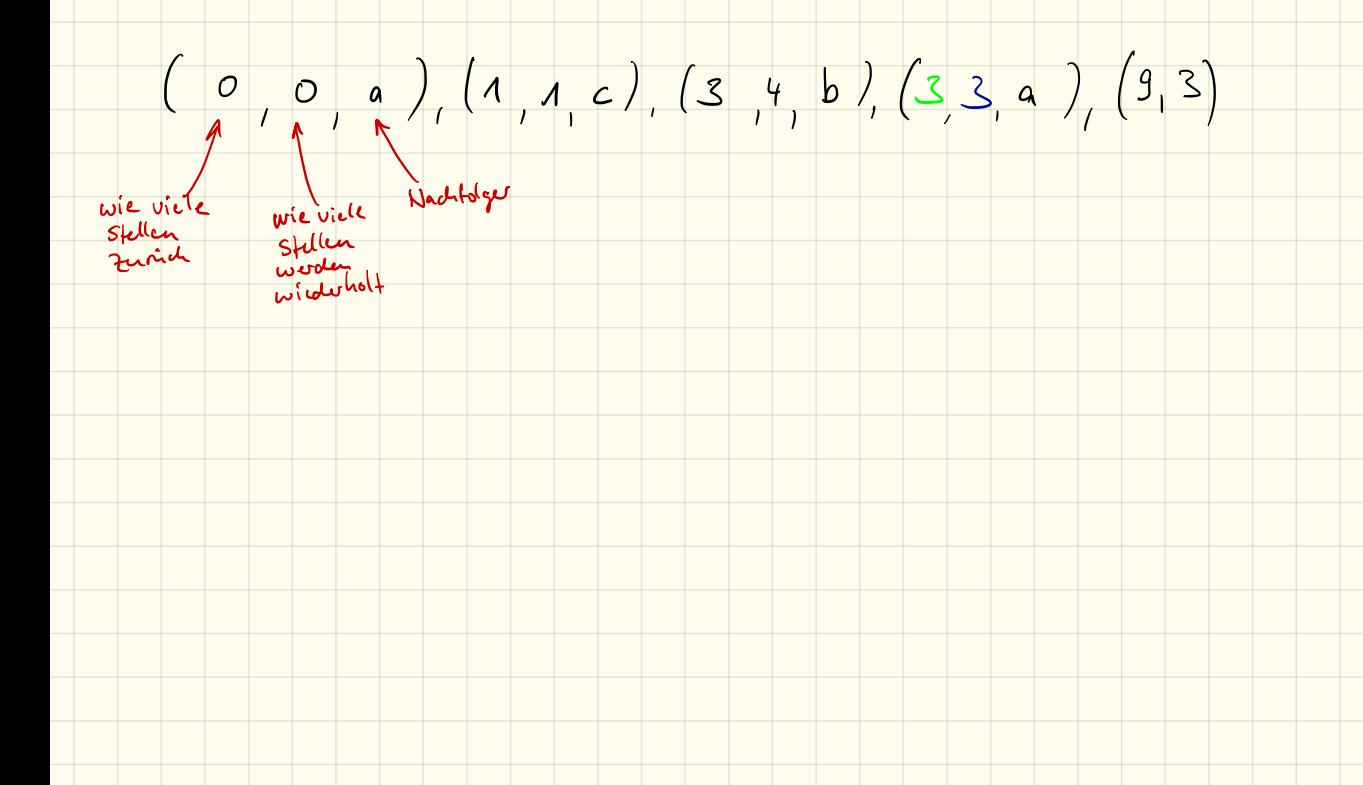

## $(0,0,a),(1,1,0),(3,4,b),(3,3,a),(12,3)$

a ac accab c aba aac

## $(0,0,a)$ , $(1,1,c)$ , $(3,4,b)$ , $(3,3,a)$ , $(12,3)$

 $39$ 

 $\mathbf{D}$ 

 $\frac{1}{2}$ 

Ō

 $\hat{v}$ 

 $\pmb{\alpha}$ 

 $\overline{\mathscr{N}}$ 

ام.

 $\mathsf{L}$ 

 $\overline{\mathcal{L}}$ 

 $\overline{2}$ 

 $\overline{\nu}$ 

 $20$ 

 $\overline{\mathcal{S}}$ 

 $\lambda$ 

23

7

- $\frac{1}{2}$  mal  $\frac{1}{2}$   $\frac{1}{4}$
- $0<sup>2</sup>$  mal  $1100$
- $,$  13 mal  $\mathsf{O} \mathsf{O}$
- a 2 mal  $1101$
- $5$  mal  $0 \wedge 0$
- $1 \overline{\smash)3}$  mal  $\lambda$  O A  $11100$ c 1 mal
- 3 4 mal  $100$
- 4 1 mal  $11101$  $11111$
- $b \mid 1$  mal b
- $2 \mid 1$  mal 11110

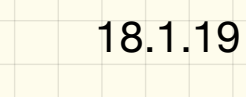

## LZ77

## 1. Codierung

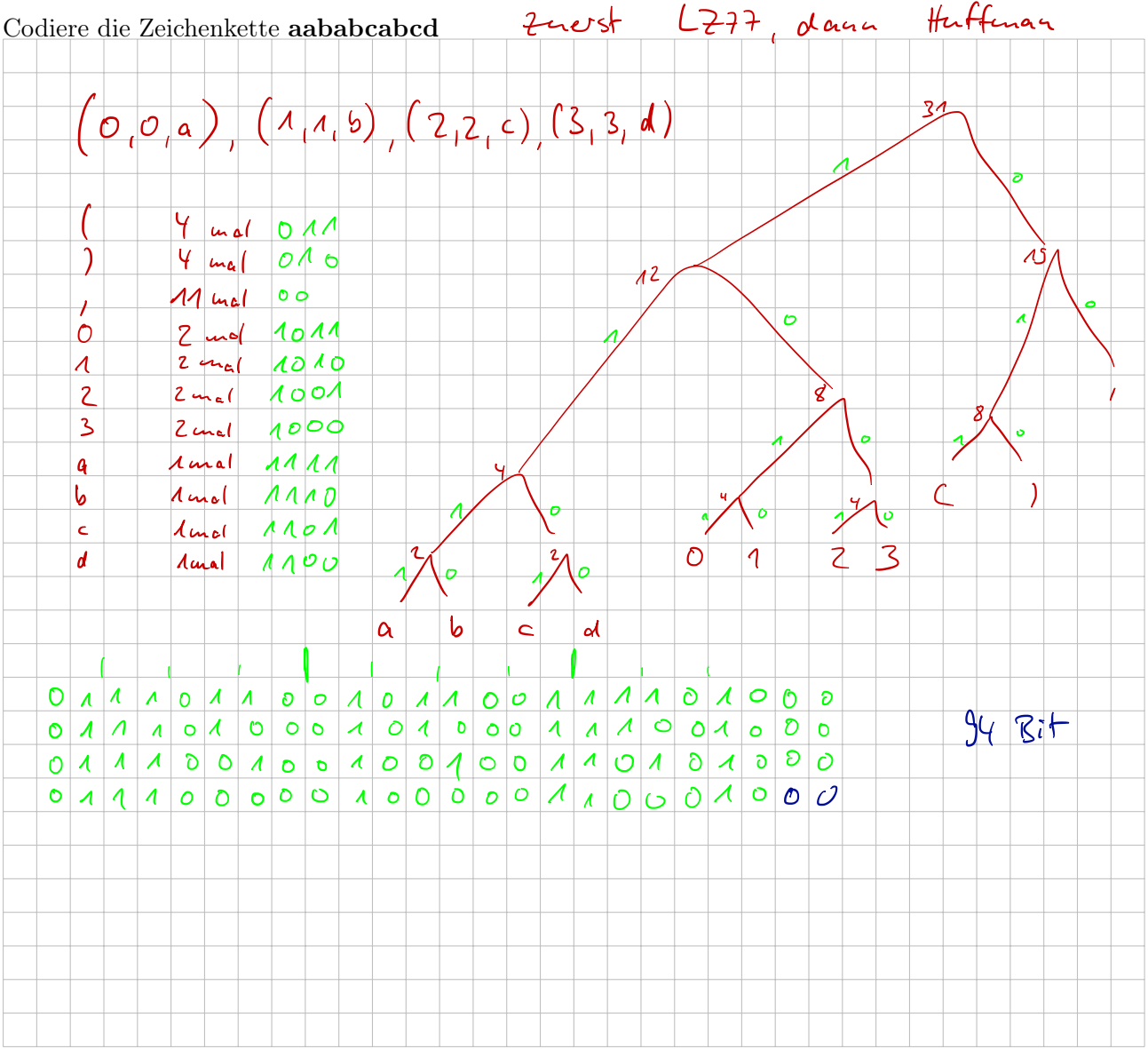

## 2. Decodierung

Übersetze folgenden Code  $(0,0,a), (0,0,b), (0,0,r), (3,1,c), (5,1,d), (7,4)$ 

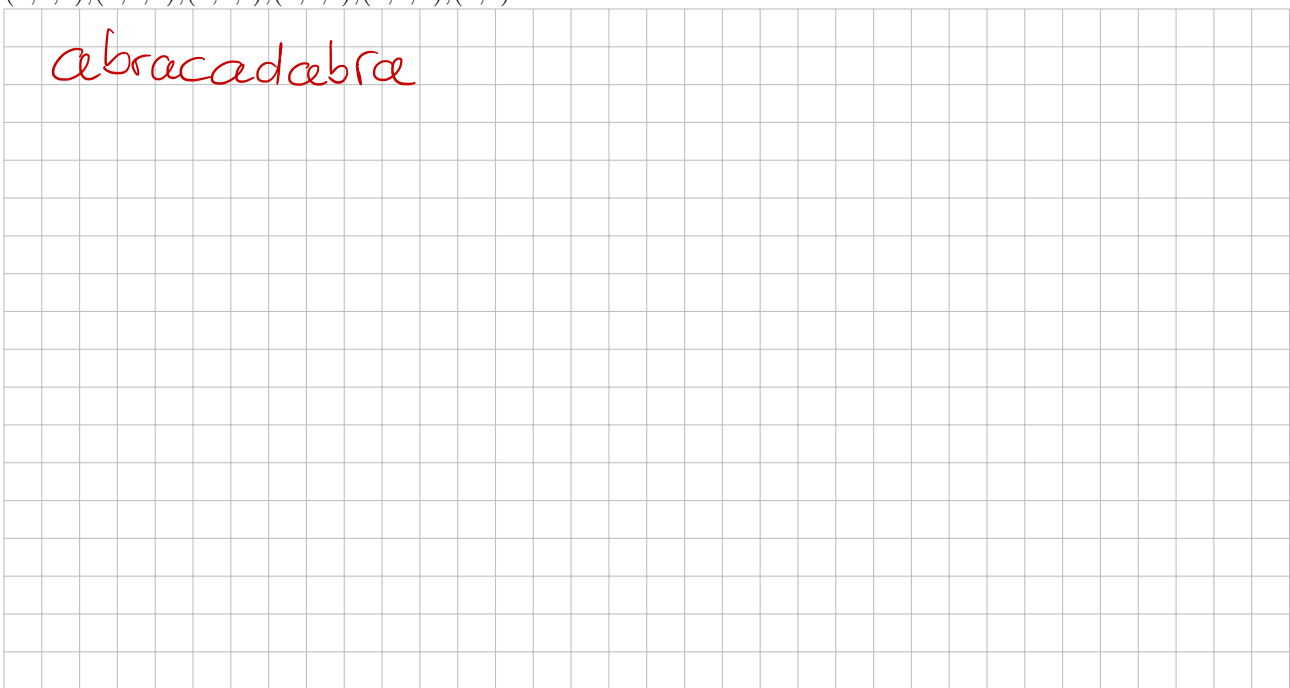

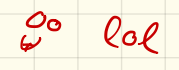

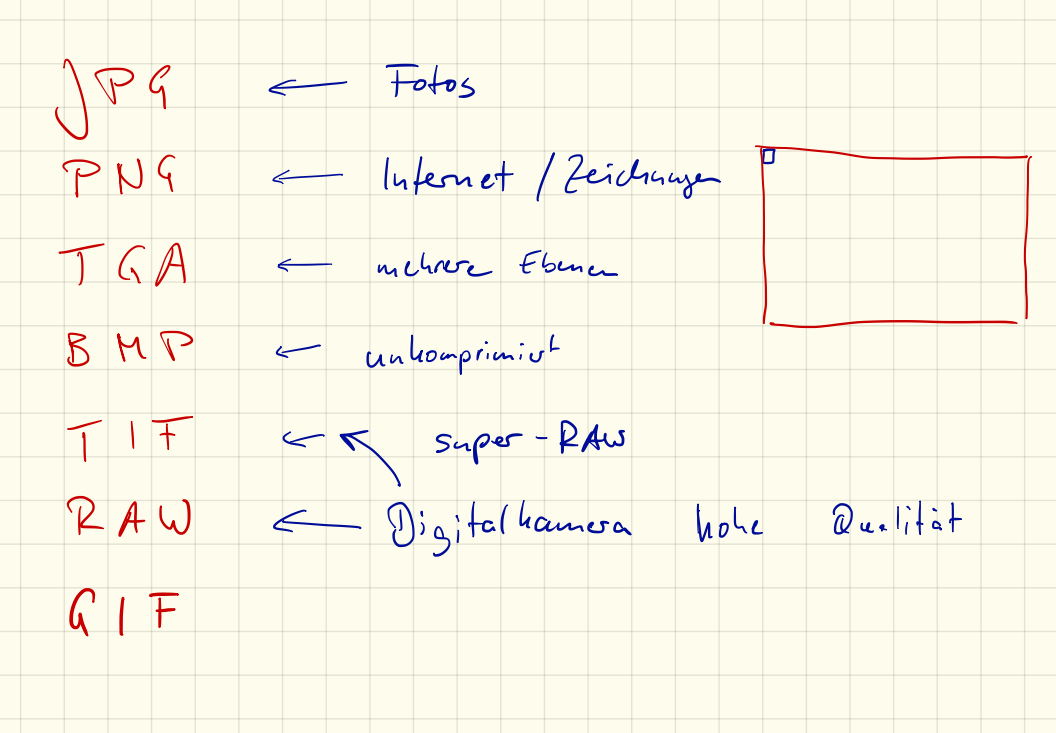
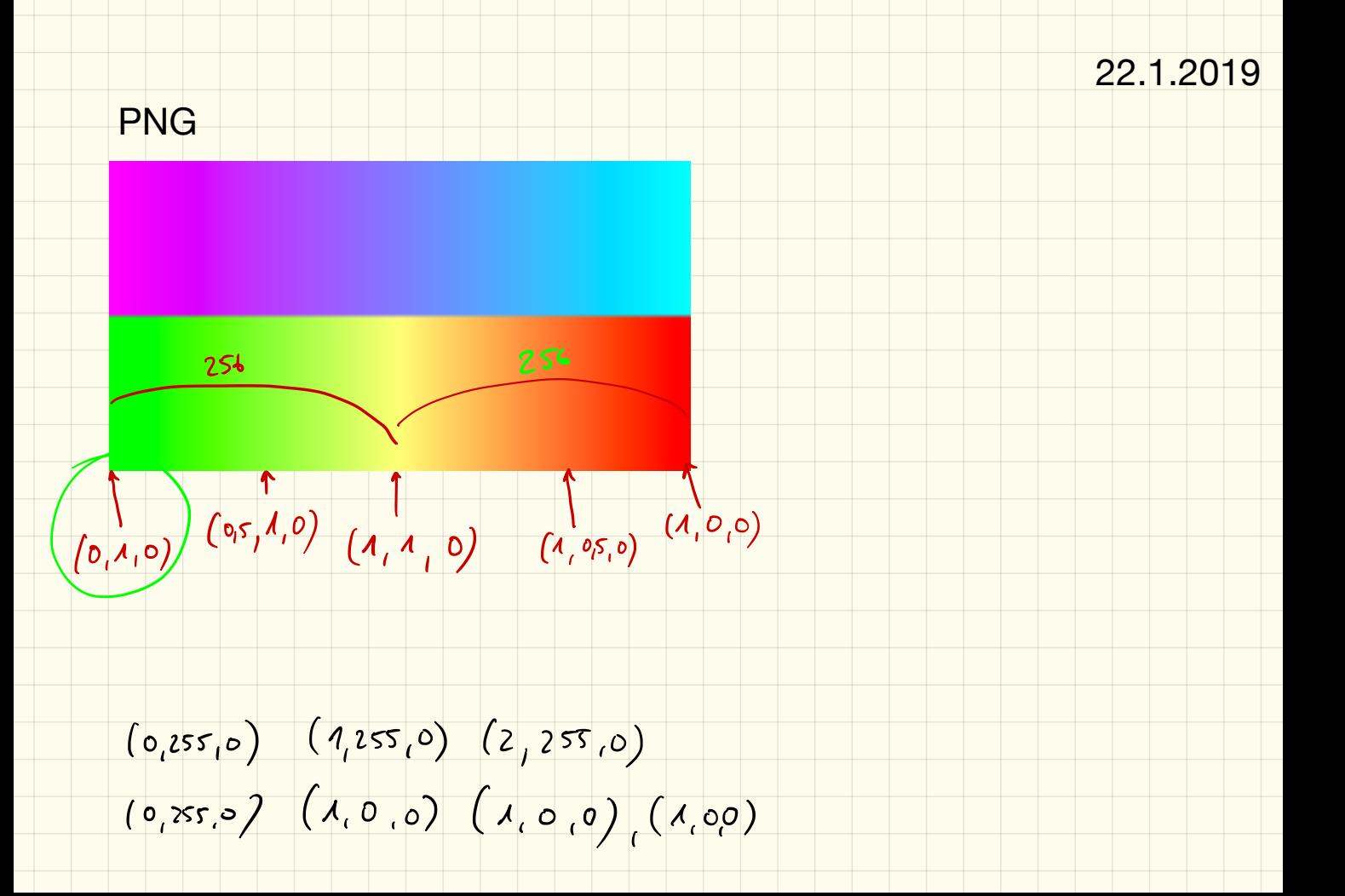

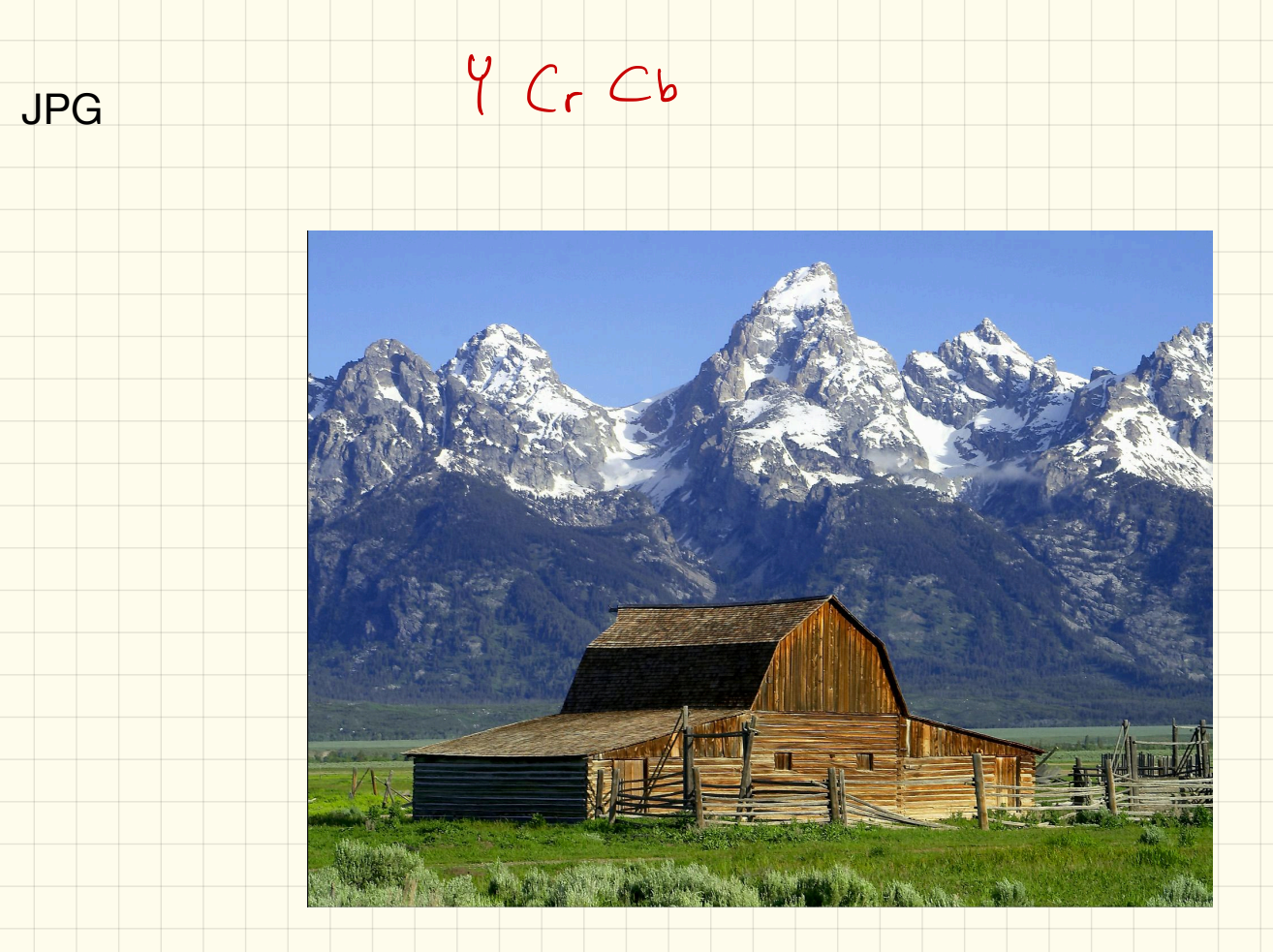

### 1. Schritt: Farbumrechnung RGB -> Y'CbCr

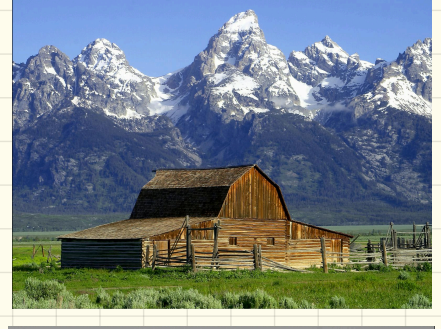

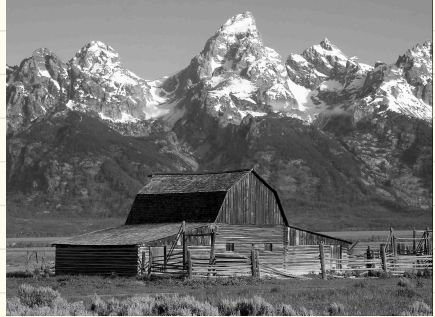

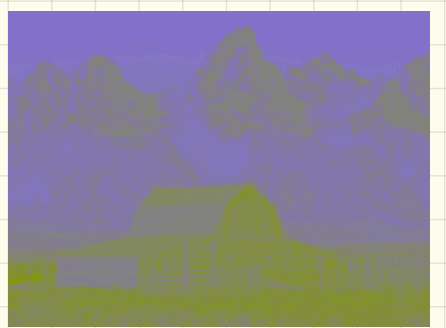

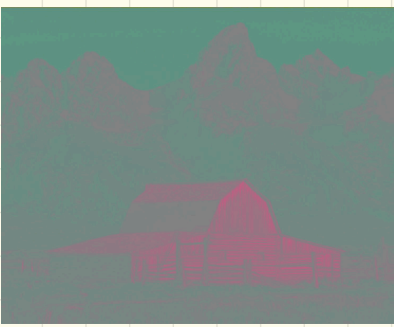

 $<sub>ch</sub>$ </sub>

0.1 0.2 0.3 0.4 0.5 0.6 0.7 0.8 0.9

 $_{0.9}$   $\uparrow$  Cr

 $0.8$ 

 $0.3$  $0.2$ 

 $0.1$ 

### 2. Schritt: Tiefpassfilterung

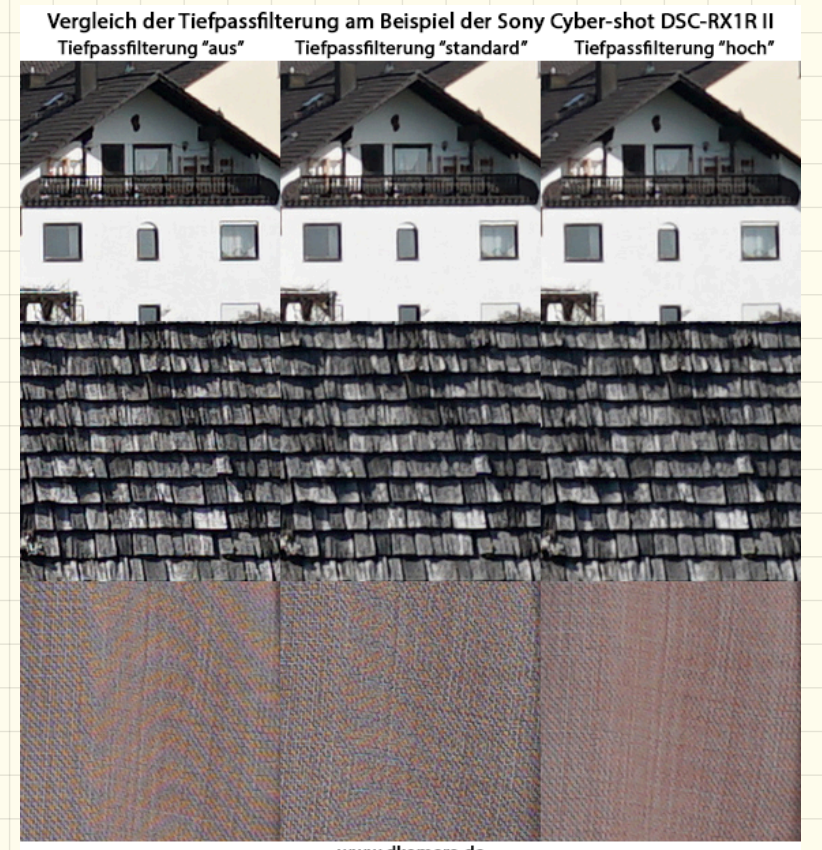

www.dkamera.de

### 3. Schritt: Unterabtastung

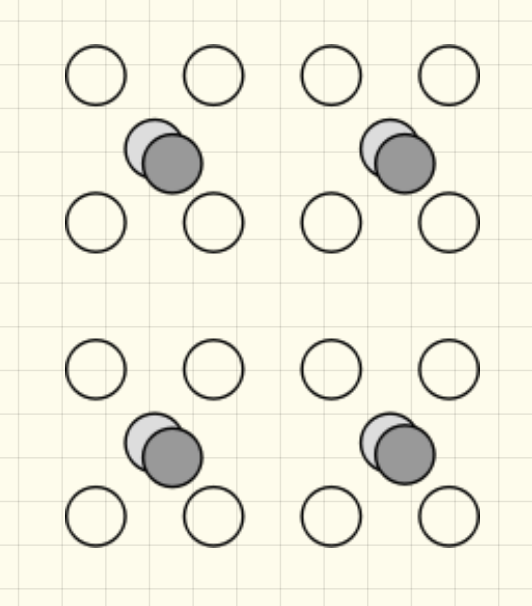

4. Schritt: diskrete Kosinustransformation

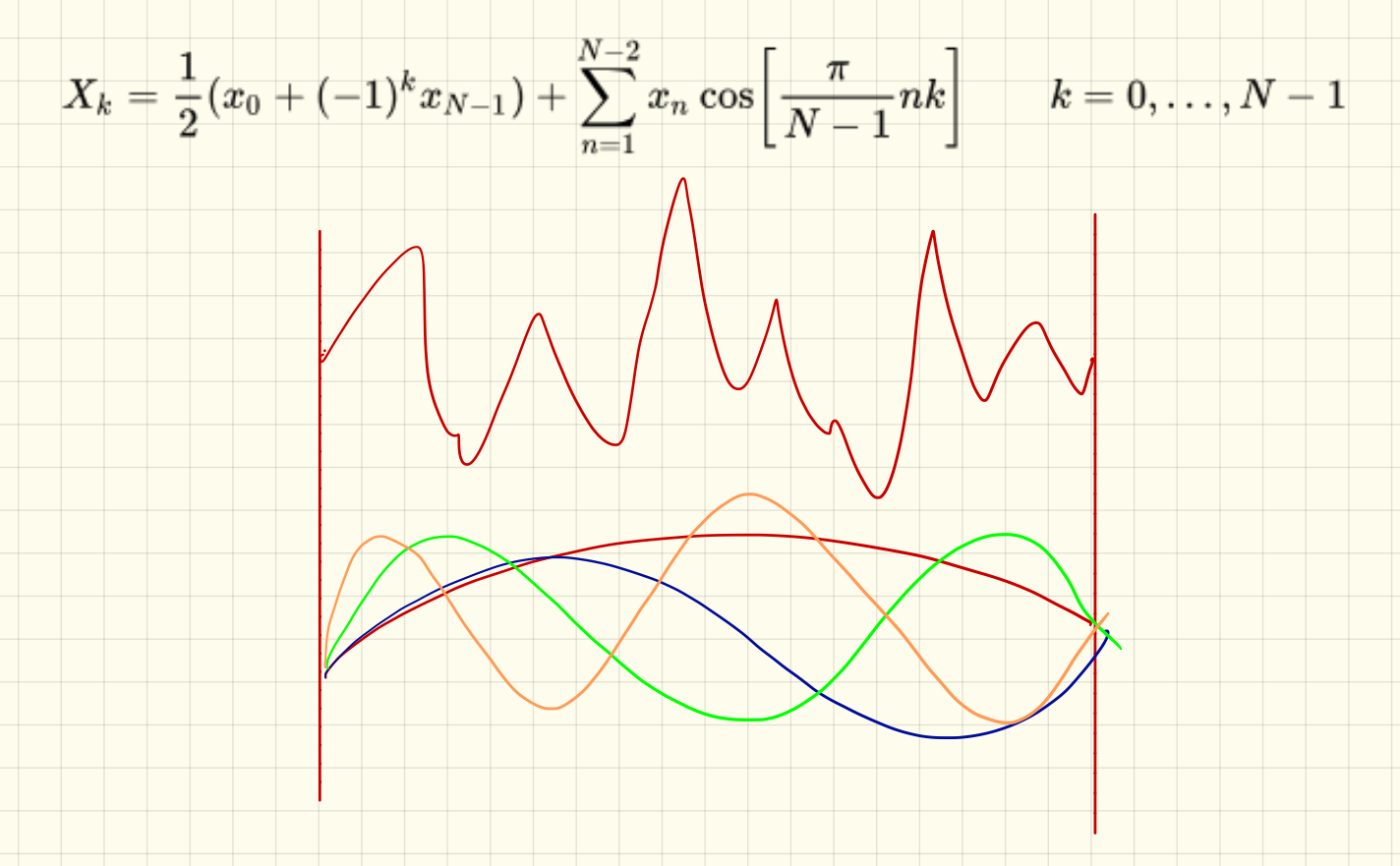

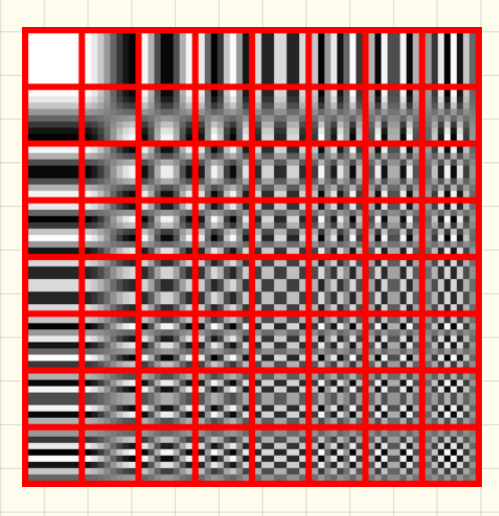

### 4. Schritt: diskrete Kosinustransformation

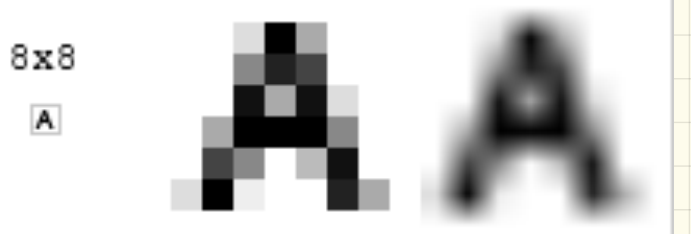

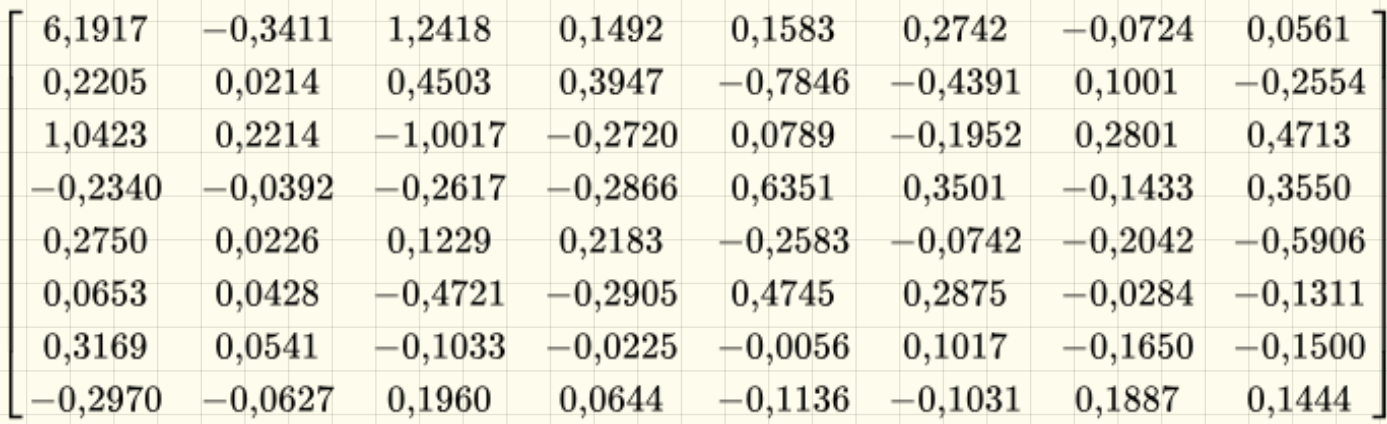

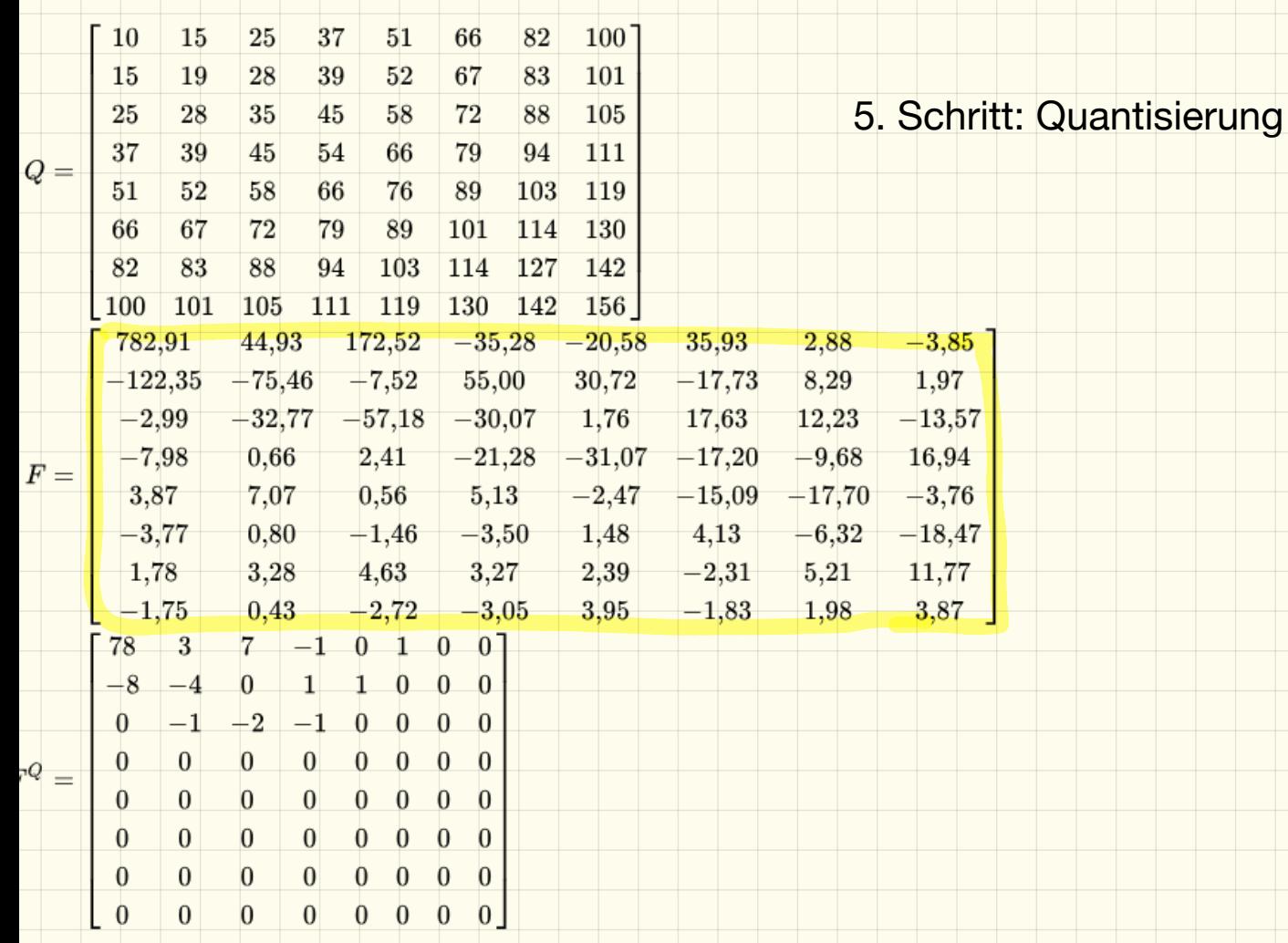

### 5. Schritt: Quantisierung

### 6. Schritt: Umsortierung

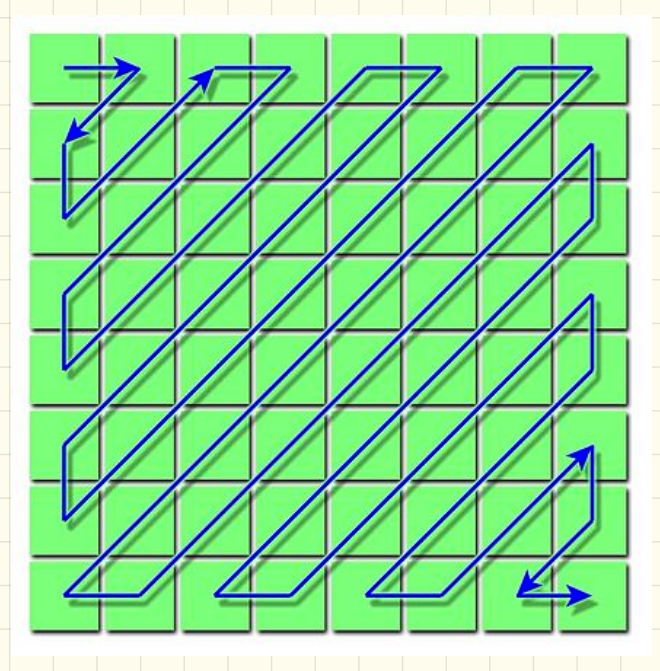

### 7. Schritt: Entropiecodierung (z.B. Huffman)

Datenbaulen

23.1.19

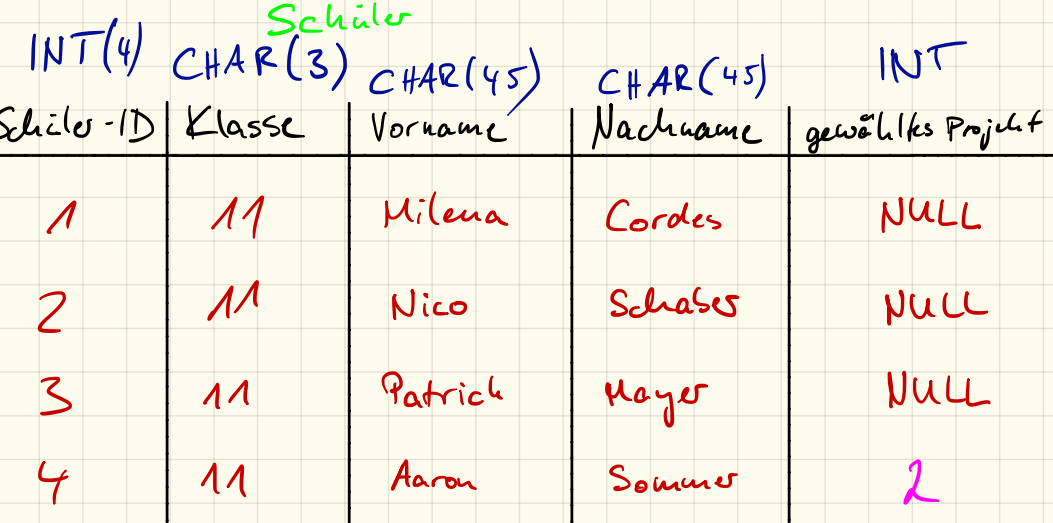

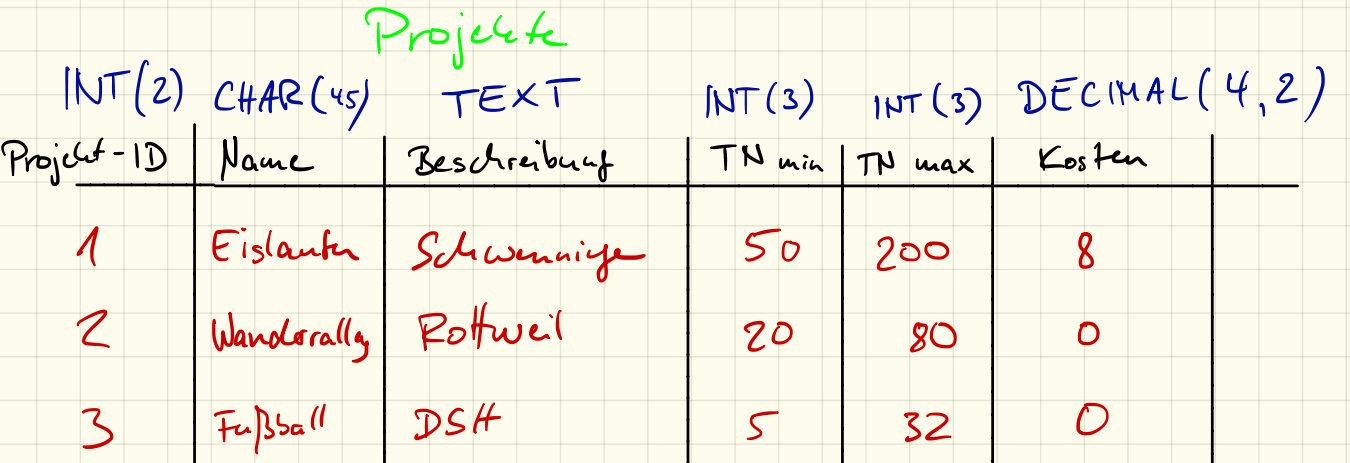

## Datenbanken

#### 1. Datenbankmodelle

Datenbanken werden verwendet, wenn viele *strukturierte* Daten abgespeichert werden sollen. Zumeist wird dabei ein *relationales Datenbankmodell* zusammen mit *MySQL* verwendet. Informiere dich zunächst, wie eine *relationale Datenbank* aufgebaut ist und welche anderen Datenbankmodelle es gibt.

#### 2. Entwurf einer Datenbank

#### Häufigste Datentypen

INT(x) Eine ganze Zahl mit maximal *x* Stellen.

DECIMAL(x,y) Eine Fließkommazahl mit maximal *x* Stellen, davon *y* Nachkommastellen.

CHAR(x) Eine Zeichenkette mit maximal *x* Zeichen.

TEXT Ein beliebig langer Text.

DATETIME Ein Datum inklusive Uhrzeit.

#### Tabellen für Projektverwaltung

Ziel soll sein, eine (sehr einfache) Datenbank für eine Projektverwaltung (z. B. für den Wintersporttag) zu erstellen.

Überlege dir zunächst, welche *Tabellen* die Datenbank dafür enthalten soll, also welche Daten du später in der Datenbank speichern willst. Gib anschließend für jede Tabelle die *Attribute*, also deren Spalten inklusive den Datentypen an.

#### 3. Umgang mit phpMyAdmin

*phpMyAdmin* ist ein Web-basiertes Verwaltungstool um Datenbanken einfach verwalten zu können. Ihr könnt dieses mit der Adresse http://phpmyadmin.lehrer-kimmig.de (auch von Zuhause) aufrufen.

Jeder hat einen eigenen Benutzernamen: dhg\_XXX wobei XXX der Benutzername des Schul-Systems ist. XXX ist gleichzeitig auch das Passwort!

Im linken Bereich seht ihr (bisher zwei) Datenbanken, wobei die *information\_schema* vorerst uninteressant für uns ist. Diese beinhaltet Daten die für den Betrieb der Datenbank erforderlich sind. Wählt also eure Datenbank 181920\_XXX aus und legt darin mit dem Assistenten die besprochenen Tabellen an.

Macht euch anschließend mit dem Umgang mit dem Tool vertraut und legt einige Datensätze in euren Tabellen an und löscht diese wieder.

## SQL-Befehle – Teil 1

*SQL* steht im allgemeinen Sprachgebrauch als Abkürzung für *Structured Query Language*, leitet sich jedoch vom usrprünglichen Vorgänger *SEQUEL* (*Structured English Query Language*) ab. Dieser Name ist allerdings ein eingetragenes Warenzeichen, weshalb die Sprache in *SQL* umbenannt wurde.

Die "Sprache" wird zur Abfrage von Daten aus Datenbanken benutzt. Eines der meistbenutzten *relationalen* Datenbanksysteme – da kostenlos für alle Systeme verfügbar und auf Webservern schon vorinstalliert – ist *MySQL*. Andere Datenbanksysteme, welche mit SQL arbeiten sind z. B. *MariaDB*, *PostgreSQL* oder *Microsoft Access*.

Zur einfachen Verwaltung einer MySQL-Datenbank gibt es unterschiedliche Tools, wir arbeiten mit *phpMyAdmin*, dieses setzt auf die Programmiersprache *PHP*.

#### 1. Einfügen von Datensätzen

Mithilfe *phpMyAdmin* können wir auf einfache Weise neue Datensätze in eine bestehende Tabelle einfügen der zugrundeliegende SQL-Befehl wird direkt angezeigt.

Füge in verschiedene Tabellen einige Datensätze ein und analysiere den SQL-Befehl. Wie ist dieser für das Einfügen von neuen Datensätzen aufgebaut?

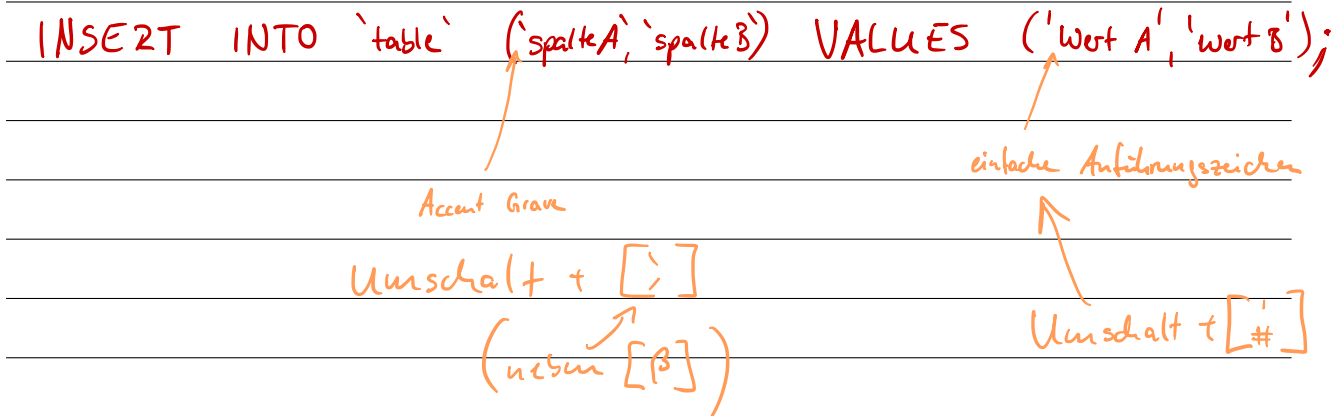

#### 2. Anzeige bzw. Abfrage und Suche von Datensätzen

Lasse deine Datensätze anzeigen und analysiere den SQL-Befehl. Wie ist dieser für das Anzeigen bzw. Abfragen der Datensätzen aufgebaut?

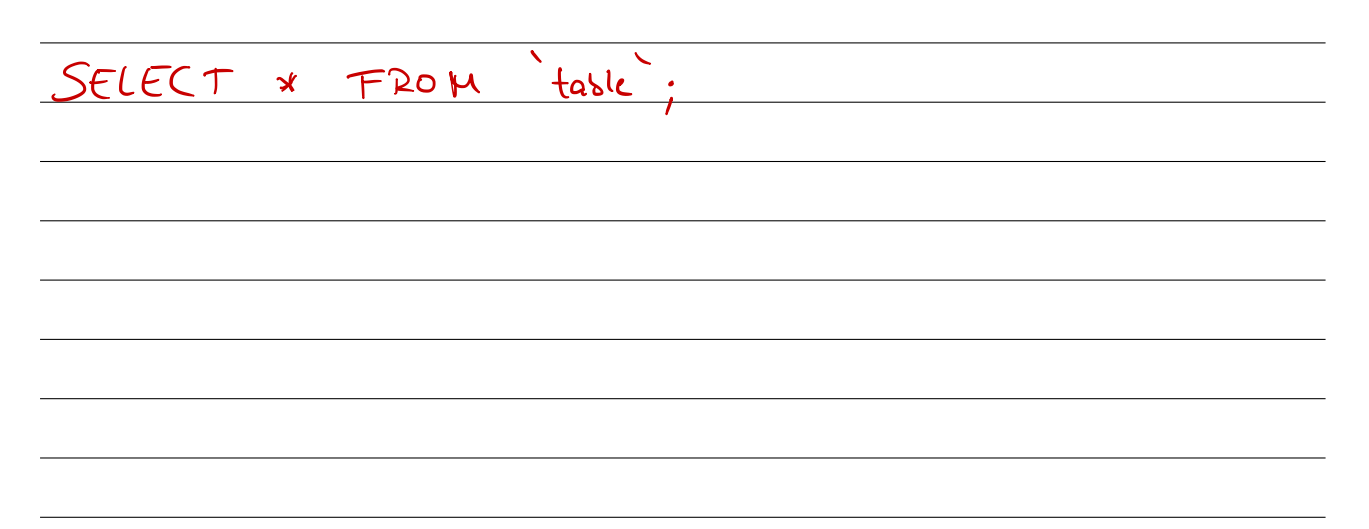

Mithilfe der Suchfunktion können wir die Ergenisse auch filtern. Suche nach Datensätzen und analysiere, was sich gegenüber der reinen Anzeige ändert.

 $\frac{1}{2}$ Wer $f$ <sup>1</sup> SELECT \* Spalte A  $\frac{1}{10}$ FROM WHER E

#### 3. Löschen von Datensätzen

Ebenso können wir mit *phpMyAdmin* auch Datensätze per Mausklick wieder löschen. Lösche einige Datensätze ein und analysiere den SQL-Befehl. Wie ist dieser für das Löschen von Datensätzen aufgebaut?

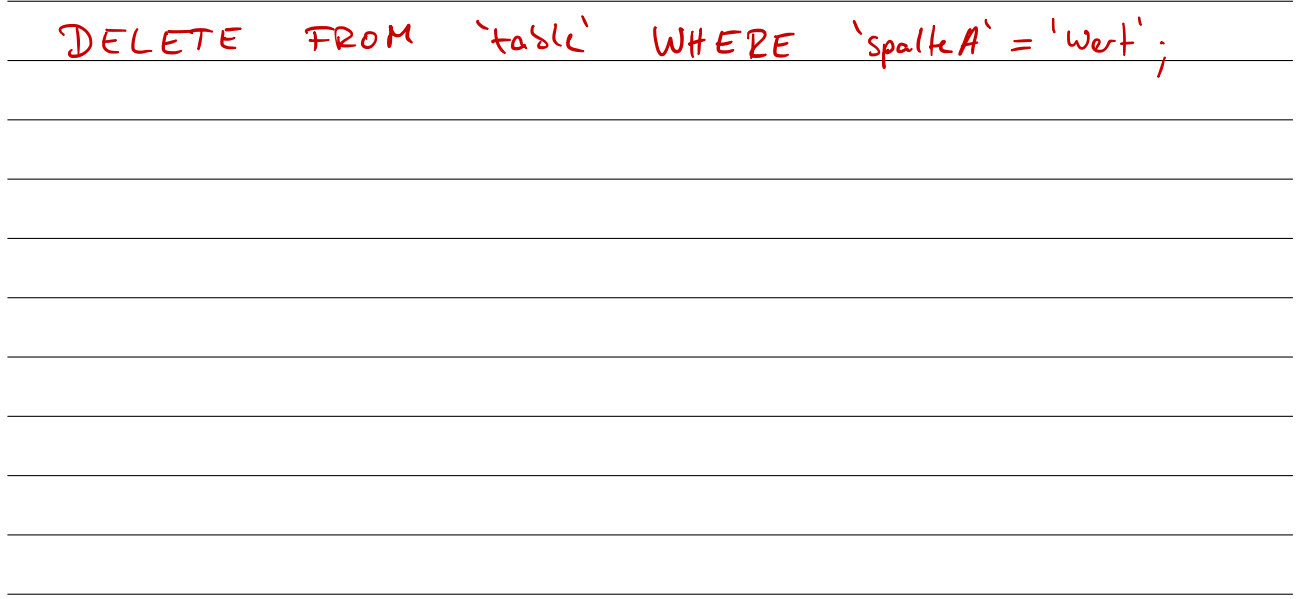

## SQL-Befehle – Teil 2

#### 1. Einfügen von Datensätzen

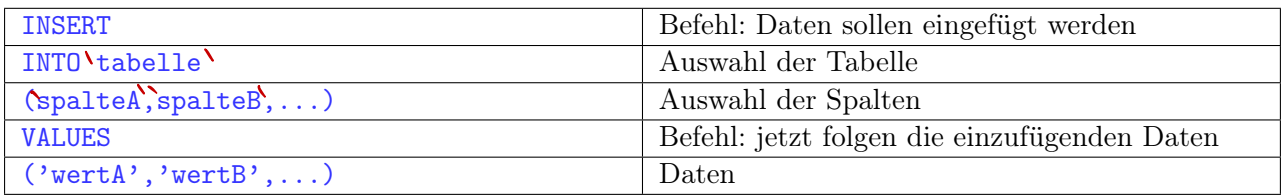

Zu beachten: die Reihenfolge der Daten muss mit der Reihenfolge der angegebenen Spalten übereinstimmen!

#### 2. Abfrage von Datensätzen

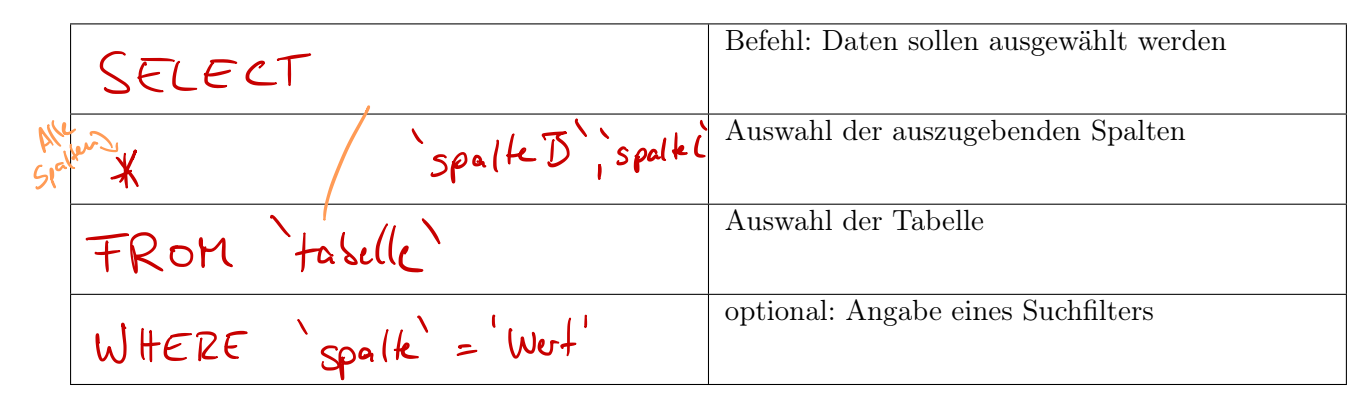

#### 3. Löschen von Datensätzen

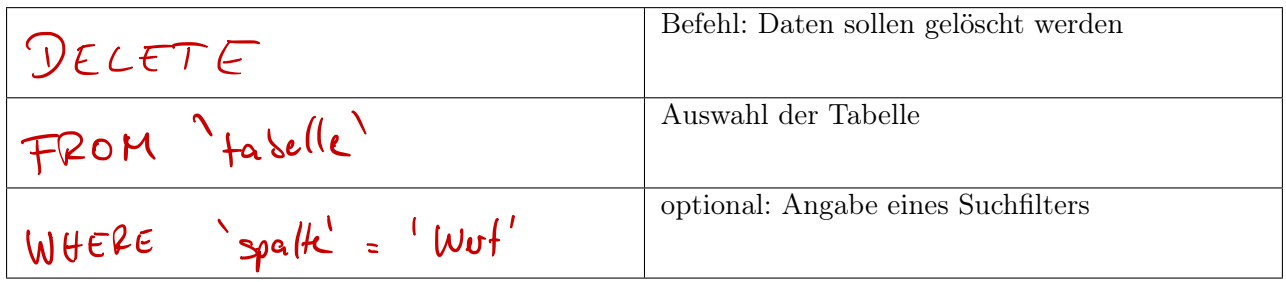

4 Aktualigiera

UP DATE  
\n
$$
4a5elle'
$$
\n
$$
SET \cdot spa(4d) = {wert}'
$$
\n
$$
WHEP = \frac{1}{2}spa(4d) = {wert}'
$$

# SQL-Übungen

#### Tabellen

Nimm bei folgenden Aufgaben an, dass folgende Tabellen in deiner Datenbank existieren:

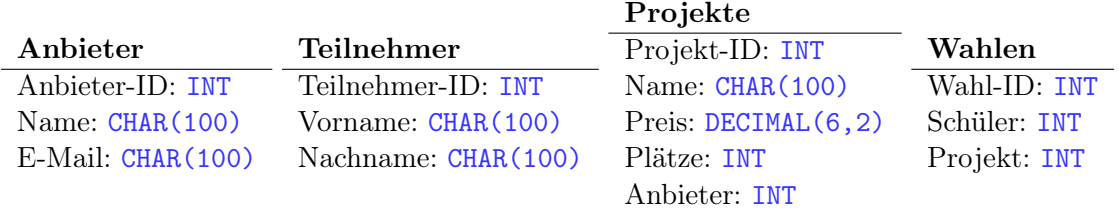

#### 1. Einfügen von Datensätzen

Notiere die Befehle für folgende Aufgaben:

a) Lege einen Anbieter "Kimmig" mit der E-Mail-Adresse "a.kimmig@dhg-rw.de" an

 $\left(\frac{NSERT}{NTO}\right) A_{\mu}Siehr' - \left(\frac{N}{2}Asirehr' - \left(\frac{N}{2}Asirehr' - \left(\frac{N}{2}Asirehr' - \left(\frac{N}{2}Asirehr' + \frac{N}{2}Asirehr'\right)\right)\right)\right)$ VALUES ('1' Fimmig' a. Kimmig@alg-rw.de').

b) Ein neues Projekt mit dem Namen "Skifahren" von diesem Anbieter wird in das Sortiment aufgenommen. Es kostet "30,50 Euro" und hat 50 Plätze.

 $1VTO$   $P_{0}i4$  $(1)^{1}$  's stifatren' 30.5' 50' (1); VALUES

#### 2. Ausgabe von Datensätzen

Notiere die Befehle für folgende Aufgaben:

a) Lasse alle Anbieter-IDs ausgeben

SELECT Anbieto-1D FROM Ansieto;

b) Lasse nur die Anbieter-ID vom Anbieter mit dem Namen "Kimmig" ausgeben

SELECT 'Anbieter-10' FROM 'Ansiete' WHERE Name = Emmig :

c) Lasse Name und Preis aller Projekte ausgeben, welche mehr als 50 Plätze haben.

SELECT Name, Preis FROM Project WHERE Platee >'50';

#### 3. Löschen von Datensätzen

Notiere die Befehle für folgende Aufgaben:

a) Lösche alle Projekte

DELETE FROM Project

b) Lösche alle Projekte die weniger als 10 Plätze haben.

DELETE FROM 'Projecte' WHERE Platze < 10';

## UPDATE taselle SET spalled = 'West' WHERE

# Übungen zu SQL-Abfragen

#### 1. Tabellenstruktur

Wichtig bei folgenden Aufgaben ist, dass in deiner Datenbank folgende Tabellen angelegt sind:

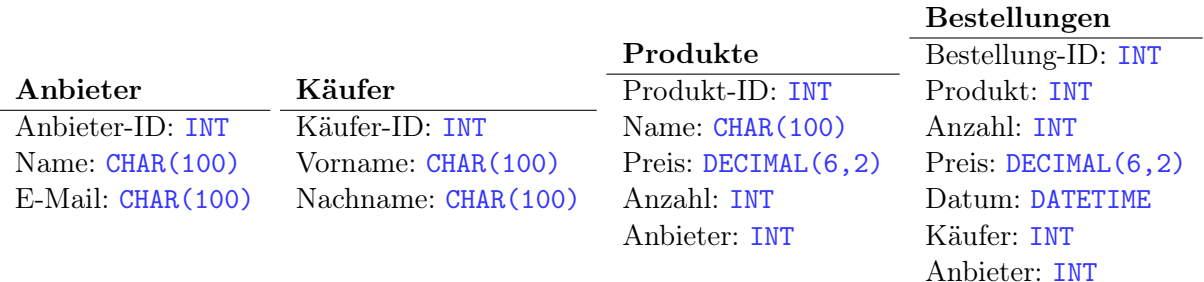

#### 2. Import von Daten

Importiere die Datei Daten.sql aus dem Tauschverzeichnis in deine Tabellen.

#### 3. Abfragen von Datensätzen

Schreibe alle Schritte auf, die zur Lösung der Aufgaben nötig sind! Schreibe die Befehle inklusive einer kurzen Beschreibung auf.

a) Liste alle Produkte vom Anbieter Amazon auf.

b) Liste alle Bestellungen von Hans Fröhlich auf.

c) Liste alle Produktnamen auf, die Hans Fröhlich bestellt hat.

d) Liste alle Produktnamen auf, die Thomas Tischler gekauft hat.

e) Liste alle Anbieter (mit Name und E-Mail) auf, von denen Maximilian Mayer etwas bestellt hat.

f) Liste alle Anbieter auf, dessen Produkte einen Lagerbestand von weniger als 20 haben.

## SQL-Joins

#### Einführung

Mit einem JOIN verbindet man mehrere Tabellen anhand von übereinstimmenden Werten miteinander. Damit man eine solche Abfrage durchführen kann, müssen wir uns sogenannte Schlüssel definieren. So ein Schlüssel dient dazu, einen Datensatz innerhalb einer Tabelle *eindeutig* zu identifizieren, wir nennen diesen deshalb Primärschlüssel

Verwendet man einen solchen Primärschlüssel aus Tabelle A in einer anderen Tabelle B zur "Verknüpfung", so nennen wir ihn in Tabelle B auch Fremdschlüssel

#### Beispiel

Eine solche Verknüpfung zweier Tabellen können wir erreichen, indem wir den SELECT-Befehl erweitern:

```
SELECT
          'A-ID', `spalteA1', `spalteA2'
FROM
          ` tabelleA `
WHERE
          \degree spalteA3 \degree = 'Wert ';
```
Listing 1: normaler SELECT-Befehl

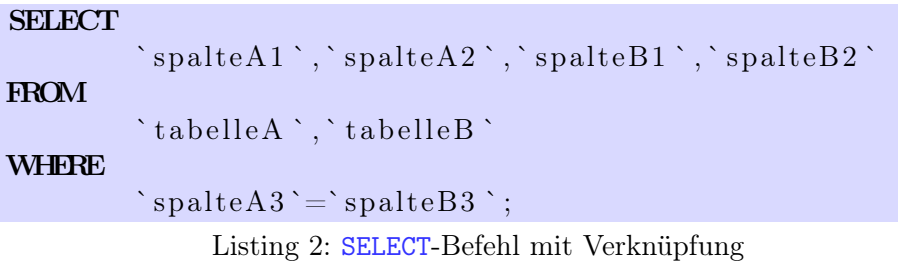

Wir geben also bei der Abfrage mehrere Tabellen an und müssen mittels dem WHERE-Filter bestimmen, welche Attribute aus tabelleA und tabelleB übereinstimmen müssen.

Achtung: Es kann vorkommen, dass in beiden Tabellen ein Attribut mit demselben Namen existiert. Um diese Attribute *eindeutig* benennen bzw. auswählen zu können müssen wir bei diesen den Tabellennamen vornan stellen, z. B. `tabelleA`.`spalte` und `tabelleB`.`spalte`

#### 1. Abfragen von Datensätzen

Löse die folgenden Aufgaben mithilfe von JOIN-Abfragen

- a) Liste alle Produkte vom Anbieter Amazon auf.
- b) Liste alle Bestellungen von Hans Fröhlich auf.

c) Liste alle Produktnamen auf, die Hans Fröhlich bestellt hat.

d) Liste alle Produktnamen auf, die Thomas Tischler gekauft hat.

e) Liste alle Anbieter (mit Name und E-Mail) auf, von denen Maximilian Mayer etwas bestellt hat.

f) Liste alle Anbieter auf, dessen Produkte einen Lagerbestand von weniger als 20 haben.

#### 2. Sortieren der Ausgabe

Informiere dich, wie man die Abfrage sortiert ausgeben kann:

Spalle  $BY$ ORDER  $DESC$ 

Lasse das Bestelldatum den Namen der zugehörigen Bestellungen anzeigen, sortiert nach dem Bestelldatum.

#### 3. Zusatzaufgabe

Informiere dich über die Begriffe bzw. die Unterschiede, beschreibe diese in eigenen Worten und gib ein einfaches Beispiel dafür an.

a) INNER JOIN und OUTER JOIN

b) LEFT JOIN und RIGHT JOIN<br>Statt deur Join wie bisher (mehrere Tasellen angesen, Verleiciptung<br>mit WHERE) tonnen wir auch den JOIN-Betchl untzen:  $\int e^{i\omega}$  $St\alpha$ dem mit WHERE) SELECT \* FROM 'taselled' JOIN 'taselle2' ON ('spalk A' = 'spalk B');

## Gruppierungen

#### 1. Abfragen von Datensätzen

Löse die folgenden Aufgaben mithilfe von JOIN-Abfragen

- a) Liste alle Zeitpunkte auf, an denen Gundula Gans etwas bestellt hat, sortiert nach dem neuesten Bestelldatum.
- b) Liste alle Zeitpunkte auf, an denen Gundula Gans etwas bestellt hat inklusive des Produktnamens und der bestellten Anzahl.
- c) Liste auf, wie viele Artikel bisher *insgesamt* bestellt wurden.
- d) Berechne den bisherigen Gesamtumsatz.

#### 2. Gruppieren der Ergebnisse

Die Funktionen COUNT und SUM berechnen jeweils den Wert aller Ergebnisse. Die volle Funktionalität entfalten diese erst, wenn sie zusammen mit dem GROUP BY-Befehl verwendet werden. Mithilfe von diesem Befehl können Ergebnisse "gruppiert" werden, die Funktionen werden dann für jede Gruppe separat berechnet.

```
SELECT
        `Anbieter-ID`,`Anbieter `. `Name`,\text{COUNT}(*)FROM
        `Anbieter ` , `Produkte `
WHERE
        `Anbieter-ID`=`Anbieter
GROUP BY
        `Anbieter-ID `;
```
Listing 1: GROUP BY-Befehl

Diese Abfrage listet für jeden Anbieter die zugehörige ID, den Namen und die Anzahl der angebotenen Produkte auf.

Anstatt also die gesamte Zeilenanzahl auszugeben, wird nur die Zeilenanzahl für jede Anbieter-ID separat ausgegeben.

#### 3. Abfragen von Datensätzen mit Gruppierung

Löse die folgenden Aufgaben

- a) Liste pro Kunde auf, wie viele Bestellungen dieser getätigt hat.
- b) Liste pro Kunde auf, wie viele Bestellungen dieser getätigt hat, sortiert nach der Anzahl der Bestellungen.
- c) Liste pro Kunde auf, wie viel Geld dieser bisher ausgegeben hat.
- d) Liste den Namen der Produkte auf zusammen mit der Anzahl, wie oft diese schon bestellt wurden.

Bisher wurde am "Konrad-Zuse-Gymnasium" die Auswertung der Bundesjugendspiele mit Hilfe einer Tabellenkalkulation durchgeführt. Es ist geplant, stattdessen in Zukunft eine Datenbank zu verwenden.

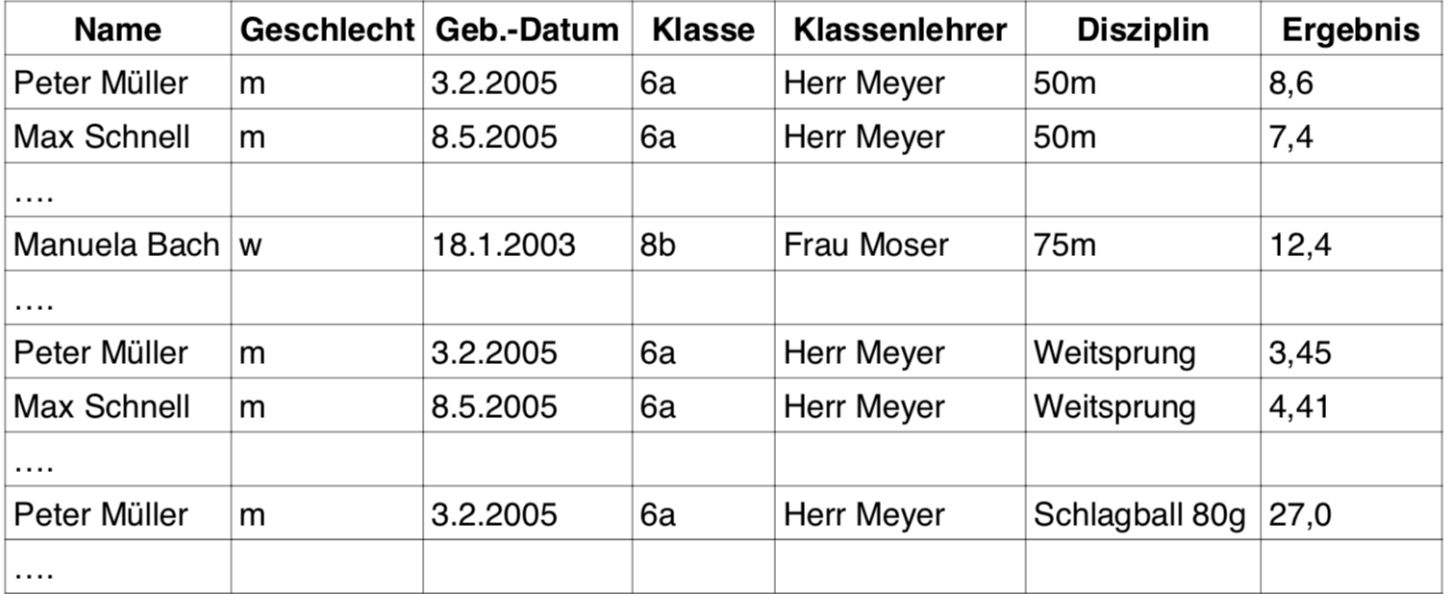

Erläutern Sie, welche Probleme sich bei Verwendung einer Tabelle mit der obigen Struktur ergeben können. Gehen Sie dabei insbesondere auf die Begriffe "Redundanz" und "Dateninkonsistenz" ein.

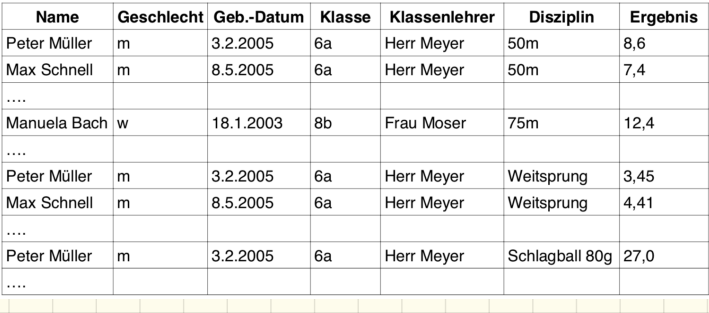

Entwerfen Sie ein Entity-Relationship-Diagramm für die geplante Datenbank, das die obigen Probleme vermeidet. Kennzeichnen Sie die Schlüsselattribute in Ihrem Entwurf.

Ergebris  $sdi(c)$ **Klasse** Lehrer Disziplin Disziplin-1D<br>Name  $M > E$ rgebuis-ID  $Sdridg - ID \n<sub>5</sub>$ Blassen-1D Lehro-D Name Name  $wct$ Disziplin L<br>Disziplin L  $Lehr$ s  $\frac{1}{r}$ Geschlecht Gesertsdatun Klasse Ergestrisse

 $s$ *dic* $\sigma$ Klasse  $L$ chrer  $E$ rgebris Disziplin  $S_{di}$ ilu - I $D \le$  $\n *Classu* - 1D\n$  $Lehar - D$  $E$ rgebuis- $|D|$  $2 \mathcal{D}$ isziplin- $|D|$  $\Lambda$ Name Name Name Name  $w$ *c* $+$ Lehrer 1 Dispiplin u Geschledt 7 Schaler Gebertsdatum  $is + -i \mathbf{v}$ Name  $Schilar - 1D$ Geschlecht haf Schüler Lehrer Klasse  $15<sup>+</sup> - i<sup>-</sup>$ Geburtsdatum Ergebuis Disziplin

## Entity-Relationship-Diagramme

#### Einführung

Die grafische Darstellung von Entitätstypen (Tabellen einer Datenbank) und Beziehungen dazwischen wird *Entity-Relationship-Diagramm* oder *ER-Diagramm* genannt.<sup>1</sup>

Zur Darstellung existieren unterschiedliche Notationsformen, die gängigsten sind die *Chen-Notation* (die wir verwenden wollen) und die *UML-Notation*.

#### 1. Chen-Notation

In der Chen-Notation existieren vier Darstellungen:

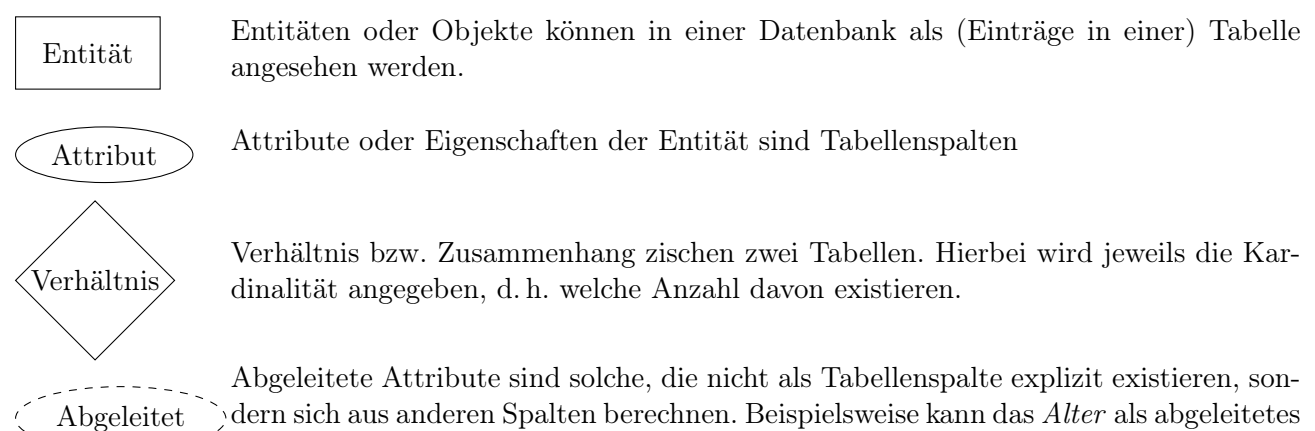

Attribut angesehen werden wenn das Geburtsdatum bereits als Attribut existiert.

#### 2. Aufgabe

Vervollständige das ER-Diagramm von letzter Stunde.

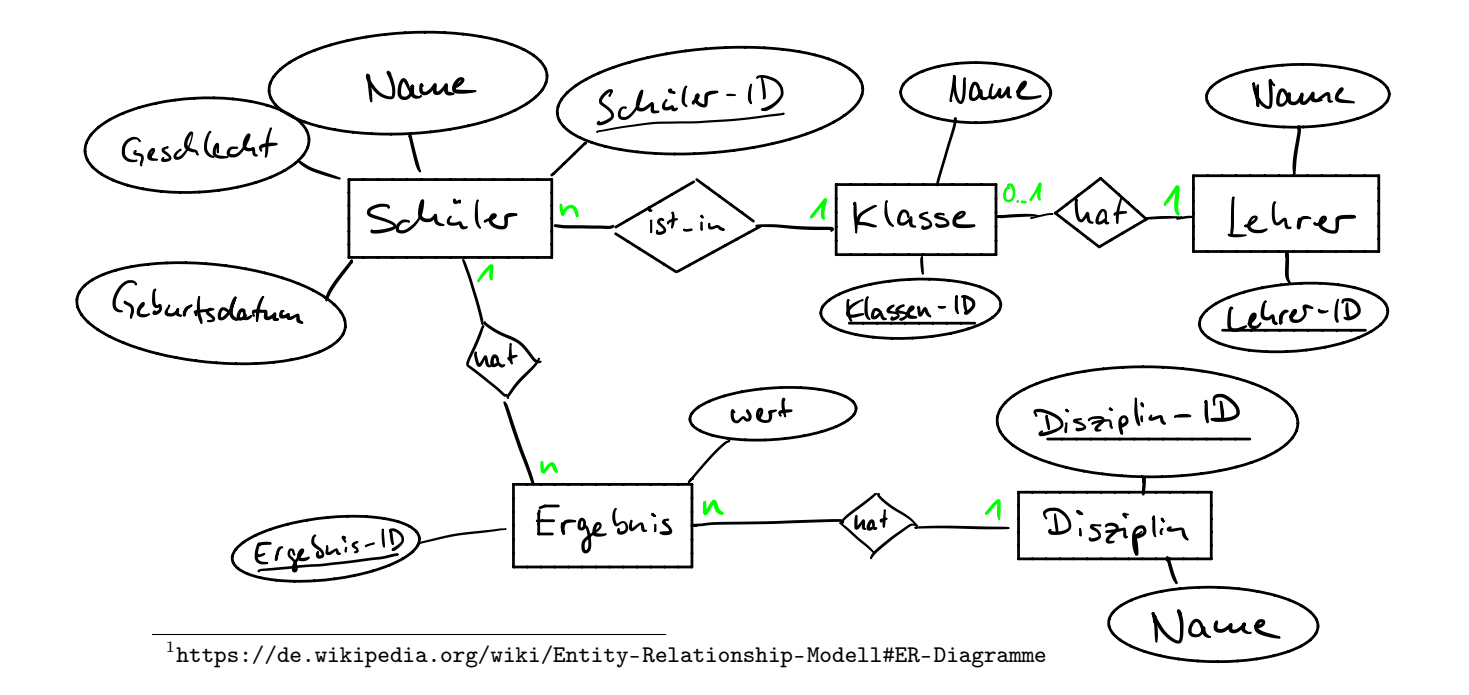

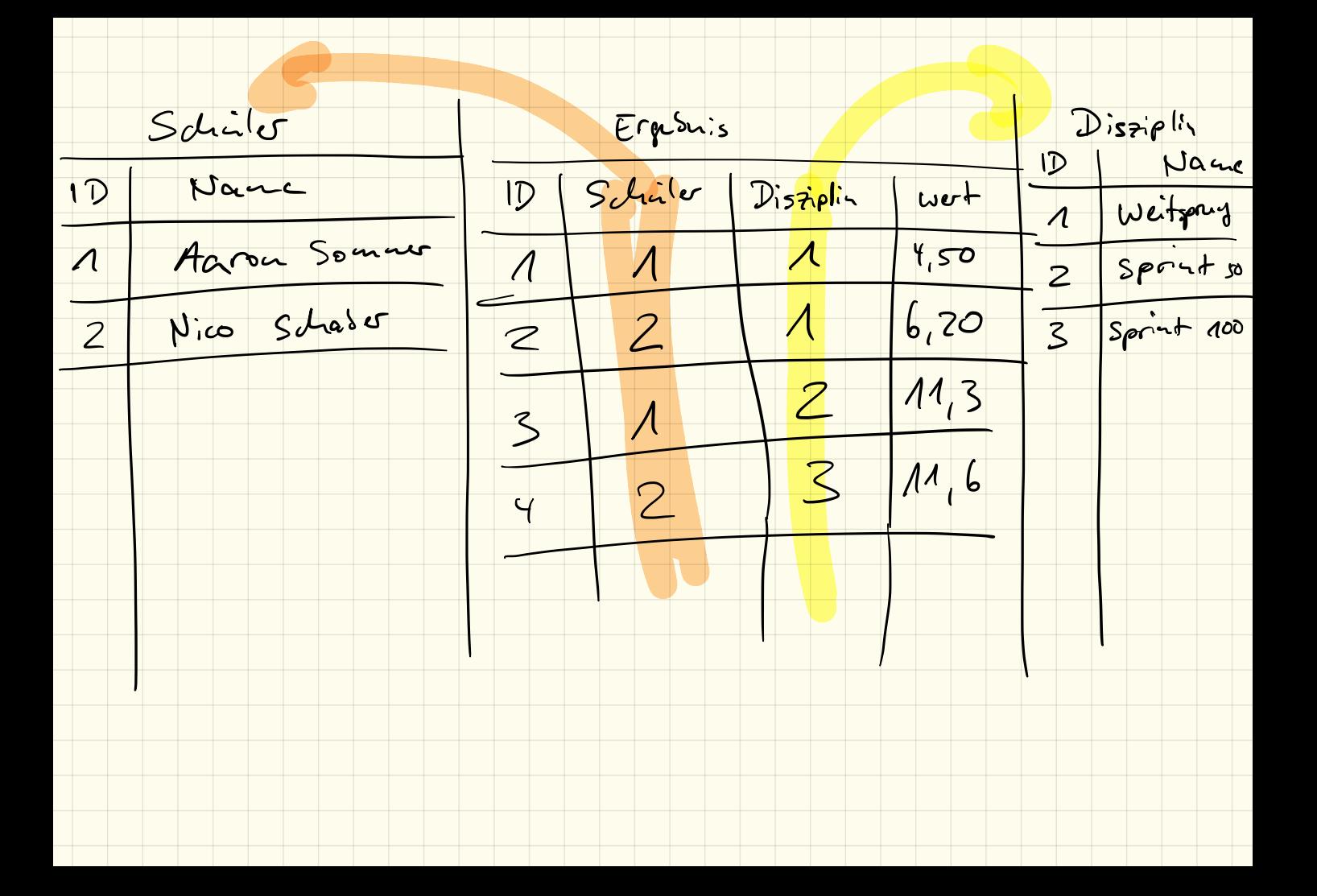

#### 3. Aufgabe

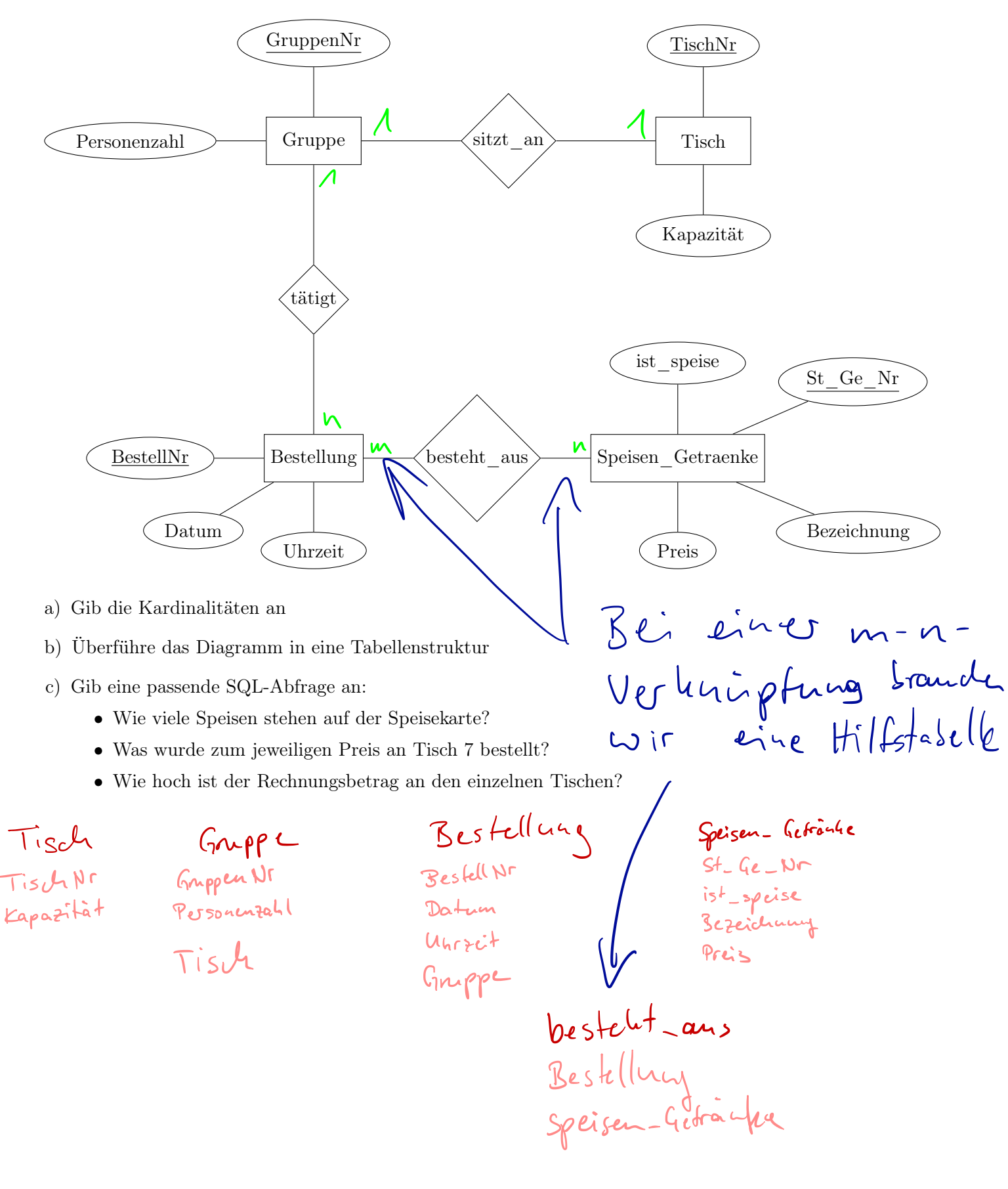
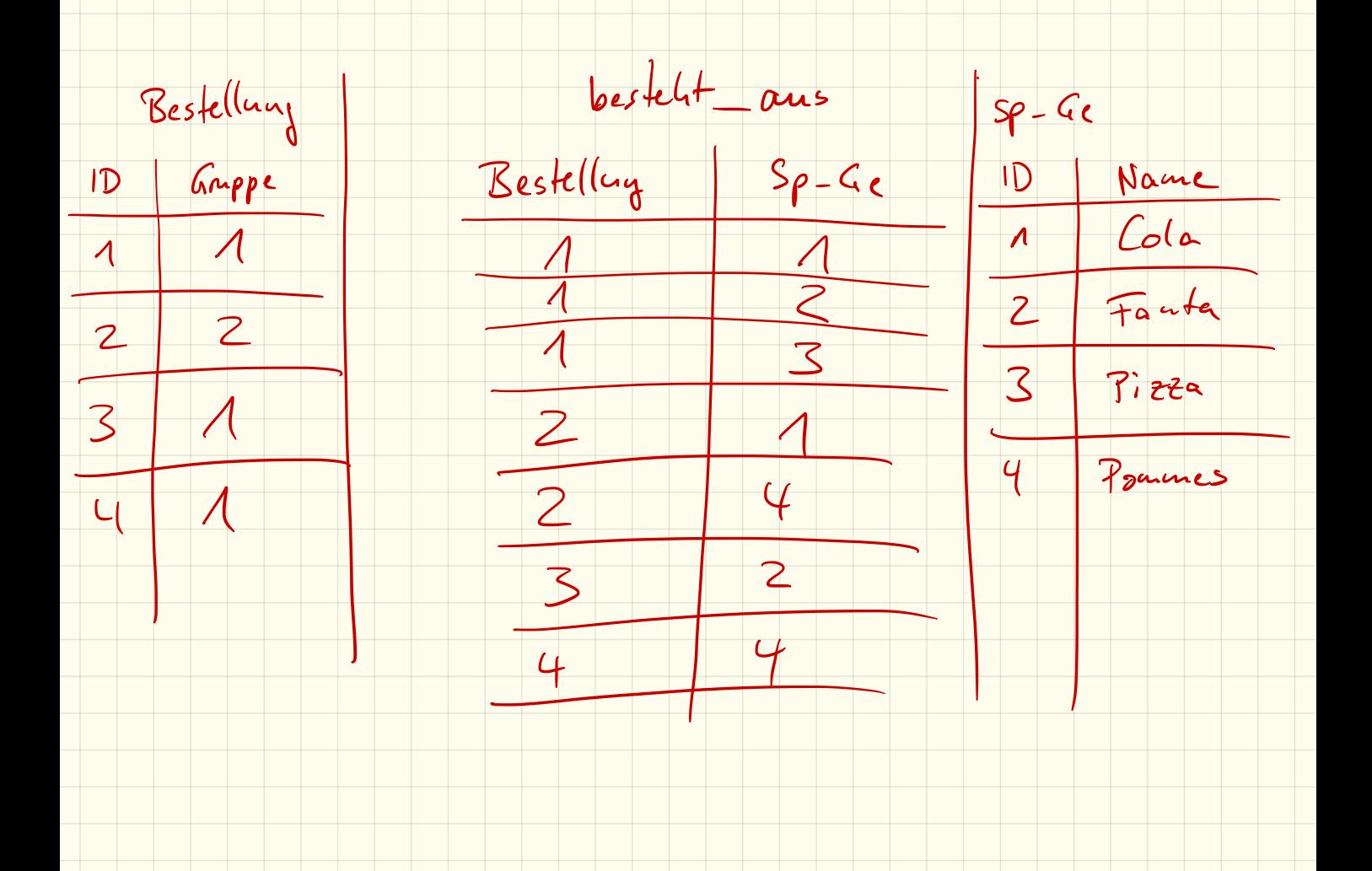